*R ´epublique Alg ´erienne D´emocratique et Populaire Minist `ere de l* <sup>0</sup>*Enseignement Sup´erieur Et de la Recherche Scientifique* **Université A.MIRA de Béjaïa**

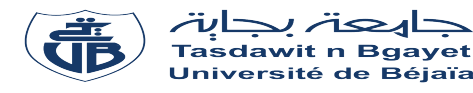

# **Faculté des Sciences et Sciences Exactes**

*D´epartement de Recherche Op´erationnelle* **Mémoire de fin de cycle Pour l'obtention du Diplôme Master en Recherche Opérationnelle**

**Option : Modélisation Mathématique et Evaluation de**

**Performances des Réseaux** *THÈME*

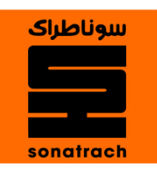

 $\overline{\phantom{a}}$ 

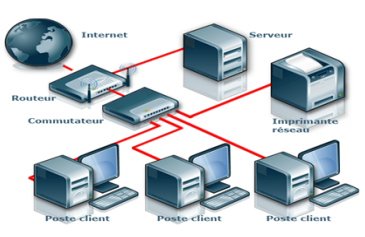

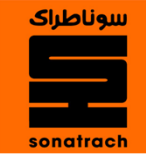

eeeeee

abbbbbbbbbbbbbbbbbbbbbbbbbbbbbbbbbbbbbbbc Evaluation de Performances du Réseau Informatique de la Région de Transport Centre RTC Sonatrach-Béjaïa

fgggggggggggggggggggggggggggggggggggggggh

#### *Réalisé par :* **KASSAT Adel AMRANI Zakaria**

*Soutenu devant le jury composé de :*

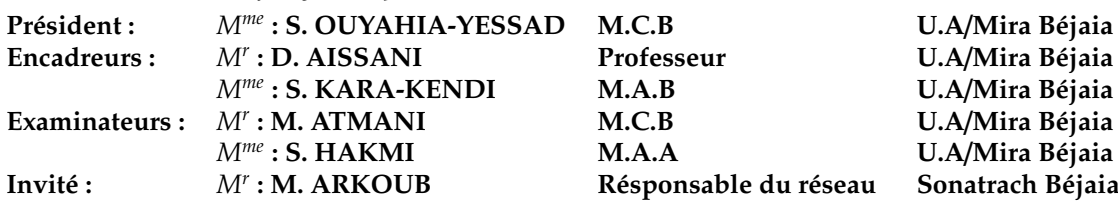

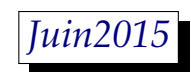

# Remerciements

Nous tenons à remercier le Dieu tout puissant de nous avoir donné le courage et la patience jusqu'a l'achèvement de ce modeste travail.

Nous tenons à remercier aussi M<sup>r</sup> AISSANI Djamil et Mme KARA-KENDI Salima, nos encadreurs, pour leur sympathie, leur disponibilité, leurs conseils et leurs encouragements qui nous ont permis de mener à bien ce travail.

Nous tenons à remercier également :

- $-$  M<sup>me</sup> OUYAHIA-YESSAD Samira d'avoir accepté de présider le jury.
- $M^{r}$  ATMANI Mouloud et  $M^{me}$  HAKMI Sedda qui nous ont honoré en acceptant d'examiner notre travail.

Un grand merci au personnel de l'entreprise RTC Sonatrach-Béjaia pour l'accueil chaleureux qui nous a été réservé, tout particulièrement, à nos encadreurs M<sup>r</sup> ARKOUB Malek et M<sup>r</sup> AIT HABIB pour leur disponibilité, leur patience, leurs encouragements et leurs orientations, ainsi qu'à M<sup>r</sup> A.TAYAB pour sa collaboration et sa gentillesse.

Un grand merci à tous nos collègues en Master et tous les enseignants du département de Recherche Opérationnelle, qui nous ont offert un environnement estudiantin extrêmement agréable.

Finalement un merci pudique : à nos familles, pour leur soutien qui nous a poussé à chercher au fond de nous la volanté de faire toujours beaucoup plus, à nos amis et tous ceux qui ont contribué de près ou de loin à l'aboutissement de ce travail.

# Dédicaces

#### Je dédie ce modeste travail :

A mes parents pour leurs amours inestimable, leurs confiances, leurs soutiens, leurs sacrifices et toutes les valeurs qu'ils ont su m'inculquer,

A mes grands-parents pour leurs douceurs et leurs gentillesses.,

A mes chères soeurs AMINA, LINDA, ASMA et TIZIRI, ainsi qu'à mon cher frère MAMI pour leurs tendresses, leurs complicités et leurs présences depuis tous le temps.

A mon neveu Salem-Aghilas, mon plus grande source de bonheur, j'espère que la vie lui réserve le meilleur,

A ma chère futur femme SONIA pour toute l'affection qu'elle m'a donné et pour leur précieuses encouragements,

A toute ma famille ainsi qu'à mes amis et collègues du près ou du loin, et tous ceux qui m'ont aidé pour réaliser ce travail,

A mon binôme Zakaria et sa famille.

Adel

# <span id="page-3-0"></span>Dédicaces

Je dédie ce modeste travail : A mes parents, A mes frères et soeurs, A toute la famille, A mes amis et collègues, et tous ceux qui m'ont aidé ; A mon binôme Adel et sa famille.

Zakaria

# <span id="page-4-0"></span>TABLE DES MATIÈRES

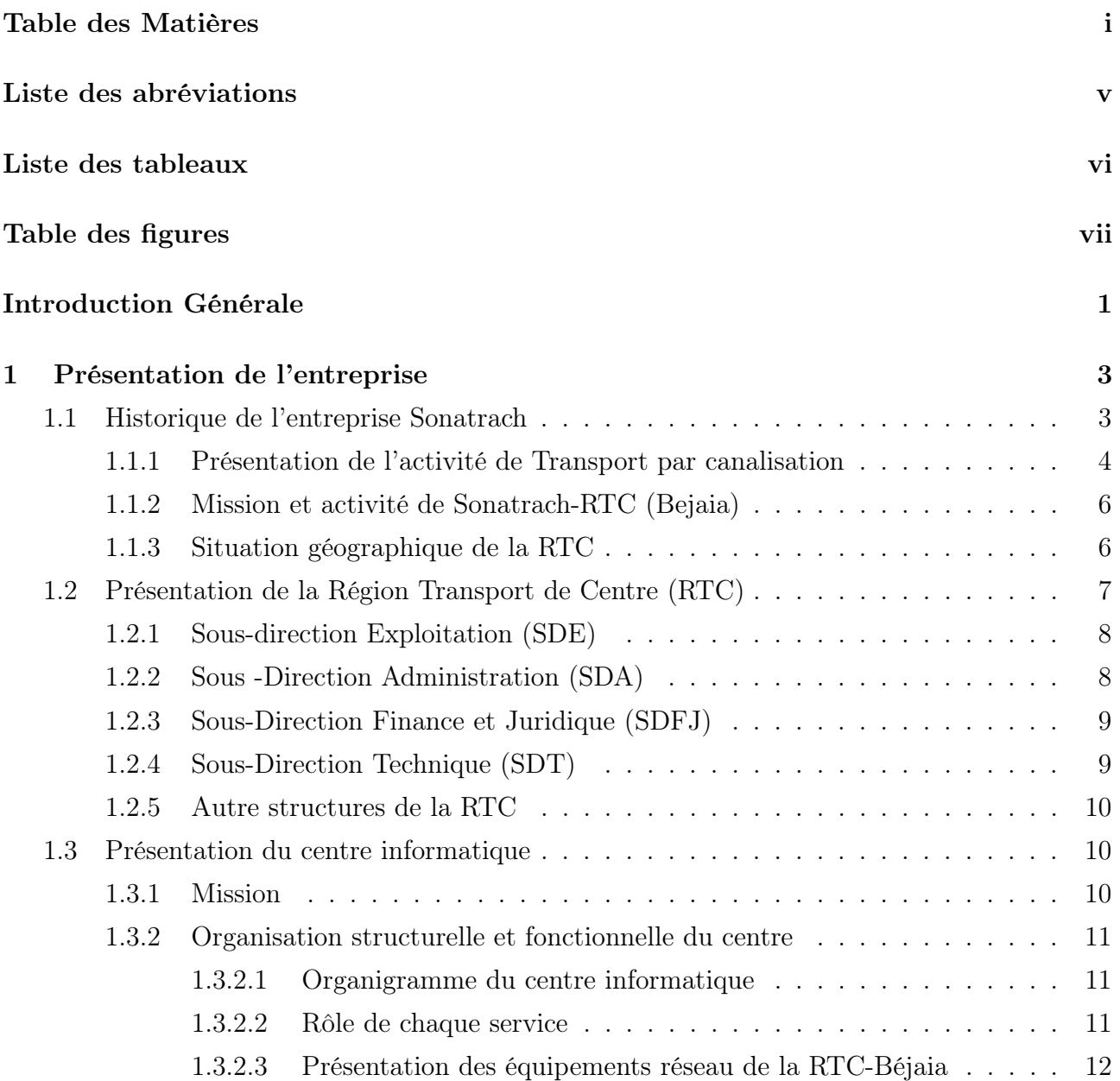

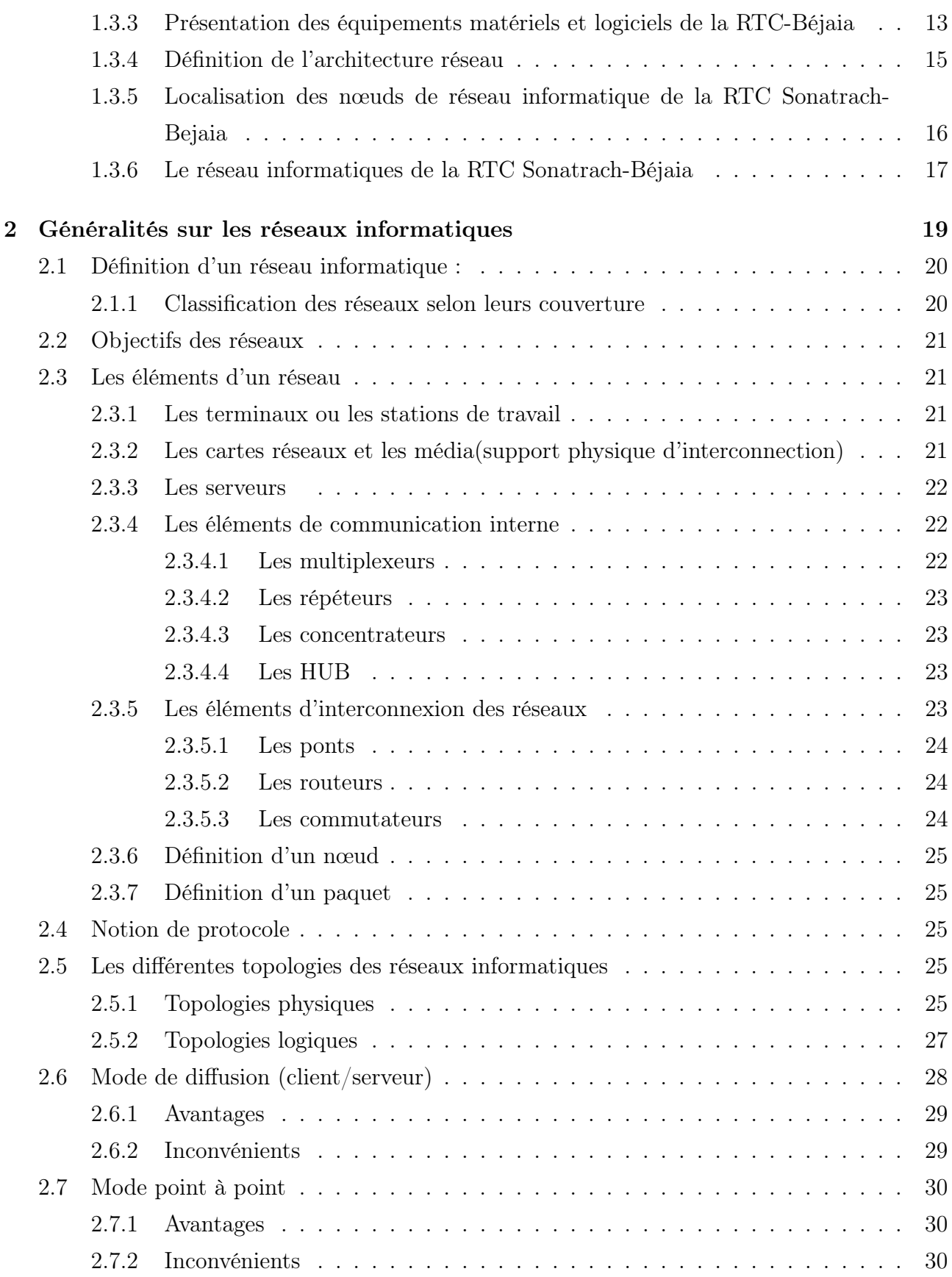

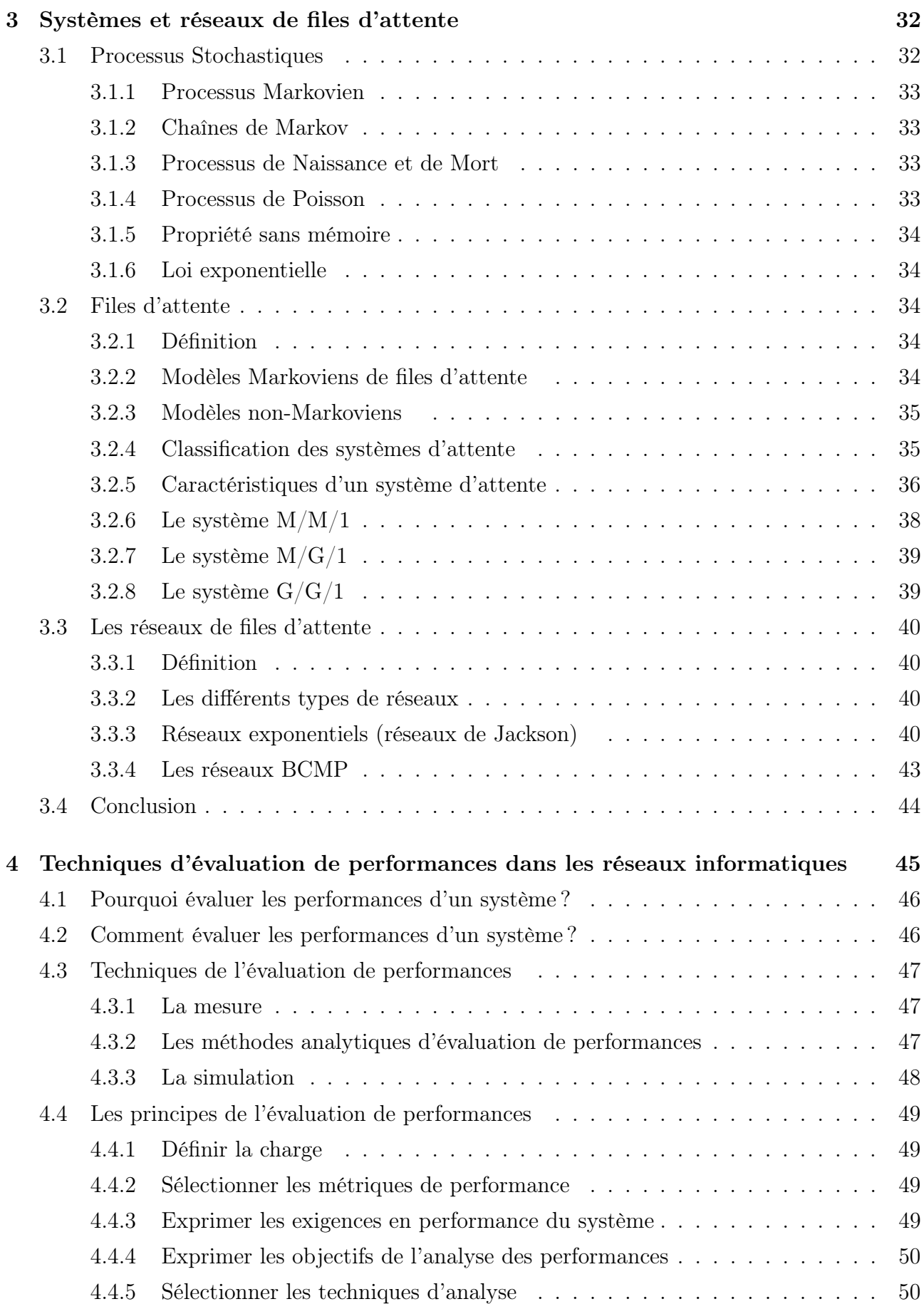

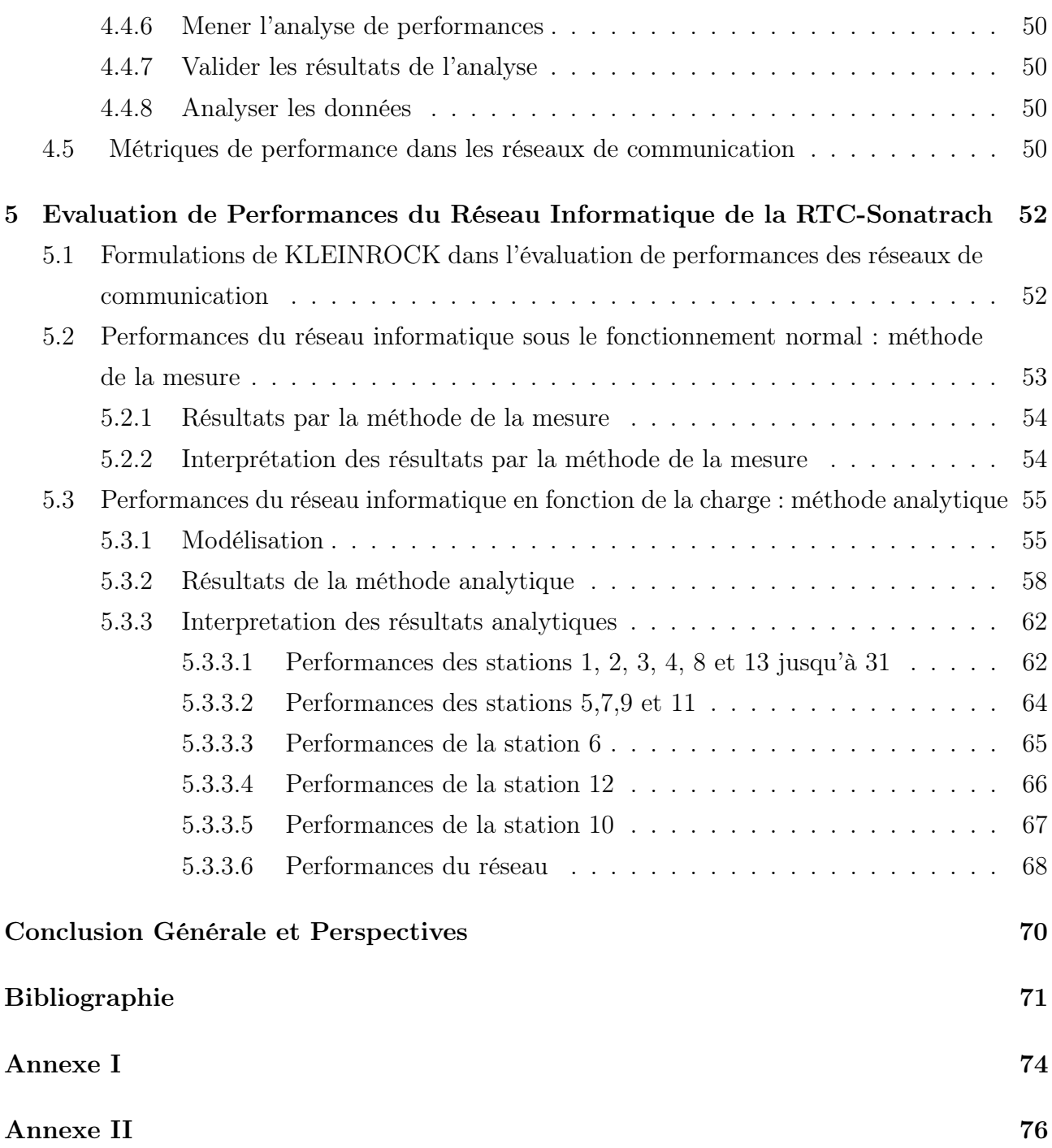

# LISTE DES ABRÉVIATIONS

<span id="page-8-0"></span>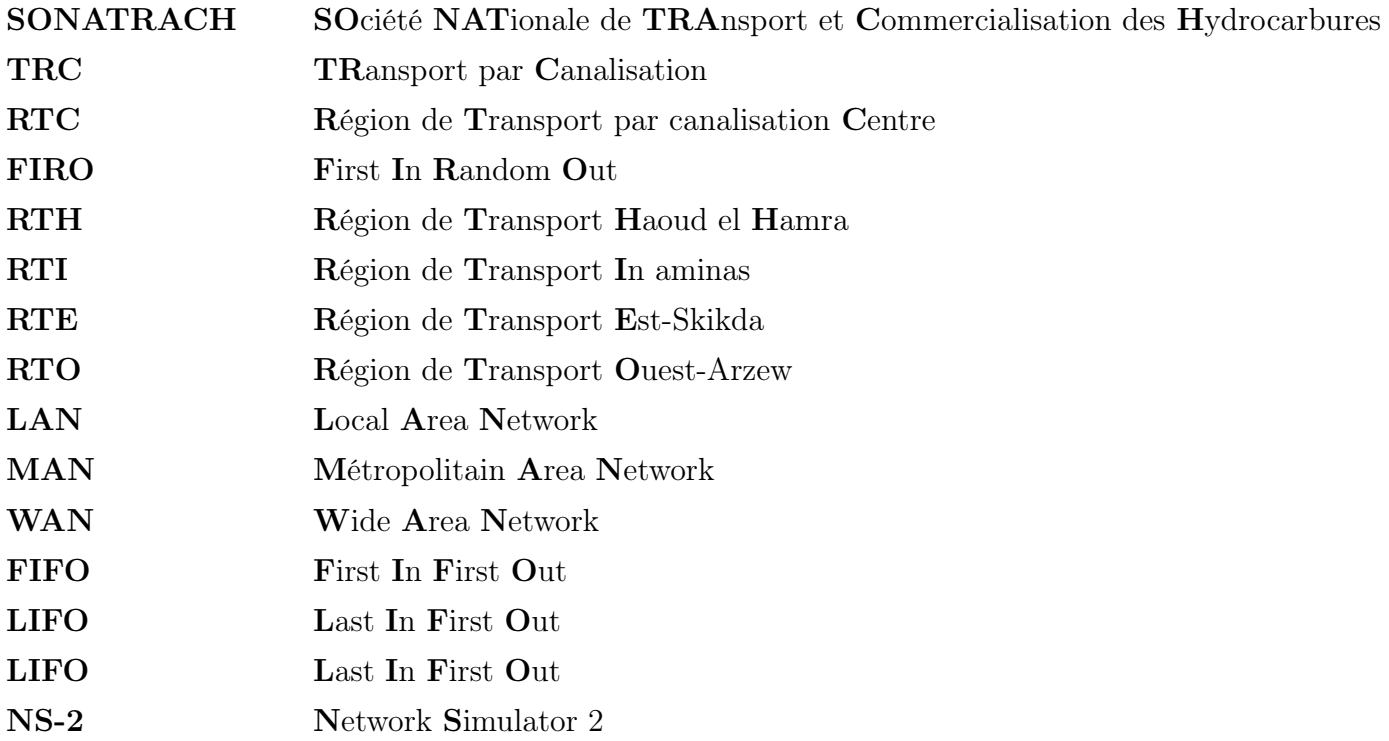

# <span id="page-9-0"></span>LISTE DES TABLEAUX

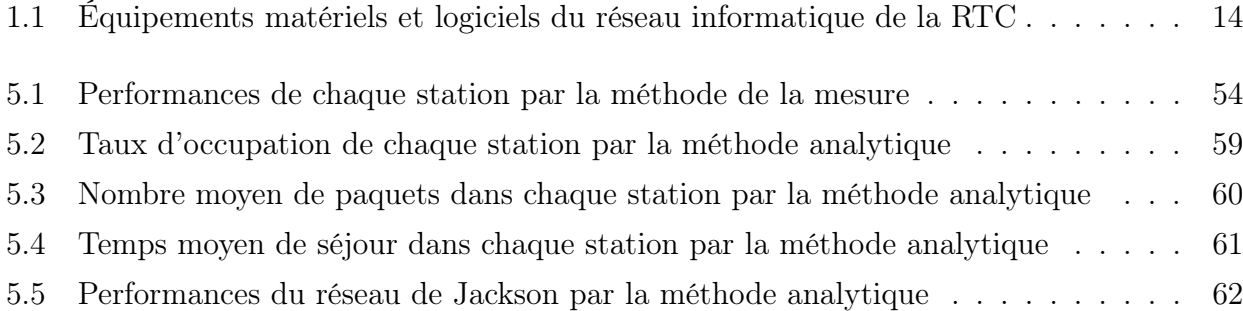

# **TABLE DES FIGURES**

<span id="page-10-0"></span>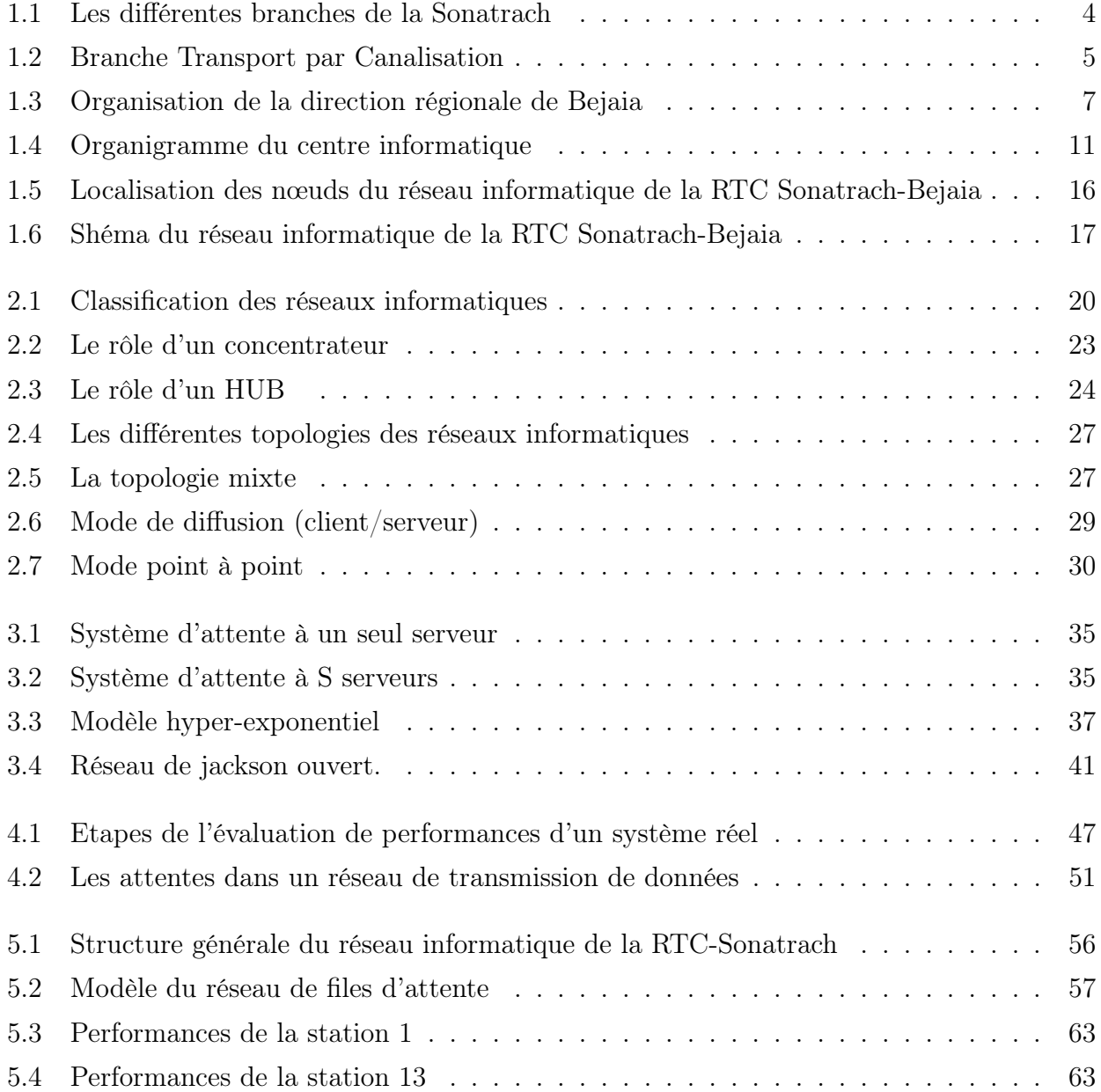

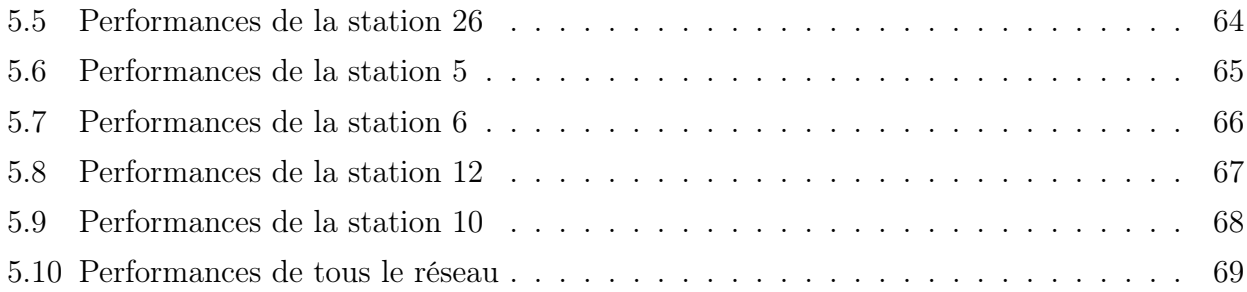

# INTRODUCTION GÉNÉRALE

L'évolution permanente des systèmes et réseaux informatiques et des télécommunications souligne le besoin croissant d'outils facilitant l'étude de leur comportement. En effet, le développement d'un système complexe demande non seulement une modélisation qualitative pour vérifier sa correction logique mais aussi une validation a priori des performances du système lors de la phase de conception. En plus, lorsque ces systèmes possèdent des contraintes temporelles (applications temps réel, par exemple), nous devons inclure parmi les éléments à retenir des considérations de performances qui ne peuvent être abordées avec rigueur que grâce à l'utilisation de techniques quantitatives pour l'évaluation de performances à travers plusieurs paramètres.

Nous nous intéressons dans ce mémoire, essentiellement au paramètre temps de réponse (délai d'acheminement) représentant une partie du délai de bout en bout à savoir, le délai engendré par le dispositif intermédiaire "réseau d'interconnexion".

La Région de Transport Centre de l'entreprise Sonatrach possède un réseau informatique d'architecture Client/Serveur créé en 2004. À ce temps, le réseau était constitué de trois serveurs et dix commutateurs. En 2008, le réseau a été reconstitué (à ce jour) pour améliorer ses performances, et cette fois-ci, il est composé de Vingt Cinq commutateurs et huit serveurs (dont deux sont virtuels et agissent avec un seul serveur physique). Le réseau est d'une très grande utilité pour l'entreprise d'où l'intérêt d'étudier ses performances et de prévoir son comportement en fonction de la charge.

La première évaluation de performances de ce réseau a été effectuée en 2006 par S. Kendi et autres [\[3\]](#page-82-1). L'analyse a été faite en utilisant la méthode analytique et la méthode de simulation. Après avoir étudié ses performances en fonction de la charge, il a été constaté que le serveur principal et le routeur principal doivent être redimensionnés (augmentation de leurs capacités d'acheminement) en cas de surcharge du réseau. A noter qu'à cette étude, il n'y avait pas eu possibilité d'avoir des informations sur le trafic du réseau.

L'objectif principal de notre travail est l'évaluation de performance du réseau mis à jour (depuis 2008). Dans un premier temps, nous avons évalué ses performances en son point de fonctionnement normal par la méthode de la mesure (après obtention des informations sur le trafic circulant dans le réseau à travers des captures de trafic à l'intérieur des commutateurs). Puis, nous avons testé et analysé son comportement en fonction de la charge pour observer son comportement dans les conditions critiques, et cela a été mis en œuvre par la méthode analytique. D'après les résultats, nous concluons que le réseau est très performant dans le cas du fonctionnement normal (taux d'occupation très faibles pour les nœuds du réseau), et que le dimensionnement du réseau n'est pas équilibré (Dans les conditions critiques, deux routeurs se déstabilisent alors que les autres nœuds ont de très faibles taux d'occupation).

#### Ce mémoire est organisé en cinq chapitres :

Le *chapitre 1* est consacré à la présentation générale de l'entreprise. Après un aperçu historique sur l'entreprise SONATRACH, nous présentons la structure et les différents services de la Direction Régionale de Béjaïa, ainsi que la description de son réseau informatique qui est l'objet de notre étude. Le chapitre s'achève par la position du problème.

Le *chapitre 2* nous nous sommes limités à présenter les concepts de base essentielles ainsi toute les composantes et les inters-connexions pour faire communiquer les équipements informatique. Ceci est dans le but de comprendre la structure et le fonctionnement du réseau informatique de la RTC-Sonatrach de Bejaia.

Dans le *chapitre 3*, nous présentons les notions de base de la théorie des files d'attente. Nous abordons les réseaux de files d'attente que nous utiliserons par la suite pour la modélisation et la résolution de notre problème.

Dans le *chapitre* 4, nous avons introduit les notions de modélisation et d'évaluation de performances. Nous avons présenté également les méthodes et techniques qui nous serviront par la suite à modéliser le réseau informatique de la RTC-SONATRACH et évaluer ses performances.

Le *chapitre 5* est consacré à la résolution du problème par des méthodes adéquates, l'interprétation des résultats et la proposition du redimensionnement du réseau informatique de la RTC dans le pire cas (instabilité).

# <span id="page-14-0"></span>CHAPITRE 1

# PRÉSENTATION DE L'ENTREPRISE

# <span id="page-14-1"></span>1.1 Historique de l'entreprise Sonatrach

Sonatrach est une abréviation de « Société Nationale de Transport et Commercialisation des hydrocarbures » c'est une compagnie algérienne d'envergure internationale, c'est la clé de voûte de l'économie algérienne. Elle a été créée en 31/12/1963 [\[1\]](#page-82-2).

Ses activités principales étaient le transport et la commercialisation des hydrocarbures, et à partir de 1996, son champ d'action s'élargit et englobe la recherche et la transformation des hydrocarbures.

Sonatrach est aujourd'hui la première compagnie d'hydrocarbure en Afrique et en méditerrané. En 2013, elle est classée 12éme parmi les compagnies pétrolières mondiales, 4<sup>é</sup>me exportateur mondial de GNL,  $3^{\text{eme}}$  exportateur mondial de GPL et  $5^{\text{ème}}$  exportateur de Gaz Naturel. Elle emploie 120 000 personnes dans l'ensemble du groupe.

Pour atteindre ses objectifs et optimiser son fonctionnement, la Sonatrach a dégagé dés 1992, cinq secteurs d'activité de base résumés dans l'organigramme de la figure [1.1](#page-15-1) [\[2\]](#page-82-3) :

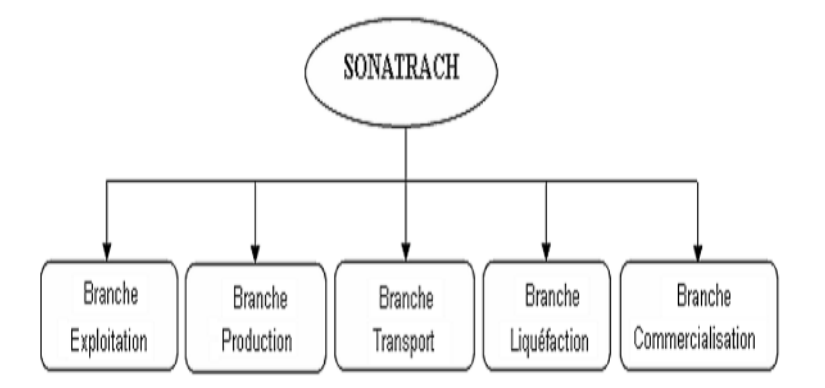

<span id="page-15-1"></span>Figure 1.1 – Les différentes branches de la Sonatrach

## <span id="page-15-0"></span>1.1.1 Présentation de l'activité de Transport par canalisation

Pour assurer le transport du pétrole produit par les sociétés françaises (de l'époque), un premier oléoduc reliant les gisements du sud algérien (principalement les champs de Hassi Messaoud) au port de Bejaia a vu le jour en 1959 dont la gestion était confiée à une société pétrolière de gérance (SOPEG).

Après la nationalisation du secteur des hydrocarbures en 1971, d'autre pipe-lines ont été réalisés par Sonatrach à travers le territoire national d'où la naissance des directions régionales dédiées au transport des hydrocarbures [\[2\]](#page-82-3).

La société pétrolière de gérance (SOPEG) est devenue depuis, la Direction Régionale de Bejaia (DRGB), elle-même devenue Région Transport Centre (RTC). Ainsi sept régions de l'activité transport par canalisation ont été crées à savoir [1.2](#page-16-0) :

- $\checkmark$  Région transport Centre Bejaia (RTC).
- $\sqrt{\phantom{a}}$  Région transport de Haoud el- Hamra(RTH).
- $\checkmark$  Région transport d'In aminas (RTI).
- $\checkmark$  Région transport Est -Skikda (RTE).
- $\sqrt{\ }$  Région transport Ouest Arzew (RTO).
- $\checkmark$  Gazoduc Espagne/Maroc (GEM).
- $\checkmark$  Gazoduc Tunisie/Italie (GPDF).

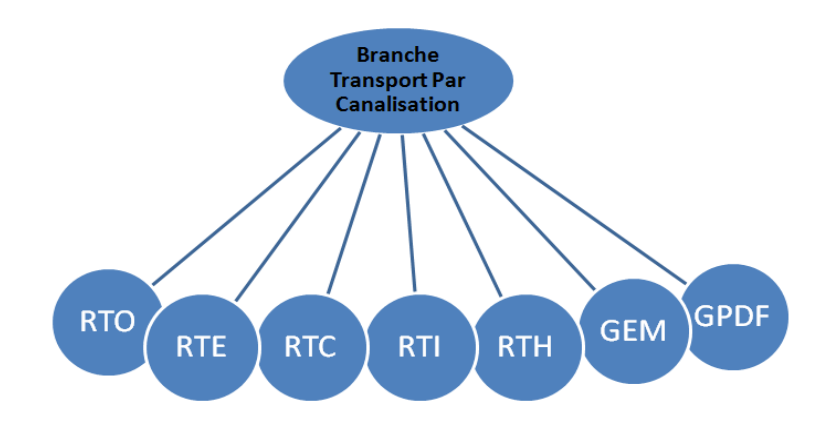

<span id="page-16-0"></span>Figure 1.2 – Branche Transport par Canalisation

La région transport centre de Bejaia est chargée de l'exploitation de deux oléoducs et d'un gazoduc.

#### Oléoduc " Haoud El Hamra-Bejaia "(OB1)

Réalisé en 1959 par SOPEG, est le premier pipe-line qu'a connu l'Algérie. Il a une capacité de transport de dix sept (17) millions tonnes par an de pétrole brut et de condensant vers le Terminal Marin de Bejaia. Pour assurer le débit voulu, plusieurs stations de pompage intermédiaires ont été réalisées et sont énumérées ci-dessous :

- $\checkmark$  SPA : station satellite (Touggourt).
- $\checkmark$  SP1 BIS : station de pompage n°1 à Djemaa (El Oued).
- $\checkmark$  SPB : station satellite Biskra.
- $\sqrt{SP2}$ : station de pompage n°2 à Biskra.
- $\checkmark$  SPC : station satellite (M'Sila)
- $\checkmark$  SP3 : station de pompage n°3 à M'Sila.
- $\checkmark$  SPD : station satellite (Béni Mansour).
- $\checkmark$  SBM : station de pompage Béni Mansour .
- $\sqrt{TRA}$ : Terminal raffinerie d'Alger.
- X TMA : Terminal marin de Bejaia.

#### Oléoduc " Béni Mansour - ALGER / (OG1) "(OB1)

Réalisé en 1970, il sert à alimenter la raffinerie d'Alger en pétrole brut. En 2005, Sonatrach a procédé à son remplacement par un autre oléoduc (DOG1).

#### $\Diamond$  Le gazoduc Hassi R'mel - Bordj Menaiel (GG1)

Ce gazoduc alimente en gaz naturel, depuis 1981, toutes les villes et pôles industriels du centre du pays avec une quantité de sept milliards de mètre-cube  $(m^3)$  par an.

### <span id="page-17-0"></span>1.1.2 Mission et activité de Sonatrach-RTC (Bejaia)

La Région Transport Centre de Bejaia (RTC) est chargée du transport, du stockage, de la livraison des hydrocarbures aux navires et à la raffinerie de Sidi Arcine (Alger) et la sauvegarde de son patrimoine. Elle gère les trois ouvrages énoncés précédemment à savoir [\[2\]](#page-82-3) :

- Le gazoduc Hassi R'mel- Bordj menaiel (GG1).
- L'oléoduc Haoud El Hamra- Bejaia (OB1).
- L'oléoduc Haoud El Hamra- Bejaia (OB1).

Pour maintenir ces ouvrages en bon état de fonctionnement, la RTC assure les opérations de :

- Maintenance et de protection des installations .
- Conception et de réalisation de nouveaux projets .
- Entretien préventif .
- Gardiennage et surveillance.

### <span id="page-17-1"></span>1.1.3 Situation géographique de la RTC

Le siège de la Région Transport Centre de Bejaia (RTC) est situé au niveau de l'arrière port de Bejaia, à l'entrée de la ville et s'étend sur une superficie globale repartie comme suit [\[2\]](#page-82-3) :

#### Terminaux (nord et sud) :

- $\checkmark$ Surface clôturée : 516135m² .
- $\checkmark$  Surface couverte :  $7832 \text{m}^2$  .
- $\checkmark$  Surface occupée par les bacs :  $43688\text{m}^2$  .
- $\checkmark$ Surface non clôturée : 2250m² .
- $\checkmark$  Surface de stockage : 3800 $m^2$ .

#### Port pétrolier :

- $\checkmark$ Surface clôturée : 19841<br/>m $^2$ .<br>
- $\checkmark$  Surface couverte : 300m<sup>2</sup>.
- $\checkmark$  Surface occupée par les bassins de déballastage : 1600 $m^2$ .

# <span id="page-18-0"></span>1.2 Présentation de la Région Transport de Centre (RTC)

La région de transport de centre Bejaia (RTC) est l'une des cinq Régions de Transport des Hydrocarbures de la Sonatrach (TRC) couvrant l'activité de la branche transport par canalisation. Elle est chargée de l'exploitation de deux oléoducs, d'un gazoduc et d'un port pétrolier.

La RTC de Sonatrach est structurée dans la figure [1.3](#page-18-1) [\[2\]](#page-82-3) :

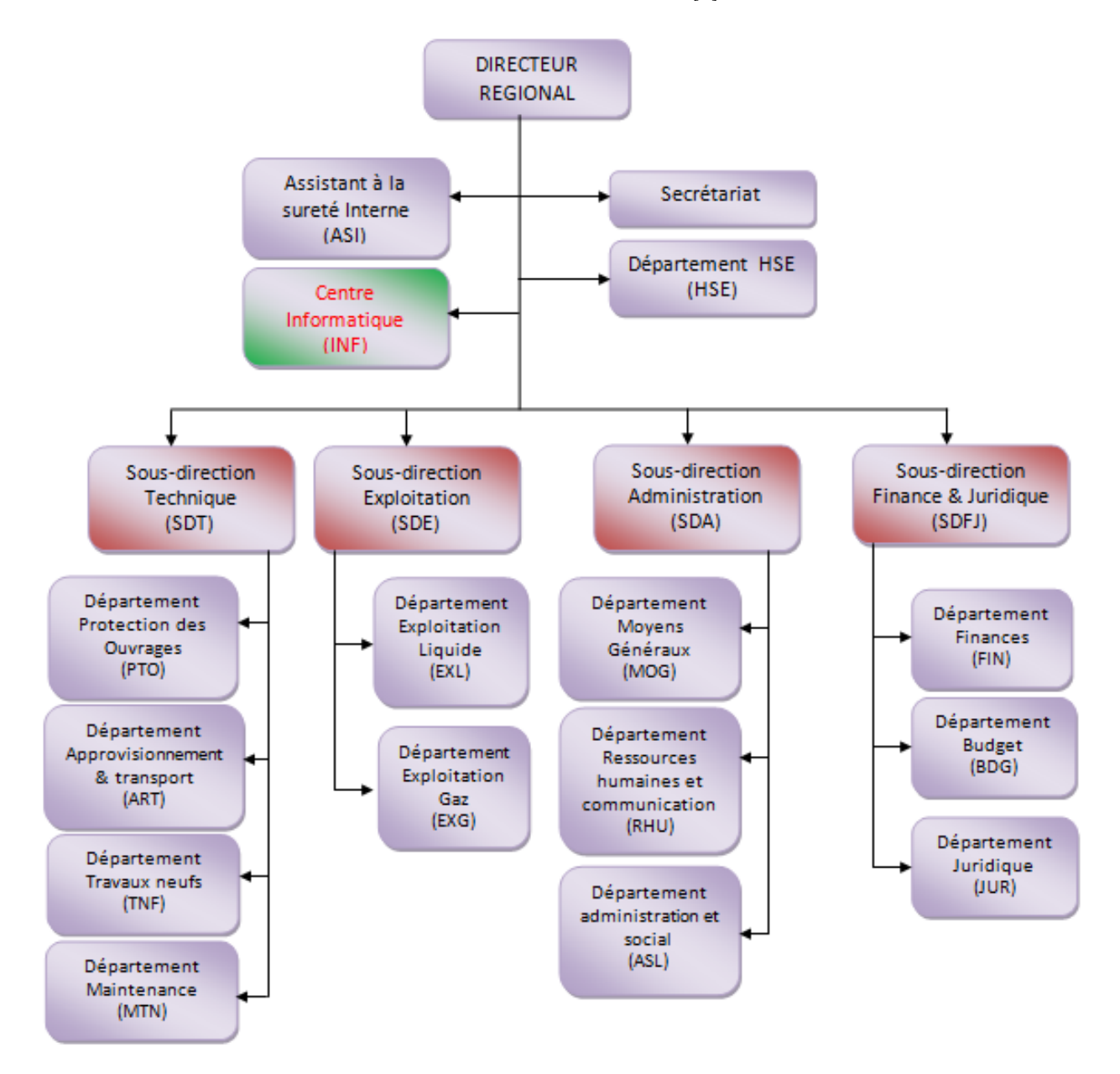

<span id="page-18-1"></span>Figure 1.3 – Organisation de la direction régionale de Bejaia

### <span id="page-19-0"></span>1.2.1 Sous-direction Exploitation (SDE)

La sous direction Exploitation chapeaute deux départements qui sont [\[2\]](#page-82-3) :

#### Département exploitation liquide (EXL)

Ce département est chargé des missions suivantes :

X Transport de pétrole brut et du condensât de Haoud El Hamra vers les terminaux de Bejaïa et de la raffinerie de sidi Arcine-Alger.

- $\checkmark$  Chargement de bateaux en pétrole brut et de condensât.
- $\checkmark$  Livraison de pétrole à la raffinerie de Sidi Arcine-Alger.
- $\checkmark$  Stockage de pétrole brute et condensât.
- $\checkmark$  Gestion des stations de pompage et des terminaux à savoir :

### Département exploitation gaz (EXG)

Ce département créé à partir de 2004 est chargé de l'exploitation du gazoduc allant de Hassi R'mel à Bordj Menaiel. Le gaz est livré directement à la SONALGAZ pour l'alimentation des centrales électriques et pour les consommations domestiques. Il gère deux stations qui sont :  $\checkmark$  Station de compression Medjedel.

X Terminal GG1 Bordj Menaiel.

### <span id="page-19-1"></span>1.2.2 Sous -Direction Administration (SDA)

Elle est composée de trois départements qui sont [\[2\]](#page-82-3) :

#### Département Ressources Humaines et Communication (RHC)

La mission de ce département est d'acquérir des ressources humaines en nombre et en qualité, d'assurer l'évolution de leur carrières et de planifier les besoins à court et moyen terme, tant en effectif qu'en besoins de formation, de perfectionnement et de recyclage. Pour ses besoins, ce département dispose d'un cadre de communication qui anime une cellule de communication.

#### Département Administratif et Social (ASL)

Ce département veille au respect des lois en vigueur qui régissent les relations de travail. Il est aussi chargé de la gestion du personnel de la RTC.

#### Département Moyen Généraux (MOG)

Ce département assure le soutien logistique de l'entreprise (restauration, hébergement des missionnaires, entretien des bâtiments et des espaces verts, achat de fournitures de bureau...etc)

### <span id="page-20-0"></span>1.2.3 Sous-Direction Finance et Juridique (SDFJ)

La sous direction finance et juridique est composée de trois départements [\[2\]](#page-82-3) :

#### Département Finance (FIN)

Il prend en charge la gestion comptable et financière de RTC, il assure l'enregistrement chronologique des informations de comptabilité et la gestion de la trésorerie comme il fait des appels de fonds à la division de commercialisation des hydrocarbures.

#### Département Budget (BDG)

Ce département était l'un des services du département finances, devenu département dans la cadre du nouvel organigramme.

Il est chargé :

 $\sqrt{D}$ 'élaborer le budget prévisionnel de l'année à venir, en se basant sur les prévisions élaborées par chaque structure de la RTC.

 $\sqrt{D}$ 'élaborer le plan de gestion à court et moyen terme.

#### Département Juridique (JUR)

Ce département veille sur la légalité des transactions, lance des appels d'offre nationaux et internationaux, les litiges nés entre la RTC et les tiers et s'occupe aussi des assurances du patrimoine de l'entreprise.

### <span id="page-20-1"></span>1.2.4 Sous-Direction Technique (SDT)

Elle se compose de quatre départements [\[2\]](#page-82-3) :

#### Département Approvisionnement et Transport (ATR)

Ce département comme son nom l'indique assure les approvisionnements nécessaires pour la bonne exploitation des installations, le stockage des pièces de rechange nécessaires pour une année au minimum d'utilisation et le transport en tout genre.

#### Département Maintenance (MTN)

La mission principale de ce département est de veiller au maintien du bon état de fonctionnement des équipements et des installations techniques de la région.

#### Département Protection des Ouvrages (PTO)

Ce département est chargé de la réparation des canalisations et des ouvrages de génie civil y afférent ainsi que de la protection cathodique des installations.

#### Département Travaux Neuf (TNF)

Le département travaux neufs (TNF) est chargé des études, l'assistance technique et le suivi de réalisation des projets d'investissement de la région. Il prend aussi en charge les travaux de rénovation des installations demandés par les différentes de la région.

Le département travaux neufs gère environ quatre vingt pourcent 80% du budget global de la région

Ce département est actuellement structuré comme suit :

- $\checkmark$  Service études industrielles.
- $\checkmark$ Service technique et suivi des réalisations .
- $\checkmark$  Section archivage et documentation.
- X Secrétariat.

### <span id="page-21-0"></span>1.2.5 Autre structures de la RTC

- Assistant Sureté : protéger et sauvegarder le patrimoine humain et matériel de la RTC.
- Département HSE.
- Centre Informatique : regroupe un ensemble des moyens d'exploitation et de développement des applications pour l'ensemble des structures de la RTC, ainsi que la gestion du réseau informatique interne.

## <span id="page-21-1"></span>1.3 Présentation du centre informatique

#### <span id="page-21-2"></span>1.3.1 Mission

Le centre informatique est chargé du développement et de l'exploitation des applications informatiques afin d'assurer la gestion de la direction régionale de Bejaia (RTC) et des autres régions [\[2\]](#page-82-3).

## <span id="page-22-0"></span>1.3.2 Organisation structurelle et fonctionnelle du centre

L'organisation du centre ne cesse de subir les changements et l'évolution rapide de l'informatique. Pour cela, le centre est amené à de nouveaux besoins.

### <span id="page-22-1"></span>1.3.2.1 Organigramme du centre informatique

Actuellement, l'organisation du centre informatique comme présenté dans la figure [1.4](#page-22-3) :

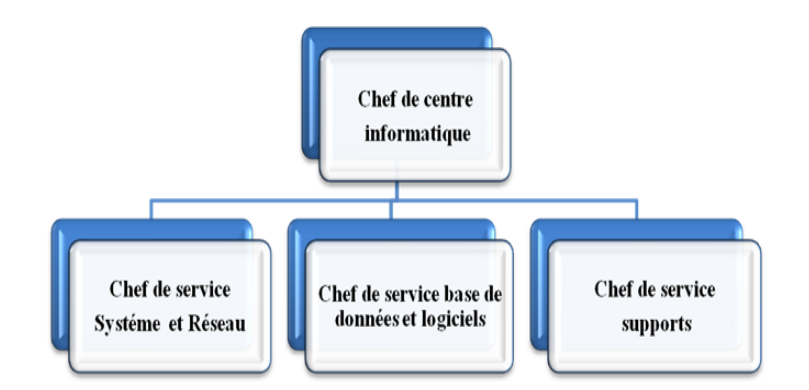

<span id="page-22-3"></span>Figure 1.4 – Organigramme du centre informatique

#### <span id="page-22-2"></span>1.3.2.2 Rôle de chaque service

Chaque service a sa propre fonction, on va définir et citer les différentes tâches de chacun ci-dessous.

#### Service systèmes et réseaux

#### Système

- Choisir des équipements informatiques et logiciels de base.
- Mettre en œuvre des solutions matériels et logiciels retenues.
- Installer et configurer des systèmes.
- Orienter les travaux de l'équipe de développement par une bonne utilisation des ressources de l'ordinateur.
- Mettre en œuvre des nouvelles versions de logiciels.

#### Réseau

– Assurer le bon fonctionnement, la fiabilité des communications, l'administration du réseau et organise l'évolution de sa structure.

- Conduire de l'étude pour le choix de l'architecture du réseau à installer.
- Participer à la mise en place des réseaux.
- Traiter des dysfonctionnements et incidents survenant sur le réseau.
- Définir les droits d'accès à l'utilisation du réseau.
- Assurer la surveillance permanente pour détecter et prévenir les pannes.

#### Service base de données et logiciels

#### Base de données

- Concevoir des bases de données et assurer l'optimisation et le suivi de la gestion des données informatiques.
- Installer, configurer et exploiter le SGBD et ses bases.
- Mettre en œuvre et gestion des procédures de sécurité (accès, intégrité).
- Gérer la sauvegarde, la restauration et la migration des données.
- Assurer la cohérence et la qualité des données introduites par les utilisateurs.

#### Logiciels

- Etude et conception des systèmes d'information.
- Développement et maintenance des applications informatiques pour la TRC.
- Déploiement des applications et formation des utilisateurs.

#### Service support technique

Assistance aux utilisateurs en cas de problèmes software et hardware. Installation des logiciels de gestion, Formation aux nouveaux produits installés.

#### Aspect personnel

Le centre informatique de la RTC dispose de :

01 chef de centre informatique : ingénieur système (SIQ).

01 chef de service système et réseaux : ingénieur système (SIQ) qui chapote un (01) chef de service BDD et logiciel : ingénieur SI qui chapote 04 ingénieurs systèmes d'information (SI). Chef de service Support technique : ingénieur (SI).

#### <span id="page-23-0"></span>1.3.2.3 Présentation des équipements réseau de la RTC-Béjaia

#### Définition de la gamme Catalyst cisco 6509

La gamme Cisco Catalyst 6509 Enhanced Vertical Switch (6509-VE) offre des moyens pour soutenir la capacité de la bande passante du système (40 Gb/s par emplacement) jusqu'à 1440 Gb/s et des capacités améliorées de gestion des câbles.

Catalyst cisco 6500 offrent une protection exceptionnelle des investissements en soutenant plusieurs générations de produits sur le même châssis, réduisant ainsi les coûts totaux de propriété [\[8\]](#page-82-4).

#### Définition de la gamme Catalyst cisco 3750

La nouvelle gamme de commutateurs Cisco Catalyst 3750 améliore l'efficacité de l'exploitation des réseaux locaux en combinant la simplicité d'utilisation avec la résilience la plus élevée disponible pour les commutateurs empilables. Sa capacité d'acheminement moyenne est de 32  $\mathrm{Gb/s}$  [\[8\]](#page-82-4).

#### Définition de la gamme Catalyst cisco 3550

La gamme Cisco Catalyst 3550 Series Intelligent Ethernet Switch est une ligne d'empilables, les commutateurs multicouches fournis une haute disponibilité, la qualité de service (QoS), et de la sécurité afin d'améliorer l'exploitation du réseau. Sa capacité d'acheminement moyenne est de 24 Gb/s [\[8\]](#page-82-4).

#### Définition de la gamme Catalyst cisco 2950

La gamme Cisco Catalyst 2950 Series est un commutateur à configuration fixe, commutateur empilable autonome qui fournit Fast Ethernet à vitesse filaire et une connectivité Gigabit Ethernet. Sa capacité d'acheminement moyenne est de 8.8 Gb/s pour 24 ports et 13.6 Gb/s pour 48 ports [\[9\]](#page-82-5).

# <span id="page-24-0"></span>1.3.3 Présentation des équipements matériels et logiciels de la RTC-Béjaia

Le tableau [1.1](#page-25-0) représente les différents équipements matériels et logiciels de la RTC-Béjaia.

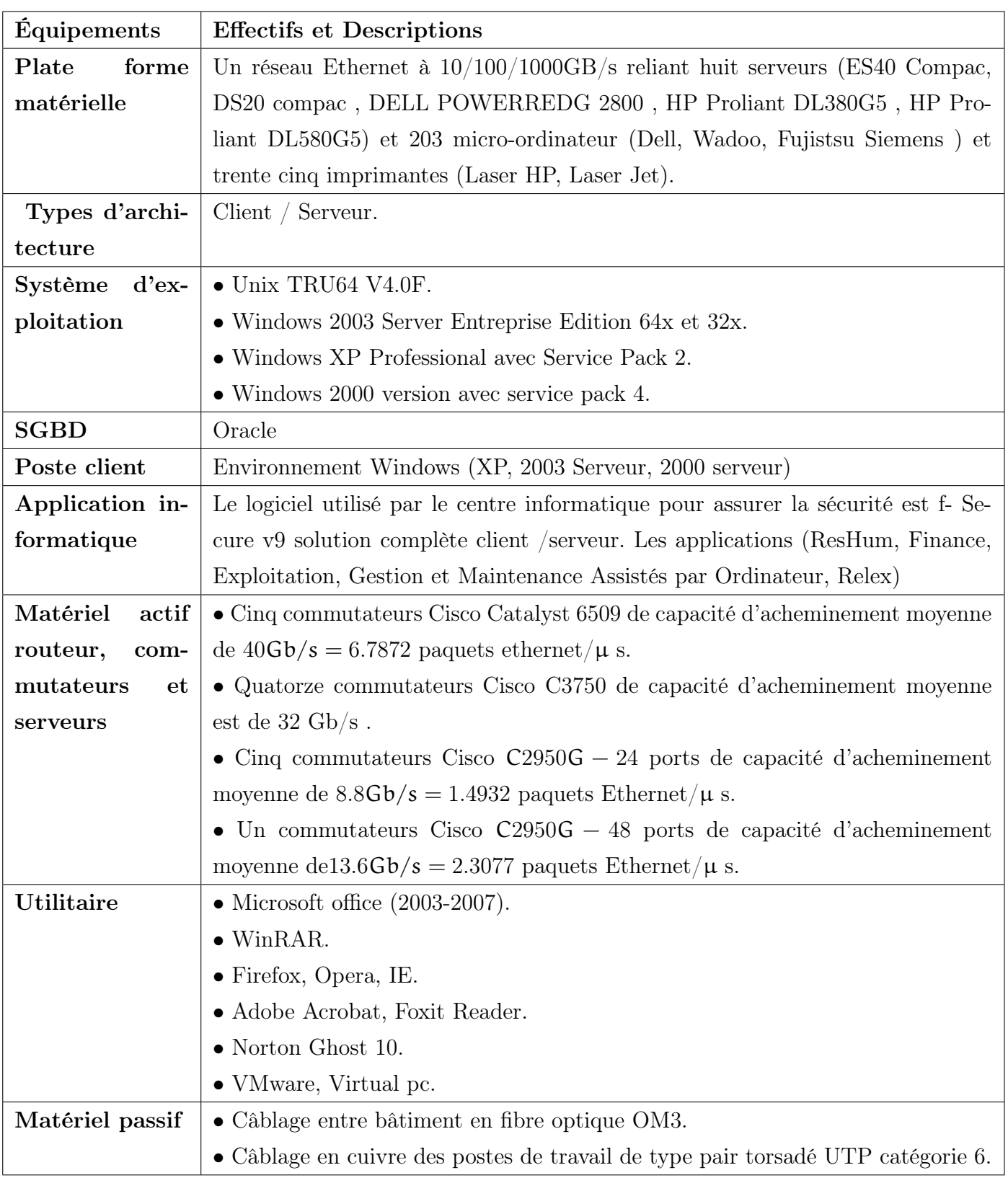

<span id="page-25-0"></span>TABLE  $1.1$  – Équipements matériels et logiciels du réseau informatique de la RTC  $\,$ 

## <span id="page-26-0"></span>1.3.4 Définition de l'architecture réseau

L'architecture réseau représente la façon dont un ensemble d'équipements matériels est interconnecté physiquement fonctionnant sous le contrôle de logiciels organisés afin de régir des activités informatiques collectives, en centralisant ou répartissant les ressources et les tâches à travers le système. C'est donc une façon de combiner son organisation logicielle pour effectuer des opérations informatiques.

## Architecture (topologie) du réseau de la RTC Sonatrach-Béjaia

Le réseau de cette entreprise est de type LAN, l'architecture de ce dernier est basée sur une topologie en anneaux pour le noyau la ou la connexion est plus dense et topologie en étoile dans les extrémités.

## Présentation globale du réseau intranet

Le réseau informatique de la RTC-Béjaia est constitué de deux bâtiment, l'ancien bâtiment de topologie physique hybride (en étoile et en anneaux) (voir figure [1.5\)](#page-27-1), et le nouveau bâtiment de topologie en étoile étendue.

## Architecture réseau de l'ancien bâtiment

Dans le schéma de la figure [1.5](#page-27-1) nous allons voir l'interconnexion entre les différents équipements de l'ancien bâtiment ainsi que la façon dont ils sont reliés. Il est à signaler qu'un protocole de routage HSRP (qui est définie ci-dessous) est monté entre les deux équipements Catalyst Cisco 6500 pour le département (INFC6509) et Catalyst Cisco 6500 pour le département de maintenance (MNT6509) afin d'assurer une tolérance aux pannes.

<span id="page-27-0"></span>1.3.5 Localisation des nœuds de réseau informatique de la RTC Sonatrach-Bejaia

<span id="page-27-1"></span>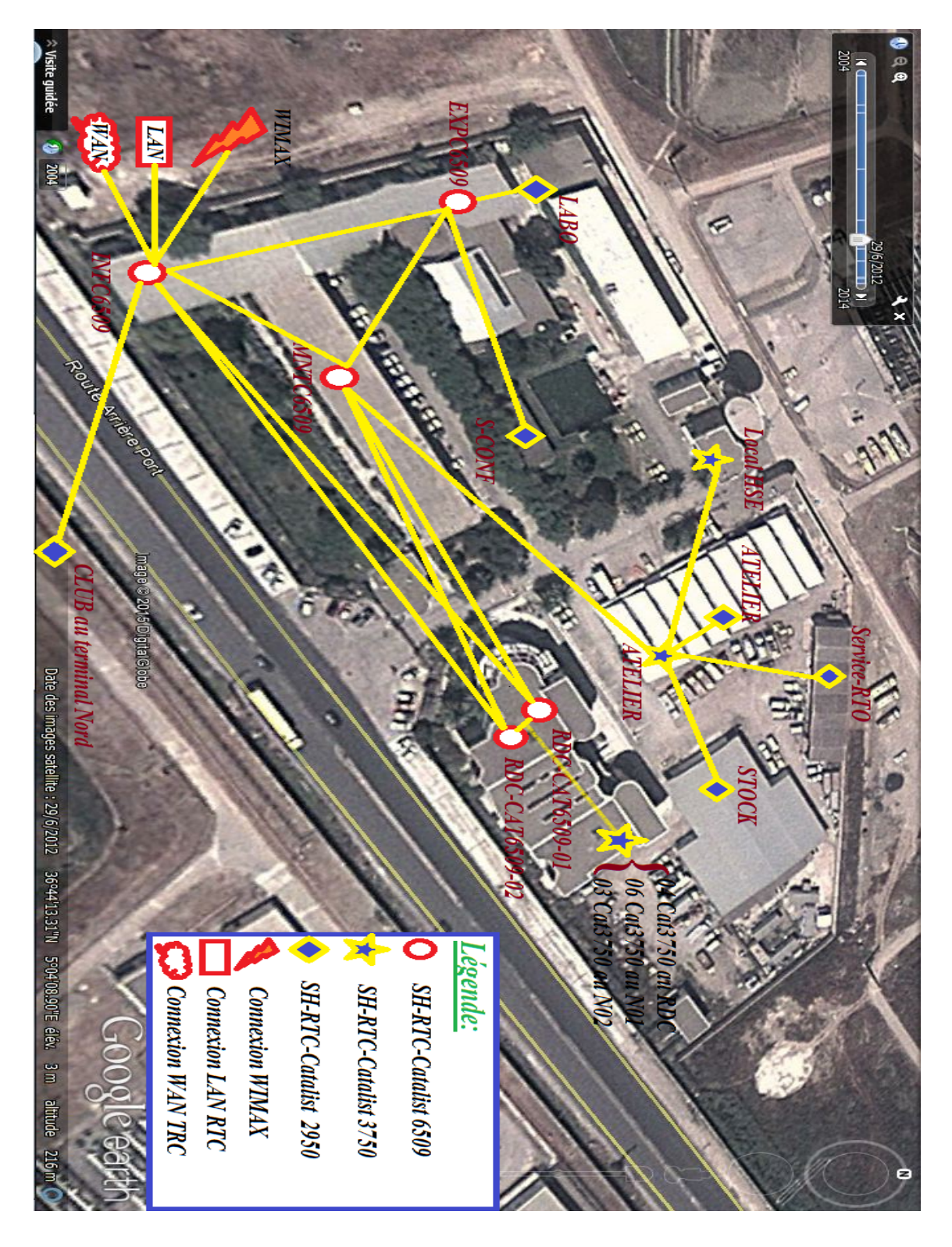

Figure 1.5 – Localisation des nœuds du réseau informatique de la RTC Sonatrach-Bejaia

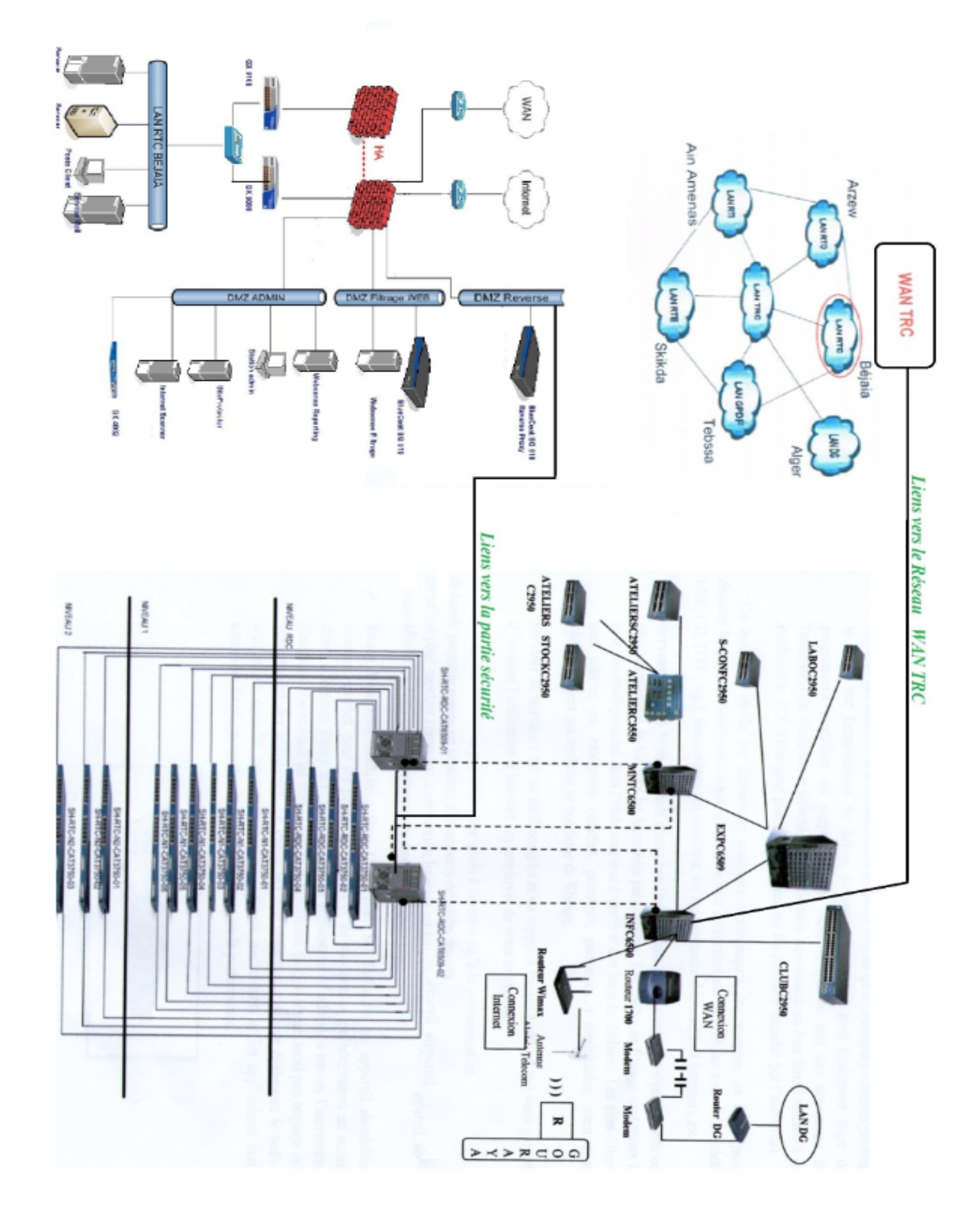

# <span id="page-28-0"></span>1.3.6 Le réseau informatiques de la RTC Sonatrach-Béjaia

<span id="page-28-1"></span>Figure 1.6 – Shéma du réseau informatique de la RTC Sonatrach-Bejaia

# PROBLÉMATIQUE

La Région de Transport Centre de l'entreprise Sonatrach possède un réseau informatique d'architecture Client/Serveur composé de Vingt Cinq commutateurs, huit serveurs (dont deux sont virtuels et agissent avec un seul serveur physique) et un grand nombre de micro-ordinateurs et autres périphériques. Le réseau est d'une très grande utilité pour l'entreprise d'où apparaît notre objectif d'évaluer ses performances et de prévoir son comportement en fonction de la charge.

# <span id="page-30-0"></span>CHAPITRE 2

# GÉNÉRALITÉS SUR LES RÉSEAUX INFORMATIQUES

# Introduction

Dans l'univers des télécommunications, nous allons nous occuper d'un espace bien définis, celui des communication numérique, c'est à dire des échanges d'informations déjà numérisées, soit d'origine digitale (données informatique), soit échantillonnées et quantifiées préalablement (par exemple un fichier d'une séquence vidéo compressée avant stockage ). Dans cette catégorie d'échange se situent tous les transfère de données existant sous forme binaire ou octet (généralement exprimer en base hexadécimal).

Les réseaux informatiques sont nés du besoin de relier des terminaux distants à un site central puis des ordinateurs entre eux et en fin des machines terminales, telles que des stations de travail ou des serveurs.

Le réseau est un système de communication qui relie des ordinateurs et des équipements informatiques dans un espace géographique défini. Il sert à la transmission des données (fichiers, message, etc.), au partage de données (logiciel et base de données) et au partage de matériels (imprimantes, modem, etc)

L'objectif de ce chapitre est de présenter les concepts de base liés aux réseaux informatiques. Ces notions formeront la base nécessaire à notre contribution.

# <span id="page-31-0"></span>2.1 Définition d'un réseau informatique :

Un réseau (en anglais Network) est une connexion établie entre plusieurs ordinateurs ou périphériques qui permettent d'échanger et de transporter des informations ou des données d'une machine terminale vers une autre machine terminale. La communication peut avoir lieu dans les deux sens : émission et réception.

Pour ce faire, une série d'équipements et de processus sont nécessaires, allant de l'environnement matériel utilisant des câbles terrestres ou des ondes radio jusqu'à l'environnement logiciel, constitué de protocoles, c'est-à-dire de règles permettant de décider de la façon de traiter les données transportées [\[4\]](#page-82-6).

## <span id="page-31-1"></span>2.1.1 Classification des réseaux selon leurs couverture

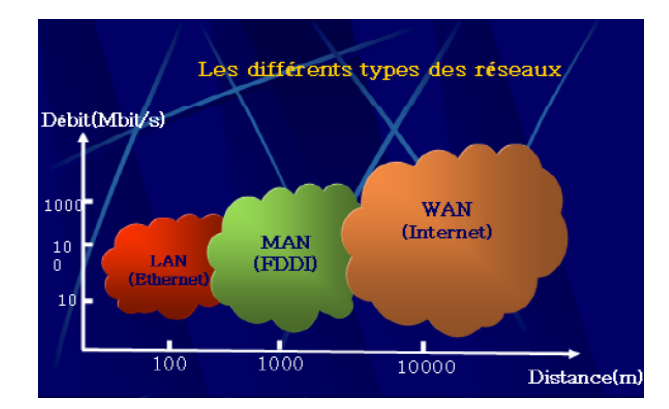

On distingue généralement trois différents types de réseaux [\[5\]](#page-82-7) :

<span id="page-31-2"></span>Figure 2.1 – Classification des réseaux informatiques

- LAN : (Local Area Network), correspond par sa taille aux réseaux intra-entreprises. Il sert au transport de toutes les informations numériques de l'entreprise. En règle générale, les bâtiments à câbler s'étendent sur plusieurs centaines de mètres. Les débits de ces réseaux vont aujourd'hui de quelques mégabits à plusieurs centaines de mégabits par seconde.
- MAN : (Métropolitain Area Network), permet l'interconnexion des entreprises ou éventuellement des particuliers sur un réseau spécialisé à haut débit qui est géré à l'échelle d'une métropole. Il doit être capable d'interconnecter les réseaux locaux des différentes entreprises pour leur donner la possibilité de dialoguer avec l'extérieur.
- $-$  WAN : (Wide Area Network), est destiné à transporter des données numériques sur des distances à l'échelle d'un pays, voire d'un continent ou de plusieurs continents. Le réseau est soit terrestre, il utilise dans ce cas des infrastructures au niveau du sol, essentiellement de grands réseaux de fibre optique, soit hertzien, comme les réseaux satellite.

# <span id="page-32-0"></span>2.2 Objectifs des réseaux

L'homme, un être de communication, a vite compris l'intérêt qu'il pouvait y avoir à relier ces ordinateurs entre eux afin de pouvoir échanger des informations. Un réseau permet :

- Le partage de fichiers, d'applications, de périphériques, etc.
- La communication entre personnes (courrier électronique, la discussion en direct, etc).
- La communication entre processus (entre des machines industrielles).
- La garantie de l'unicité de l'information (bases de données).
- Assurer une plus grande fiabilité (redondance).
- Augmentation des performances du système par adjonction de processeurs.
- Le jeu en groupe, etc.

Les réseaux permettent aussi de standardiser les applications, on parle généralement de groupware. Par exemple la messagerie électronique et les agendas de groupe qui permettent de communiquer plus efficacement et plus rapidement. Voici les avantages de tels systèmes :

- Diminution des coûts grâce aux partages de données et de périphériques.
- Standardisation des applications.
- Accès aux données en temps utile.
- Se réunir en vidéo-conférences.
- Communication et organisation plus efficace.

# <span id="page-32-1"></span>2.3 Les éléments d'un réseau

## <span id="page-32-2"></span>2.3.1 Les terminaux ou les stations de travail

Leur fonction est de permettre à l'utilisateur d'accéder aux ressources du réseau. On peut distinguer deux types de terminaux :

- Les terminaux à usage spécifique, par exemple les terminaux bancaires.
- Les ordinateurs.

La plupart des stations de travail sont maintenant des ordinateurs. Elles effectuent le traitement des données au moyen de leur propre unité centrale. Ces stations sont connectées au réseau par l'intermédiaire de cartes d'extensions.

# <span id="page-32-3"></span>2.3.2 Les cartes réseaux et les média(support physique d'interconnection)

Les cartes réseaux permettent la connexion des serveurs et des stations de travail et gèrent une partie du protocole. Elles sont connectables soit à un bus ISA, MCA, VLB, ou PCI.

Chaque carte réseau est interconnectée à l'aide de câble, dont le choix dépend du réseau mis en œuvre.

### <span id="page-33-0"></span>2.3.3 Les serveurs

Les serveurs permettent aux stations d'accéder à l'ensemble des ressources qui leurs sont connectées, ils les gèrent et les partagent.

Le serveur peut être dédié, cela signifie que l'ensemble de ses capacités est utilisé en tant que serveur, ou il peut être non dédié, on peut alors l'utiliser comme station de travail [\[4\]](#page-82-6). Il existe différents types de serveurs.

### $\sqrt{\phantom{a}}$  Les serveurs de disque :

Ils permettent le partage du support physique de sauvegarde, des disques durs, des disques optiques.

### X Les serveurs de fichiers :

Ils permettent le partage des fichiers et donc des différentes applications qui peuvent être utilisées par les stations de travail selon les droits accordés.

 $\checkmark$  Les serveurs d'imprimantes : ils permettent :

- la gestion de l'impression ;
- la mise en attente des travaux d'impression ;
- de gérer la file d'attente des travaux d'impression.

#### $\checkmark$  Les serveurs de communication :

Ils permettent de communiquer à l'aide de passerelles, de ponts, de routeurs, et de modems avec d'autres réseaux.

## <span id="page-33-1"></span>2.3.4 Les éléments de communication interne

#### <span id="page-33-2"></span>2.3.4.1 Les multiplexeurs

Les multiplexeurs sont des équipements permettent le partage permanent des ressources, ils regroupent plusieurs voies de communication sur un même support (multiplexage). L'opération inverse doit être effectuée (démultiplexage) pour restituer les différentes voies, ils s'utilisent donc toujours par couple. Le multiplexage peut être :

 $\checkmark$  Un multiplexage fréquenciel ou spatial.

Chaque voie possède une fraction de la bande disponible.

 $\checkmark$  Un multiplexage temporel.

Chaque voie possède durant son temps d'utilisation de l'ensemble de la bande disponible.

#### <span id="page-34-0"></span>2.3.4.2 Les répéteurs

Ils permettent de raccorder deux réseaux identiques ou deux stations de travail ou une station et un serveur, lorsque la liaison ne peut pas être effectuée, en raison de la distance, par un seul câble. Ils n'ont aucune fonction de routage, de traitement de données, et d'accès au support [\[5\]](#page-82-7).

#### <span id="page-34-1"></span>2.3.4.3 Les concentrateurs

Ils autorisent aussi le partage d'une voie composite. Ils analysent le contenu des blocs d'informations, provenant généralement d'un ordinateur gérant les stations de travail, le serveur, et les redirigent vers la seule station de travail concernée. Ils possèdent une logique programmée ce qui les rendent fortement dépendants des protocoles utilisés [\[5\]](#page-82-7).

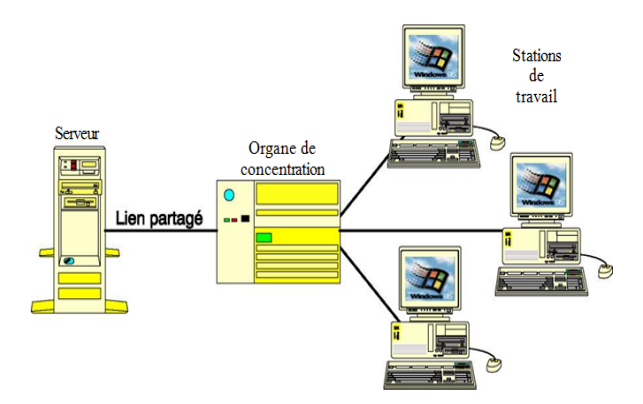

<span id="page-34-4"></span>Figure 2.2 – Le rôle d'un concentrateur

#### <span id="page-34-2"></span>2.3.4.4 Les HUB

Ils permettent la connexion à l'aide d'un câble ayant deux paires torsadées (une pour l'émission et une pour la réception), des différentes stations. Ils réalisent une topologie physique en étoile alors que la topologie logique est celle du bus. Ils assurent aussi la régénération et la synchronisation des données. Ils gèrent la détection et la signalisation des collisions. Ils permettent la connexion de plusieurs dizaines de stations, et ils peuvent être montés en cascade jusqu'à cinq niveaux [\[12\]](#page-82-8).

### <span id="page-34-3"></span>2.3.5 Les éléments d'interconnexion des réseaux

Trois types de dispositifs permettent de remplir la fonction d'interconnexion des réseaux [\[5\]](#page-82-7).

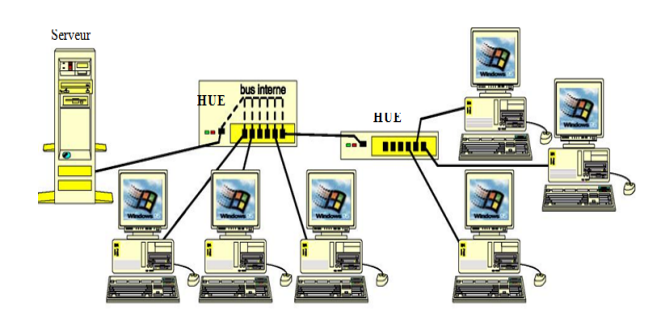

<span id="page-35-3"></span>Figure 2.3 – Le rôle d'un HUB

#### <span id="page-35-0"></span>2.3.5.1 Les ponts

Les ponts (en anglais bridge) sont des dispositifs matériels permettant de relier des réseaux travaillant avec le même protocole. Il est capable de filtrer les trames en ne laissant passer que celles dont l'adresse correspond à une machine située à l'opposé du pont. Cela permet de réduire le trafic (notamment les collisions) sur chacun des réseaux et d'augmenter le niveau de confidentialité [\[5\]](#page-82-7).

Il existe deux types de pont, les ponts simples et les ponts routeurs.

#### Fonction des ponts simples :

- assurer la conversion du format des trames ;
- filtrer les trames en fonction de l'adresse du destinataire, passage ou pas par le pont ;
- positionner certains bits.

#### Fonction des ponts routeurs :

- établir la table de routage (adresse des éléments du réseau) ;
- filtrage des trames ;
- contrôle de flux lorsque les débits des réseaux sont différents.

#### <span id="page-35-1"></span>2.3.5.2 Les routeurs

Un routeur est un matériel de communication de réseaux informatiques destiné au routage, son travail est de limiter les domaines broadcast et de déterminer le prochain nœud du réseau auquel un paquet de données doit être envoyé, afin que ce dernier atteigne sa destination finale le plus rapidement possible [\[12\]](#page-82-8).

#### <span id="page-35-2"></span>2.3.5.3 Les commutateurs

Le commutateur (en anglais switch) est un pont multi-ports. Le commutateur analyse les trames arrivant sur ses ports d'entrée et filtre les données afin de les aiguiller uniquement sur les ports adéquats (on parle de commutation ou de réseaux commutés) [\[12\]](#page-82-8).
### 2.3.6 Définition d'un nœud

Dans les systèmes informatiques, un nœud représente toute ressource fournissant un service (serveur, routeur, commutateur, cpu, etc).

### 2.3.7 Définition d'un paquet

Un paquet est une unité d'informations que les stations de travail ou d'autres dispositifs s'envoient sur le réseau. Lorsque des informations sont envoyées par un usager, elles sont transmises sur le réseau sous forme d'une série de paquets.

Un paquet est composé d'un ensemble de bits formant un bloc de données qui contient un entête. Cet entête est constitué d'informations de contrôle telles qu'expéditeurs, destinataires, données de contrôle d'erreur, ainsi que le message lui même [\[13\]](#page-83-0).

### 2.4 Notion de protocole

Un protocole de communication est l'ensemble des procédures et informations échangées pour établir et gérer cette communication. Les formats des informations font partie intégrante du protocole.

### 2.5 Les différentes topologies des réseaux informatiques

### 2.5.1 Topologies physiques

### Le réseau en anneau

Un réseau a une topologie en anneau quand toutes ses stations sont connectées en chaîne les unes aux autres par une liaison bipoint de la dernière à la première. (Chaque station joue le rôle de station intermédiaire). Chaque station qui reçoit une trame, l'interprète et la réémet à la station suivante de la boucle si c'est nécessaire. La défaillance d'un nœud rompt la structure d'anneau si la communication est unidirectionnelle. En pratique un réseau en anneau est souvent composé de deux anneaux contrarotatifs [\[4\]](#page-82-0).

### Le réseau hiérarchique (en arbre)

Il est divisé en niveaux. Le sommet, de haut niveau, est connecté à plusieurs nœuds de niveau inférieur, dans la hiérarchie. Ces nœuds peuvent être eux-mêmes connectés à plusieurs nœuds de niveau inférieur. Le tout dessine alors un arbre, ou une arborescence. Le point faible de ce type de topologie réside dans l'ordinateur "père" de la hiérarchie qui, s'il tombe en panne, paralyse alors la moitié du réseau.

### Le réseau en bus

Cette topologie est représentée par un câblage unique des unités réseaux. Ces unités sont reliées de façon passive par dérivation électrique ou optique. Il a également un faible coût de déploiement, et la défaillance d'un nœud (ordinateur) ne scinde pas le réseau en deux sousréseaux.

#### Le réseau en étoile

C'est la topologie la plus courante actuellement. Omniprésente, elle est aussi très souple en matière de gestion et dépannage de réseau : la panne d'un nœud ne perturbe pas le fonctionnement global du réseau. En revanche, l'équipement central (un concentrateur (hub) et plus souvent sur les réseaux modernes, un commutateur (Switch)) qui relie tous les nœuds constitue un point unique de défaillance : une panne à ce niveau rend le réseau totalement inutilisable. L'inconvénient principal de cette topologie réside dans la longueur des câbles utilisés.

#### Le réseau maillé

Une topologie maillée correspond à plusieurs liaisons point à point. (Une unité réseau peut avoir (1, N) connexions point à point vers plusieurs autres unités). Chaque terminal est relié à tous les autres. L'inconvénient est le nombre de liaisons nécessaires qui devient très élevé lorsque le nombre de terminaux l'est : s'il y a N terminaux, le nombre de liaisons nécessaires est de  $(N * (N1))/2$ .

Cette topologie se rencontre dans les grands réseaux de distribution (Exemple : Internet). L'information peut parcourir le réseau suivant des itinéraires divers, sous le contrôle de puissants superviseurs de réseau, ou grâce à des méthodes de routage réparties [\[4\]](#page-82-0).

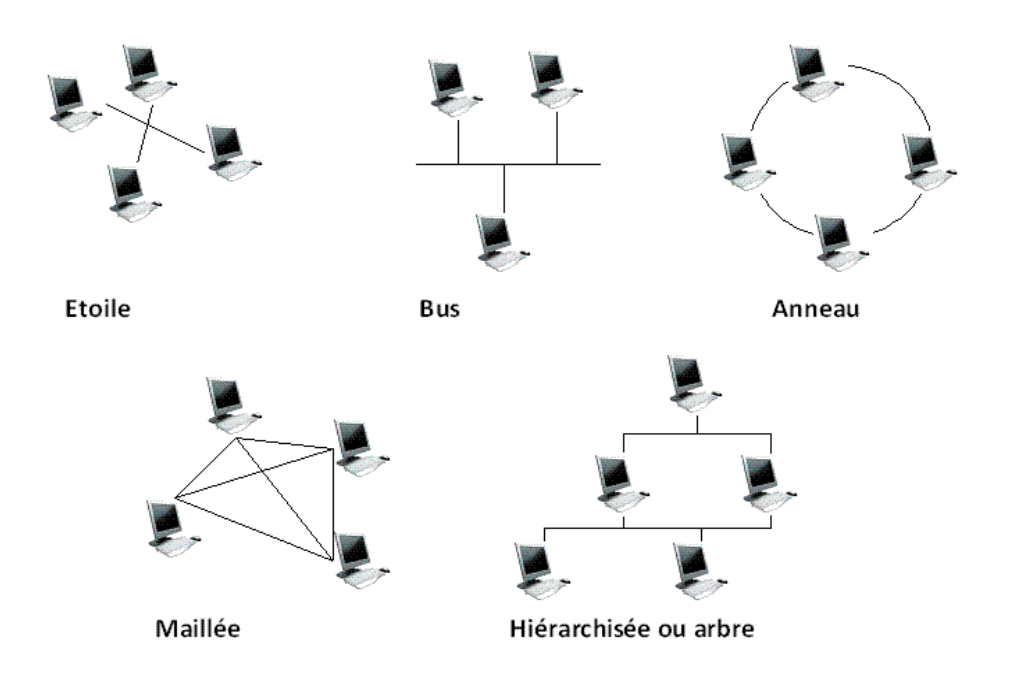

Figure 2.4 – Les différentes topologies des réseaux informatiques

### Le réseau mixte

La topologie mixte est une topologie qui mélange deux ou plusieurs topologies différentes.

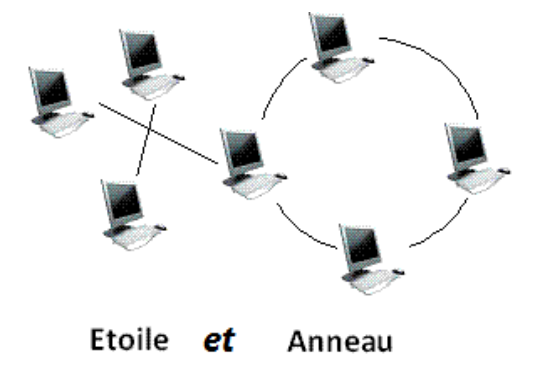

Figure 2.5 – La topologie mixte

### 2.5.2 Topologies logiques

### Ethernet

Ethernet est aujourd'hui l'un des réseaux les plus utilisés en local, la communication se fait à l'aide d'un protocole appelé CSMA/CD (Carrier Sense Multiple Access with Collision Detect), ce qui fait qu'il aura une très grande surveillance des données à transmettre pour éviter toute

sorte de collision. Par conséquent un poste qui veut émettre doit vérifier si le canal est libre avant d'y émettre [\[7\]](#page-82-1).

#### Le Token Ring

Token Ring repose sur une topologie en anneau (ring). Il utilise la méthode d'accès par jeton (token). Dans cette technologie, seul le poste ayant le jeton a le droit de transmettre. Si un poste veut émettre, il doit attendre jusqu'à ce qu'il ait le jeton. Dans un réseau Token ring, chaque nœud du réseau comprend un MAU (Multi station Access Unit) qui peut recevoir les connexions des postes. Le signal qui circule est régénéré par chaque MAU. Mettre en place un réseau token ring coûte chers, malgré que la panne d'une station MAU provoque le disfonctionnement du réseau [\[7\]](#page-82-1).

#### Le FDDI

La technologie LAN FDDI (Fibre Distributed Data Interface) est une technologie d'accès réseau utilisant des câbles fibres optiques. Le FDDI est constitué de deux anneaux : un anneau primaire et anneau secondaire. L'anneau secondaire sert à rattraper les erreurs de l'anneau primaire. Le FDDI utilise un anneau à jeton qui sert à détecter et à corriger les erreurs. Ce qui fait que si une station MAU tombe en panne, le réseau continuera de fonctionner [\[7\]](#page-82-1).

#### L'ATM

L'ATM (Asynchronous Transfer Mode, c'est-à-dire mode de transfert asynchrone) est une technologie très récente à Ethernet, Token Ring et FDDI. Il s'agit d'un protocole de niveau 2, qui a pour objectif de segmenter les données en cellules de taille unique. L'entête de chaque cellule comprend des informations qui permettent à la cellule d'emprunter son chemin. Les cellules ATM sont envoyées de manière asynchrone, en fonction des données à transmettre, mais sont insérées dans le flux de données synchrone d'un protocole de niveau inférieur pour leur transport [\[7\]](#page-82-1).

### 2.6 Mode de diffusion (client/serveur)

L'architecture client/serveur désigne un mode de communication, dans un réseau, qui définit une machine généralement très puissante en terme de capacité d'entrée-sortie qui est le serveur qui fournit des services à un ensemble d'autres machines (une ou plusieurs) qui sont les clients qui lui envoient des requêtes. Les services fournis sont exploités par des programmes s'exécutant sur les machines clientes [\[6\]](#page-82-2).

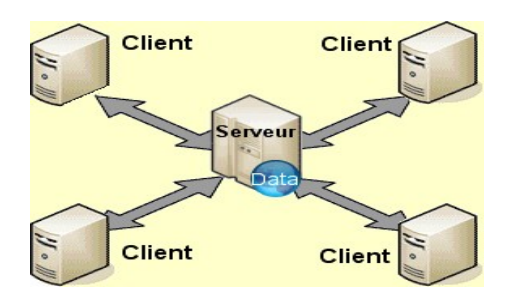

Figure 2.6 – Mode de diffusion (client/serveur)

### 2.6.1 Avantages

- Les serveurs sont conçus pour le partage de ressources et ne servent pas de station de travail. Il suffit de les dimensionner en fonction de la taille du réseau et du nombre de clients susceptibles de s'y connecter.
- Les systèmes d'exploitation de serveurs proposent des fonctions avancées de sécurité que l'on ne trouve pas sur les réseaux "point à point".
- Ils proposent également des fonctions avancées à l'usage des utilisateurs comme par exemple les profils itinérants qui permettent à un utilisateur (sous certaines conditions) de retrouver son environnement de travail habituel, même s'il change de poste de travail.
- Les serveurs étant toujours en service (sauf en cas de panne), les ressources sont toujours disponibles pour les utilisateurs.
- Les sauvegardes de données sont centralisées, donc beaucoup plus faciles à mettre en œuvre.
- Un administrateur gère le fonctionnement du réseau et les utilisateurs n'ont pas à s'en préoccuper.

### 2.6.2 Inconvénients

- La mise en place d'un tel réseau est beaucoup plus lourde qu'un cas simple de "poste à poste".
- Elle nécessite impérativement la présence d'un administrateur possédant les compétences nécessaires pour faire fonctionner le réseau.
- Le coût est évidemment plus élevé puisqu'il faut la présence d'un ou de plusieurs serveurs.
- Si un serveur tombe en panne, ses ressources ne sont plus disponibles. Il faut donc prévoir des solutions plus ou moins complexes, plus ou moins onéreuses, pour assurer un fonctionnement au moins minimum en cas de panne.

Ce type de réseau est évidemment le plus performant et le plus fiable. Vous l'aurez compris, ce n'est pas la solution la plus simple pour un réseau domestique, c'est cependant ce type d'architecture que l'on retrouve sur les réseaux d'entreprise, qui peut parfaitement supporter plusieurs centaines de clients, voire plusieurs milliers.

### 2.7 Mode point à point

Dans ce mode, le support physique ne relie qu'une paire d'unités seulement. Pour que deux unités réseaux communiquent, elles passent obligatoirement par un intermédiaire (le nœud) [\[6\]](#page-82-2).

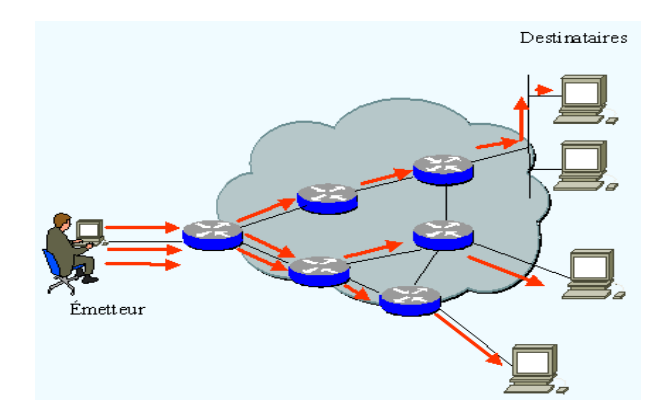

Figure 2.7 – Mode point à point

### 2.7.1 Avantages

- Il est facile de mettre en réseau des postes qui étaient au départ isolés.
- Chaque utilisateur peut décider de partager l'une de ses ressources avec les autres postes.
- Dans un groupe de travail, l'imprimante peut être utilisée par tous.
- Cette méthode est pratique et peu coûteuse pour créer un réseau domestique.

### 2.7.2 Inconvénients

- Chaque utilisateur a la responsabilité du fonctionnement du réseau.
- Les outils de sécurité sont très limités.
- Si un poste est éteint ou s'il se "plante", ses ressources ne sont plus accessibles.
- Le système devient ingérable lorsque le nombre de postes augmente.
- Lorsqu'une ressource est utilisée sur une machine, l'utilisateur de cette machine peut voir ses performances diminuer.
- Ce type de réseau n'offre de réel intérêt que dans une configuration particulière :
- Les postes sont peu nombreux (pas plus d'une dizaine).
- Les utilisateurs restent attachés à un poste dont ils sont responsables.

## Conclusion

Dans ce chapitre, nous nous sommes limités à la présentation de quelques concepts de base, ainsi que les composantes et les interconnections pour faire communiquer des équipements informatiques. Ceci est dans le but de comprendre la structure et le fonctionnement du réseau informatique de la RTC Sonatrach de Béjaia.

# CHAPITRE 3

# SYSTÈMES ET RÉSEAUX DE FILES D'ATTENTE

### Introduction

La théorie des files d'attente est née au début du 20<sup>ème</sup> siècle, notamment avec les travaux de A.K. Erlang dans le domaine des télécommunications. Depuis lors, son domaine d'application s'étendait aux différents domaines à savoir l'informatique, les systèmes de production, la logistique militaire et dans d'autres domaines régis par le phénomène d'attente.

Cette théorie est l'une des techniques de la recherche opérationnelle (la programmation linéaire, la simulation...etc). Elle est considérée comme une approche pour la modélisation stochastique des systèmes, d'évaluation des performances et du contrôle des différents systèmes réels [\[11\]](#page-82-3).

### 3.1 Processus Stochastiques

Un processus stochastique est une famille de variables aléatoire  $\{X_t, t \in \mathcal{T}\}$ , où T est l'ensemble de temps qui peut être discret ou continu.  $X_t$  définit l'état du processus à un instant donné t. L'ensemble E des valeurs que peut prendre le processus à chaque instant est appelé espace des états et peut, de même que T, être discret ou continu [\[27\]](#page-83-1).

### Processus strictement stationnaire

Un processus  $\{X_t\}$  est dit strictement stationnaire si et seulement si ∀ h, t<sub>0</sub>, t<sub>1</sub>, ..., t<sub>n</sub> ∈ R, sa fonction de répartition est conservée dans une translation dans le temps [10].

$$
F(X_{t_0}, X_{t_1}, \ldots, X_{t_n}) = F(X_{t_0+h}, X_{t_1+h}, \ldots, X_{t_n+h}).
$$

#### Processus homogène dans le temps

Un processus  $\{X_t, t \in \mathcal{T}\}\$ est dit homogène dans le temps (à accroissement stationnaire), si et seulement si

 $\forall t_1, \ldots, t_n \in R; \quad \forall h > 0, \quad (X_{t_2+h} - X_{t_1+h}), (X_{t_3+h} - X_{t_2+h}), \ldots, (X_{t_n+h} - X_{t_{n-1}+h})$ 

sont des variables aléatoires de même distribution de probabilité [\[10\]](#page-82-4).

### 3.1.1 Processus Markovien

Un processus Markovien est un processus stochastique dont la probabilité conditionnelle d'un événement futur est indépendante des événements passés et dépend que de l'état actuel du système.

### 3.1.2 Chaînes de Markov

Les Chaînes de Markov sont des classes de processus aléatoires à temps discret qui permettent une description mathématique de nombreux phénomènes aléatoires rencontrés dans la pratique. Elles sont caractérisées par le fait que l'état présent du processus résume toute l'information utile pour connaître son évolution future.

Soit  $(X_n)_{n\in\mathbb{N}}$  une suite de variables aléatoires.  $(X_n)_{n\in\mathbb{N}}$  est une chaîne de Markov si :  $\forall n\geq$ 0, j ∈ E :  $P(X_{n+1} = j/X_n = i_n, X_{n-1} = i_{n-1}, ..., X_0 = i_0) = P(X_{n+1} = j/X_n = i_n)$ , où E est l'ensemble des états.

### 3.1.3 Processus de Naissance et de Mort

Un processus de naissance et de mort est un processus Markovien qui possède la propriété sans mémoire et pour lequel à partir d'un état n, deux transitions sont possibles, le passage à l'état (n+1) : "naissance" avec un taux λ<sub>n</sub> ou à l'état (n-1) : "mort" avec un taux μ<sub>n</sub>. Le processus peut aussi rester dans le même état n.

#### 3.1.4 Processus de Poisson

Le processus de Poisson est le processus stochastique le plus utilisé dans la théorie de files d'attentes, il est un cas particulier du processus de naissance et de mort et il consiste en l'apparition d'événements aléatoires satisfaisant les hypothèses :

- Le processus est strictement stationnaire.
- Le processus est homogène dans le temps.
- Il arrive au plus un événement à la fois.

La probabilité d'observer k arrivées dans un intervalle de longueur t vaut :

$$
P_k(t)=\frac{(\lambda t)^k}{k!}e^{-\lambda t}
$$

#### 3.1.5 Propriété sans mémoire

X est une variable aléatoire sans mémoire si

$$
P(X < t + t_0/t > t_0) = P(X < t)
$$

c'est-à-dire la probabilité que sachant que le phénomène que mesure X ne s'est toujours pas produit au temps  $t_0$ , pour qu'il se produise avant t unités de temps supplémentaires, est égale à la probabilité qu'il se soit produit pendant les t premiers instants du phénomène [\[23\]](#page-83-2).

#### 3.1.6 Loi exponentielle

La loi exponentielle de paramètre  $\lambda$  est une variable aléatoire continue possédant la propriété sans mémoire à valeurs positives définie par sa fonction densité [\[22\]](#page-83-3) :

$$
f(t) = \begin{cases} \lambda e^{-\lambda t} & \text{si } t \geqslant 0, \\ 0 & \text{sinon.} \end{cases}
$$

Sa fonction de réparation est donnée par :

$$
F(t) = \begin{cases} 1 - e^{-\lambda t} & \text{si } t \geq 0, \\ 0 & \text{ sinon.} \end{cases}
$$

### 3.2 Files d'attente

### 3.2.1 Définition

Le modèle de file d'attente de base est présenté dans les figures [3.1](#page-46-0) et [3.2.](#page-46-1) Il est décrit comme suit : il existe une population ou source de clients potentiels qui arrivent au système et réclament un certain service à un ou plusieurs serveurs. Si tous les serveurs sont occupés quand un client entre dans le système, il rejoint la file d'attente jusqu'à ce qu'un serveur soit disponible.

### 3.2.2 Modèles Markoviens de files d'attente

Les modèles markoviens de files d'attente sont des systèmes où les deux quantités stochastiques principales "les temps des inter-arrivées" et "la durée de service" sont des variables aléatoires indépendantes et exponentiellement distribuées. L'analyse de ces modèles est facilitée grâce à la propriété sans mémoire de la loi exponentielle.

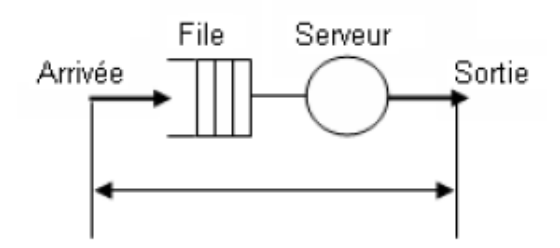

Figure 3.1 – Système d'attente à un seul serveur

<span id="page-46-0"></span>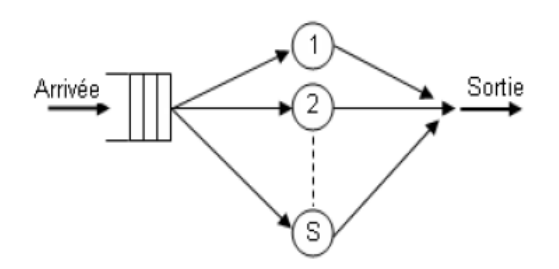

<span id="page-46-1"></span>Figure 3.2 – Système d'attente à S serveurs

### 3.2.3 Modèles non-Markoviens

On dit qu'un processus donné est non-markovien si l'hypothèse d'exponentialité des temps des inter-arrivées ou de la durée de service n'est pas vérifiée. Ce qui rend l'analyse de ces modèles délicate, voir impossible [\[24\]](#page-83-4).

### 3.2.4 Classification des systèmes d'attente

### Notation de Kendall

La notation de Kendall est utilisée pour identifier une file d'attente. Elle a la forme :

$$
\mathbf{A/B/s/K/n/Z}
$$

où :

- A : spécifie la loi du processus des inter-arrivées ;
- B : spécifie la loi de la durée de service ;
- s : spécifie le nombre de serveurs ;
- K : identifie la capacité maximale de la file d'attente ;
- $n$  : identifie la taille de la population source;
- Z : spécifie la discipline de la file.

### Distributions inter-arrivées et service

Pour spécifier les distributions A et B, les symboles suivants sont définis :

- M : loi exponentielle ;
- G : loi générale ;
- GI : loi générale indépendante ;
- $H_k$ : loi hyper exponentielle d'ordre K;
- $E_k$ : loi d'Erlang d'ordre k;
- D : loi déterministe ;

Nous définissons les disciplines à titre d'exemple, une des distributions citées ci-dessus.

### Les principales disciplines de service

Les principales disciplines de service utilisées sont :

FIFO (First In First Out) : premier-arrivé sera premier-servi.

LIFO (Last In First Out) : dernier-Arrivé sera premier-servi.

FIRO (First In Random Out) : les clients sont servis de manière aléatoire.

RSS (Random Selection for Service) : Chaque client a la même probabilité d'être servi en premier.

PRI (Service prioritaire) : il y a plusieurs classes de clients et chacune d'elle a un niveau de priorité. C'est le client qui a la plus haute priorité qui est servi le premier. S'il y en a plusieurs, c'est le premier arrivé (FIFO).

### Modèle hyper-exponentiel

Il est formé de K serveurs en parallèle comme indiqué sur le schéma de la figure [3.3](#page-48-0) :

Un client se présentant devant la station sera servi par le guichet i avec une probabilité  $\alpha_i$ . La densité de la loi hyper-exponentielle est une combinaison d'exponentielles avec un coefficient de variation supérieur à 1. Elle est de la forme [\[25\]](#page-83-5) :

$$
f(t) = \sum_{i=1}^K \alpha_i \mu_i e^{-\mu i t}
$$

### 3.2.5 Caractéristiques d'un système d'attente

La théorie des systèmes d'attente a pour objectif l'étude de la structure et le calcul des valeurs caractéristiques permettant de décrire les performances d'un tel système à partir de la distribution stationnaire du processus. Les valeurs suivantes caractérisent un système de files

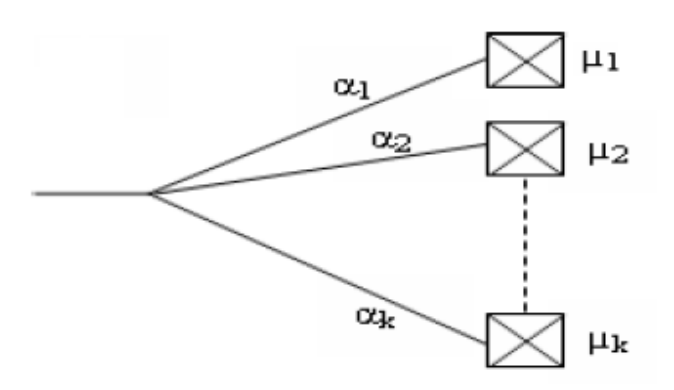

<span id="page-48-0"></span>Figure 3.3 – Modèle hyper-exponentiel

d'attente et permettent de juger son comportement opérationnel :

L<sup>s</sup> : nombre moyen de clients dans le système.

L<sup>q</sup> : nombre moyen de clients dans la file.

 $W_s$ : temps moyen de séjour d'un client dans le système.

 $W_q$ : temps moyen d'attente d'un client dans la file.

ρ : taux d'occupation du système.

 $U_j$ : taux d'occupation du serveur j.

Ces valeurs caractéristiques d'un système de files d'attente sont liées les unes aux autres par les relations suivantes :

<span id="page-48-1"></span>
$$
L_s = \lambda W_s \tag{3.1}
$$

<span id="page-48-2"></span>
$$
L_q = \lambda W_q
$$
\n
$$
W_s = W_q + \frac{1}{\mu}
$$
\n
$$
L_s = L_q + \frac{\lambda}{\mu}
$$
\n(3.2)

avec :

λ : taux d'arrivées dans le système.

1  $\frac{1}{\lambda}$ : intervalle de temps moyen séparant deux arrivées consécutives.

 $\mu$ : taux de service.

1  $\frac{1}{\mu}$  : durée moyenne de service.

Les formules [3.1](#page-48-1) et [3.2](#page-48-2) sont appelées formules de Little [\[22\]](#page-83-3).

### 3.2.6 Le système M/M/1

Dans ce système, on a affaire à des arrivées poissonniennes de paramètre  $\lambda$ , à une durée de service exponentielle de taux  $\mu$  et à une seule station de service. La capacité d'attente est illimitée et La discipline de service est FIFO.

### Le régime transitoire

Grâce aux propriétés fondamentales du processus de Poisson et de la loi exponentielle, le processus stochastique  $\{X(t)\colon t\geq 0\}$ , qui défini le nombre de clients dans le système à l'instant t, possède la propriété de Markov. Les équations différentielles de Chapmann-Kolmogorov correspondantes à ce système seront de la forme :

$$
\left\{\begin{array}{l} P_0'(t)=-\lambda P_0(t)+\mu P_1(t) \\ P_n'(t)=-(\lambda+\mu)P_n(t)+\lambda P_{n-1}(t)+\mu P_{n+1}(t), \ \ n=1,2,3,...
$$

Ces équations permettent en principe de calculer les probabilités d'états  $P_n(t)$  si l'on connaît en plus les conditions initiales du processus, c'est-à-dire, la distribution de X(0).

#### Le régime stationnaire

En faisant tendre t vers l'infini dans le système d'équations de Chapmann-Kolmogorov, on a :

$$
\lim_{t\to\infty}P_n(t)=\pi_n.
$$

Ces probabilités existent et sont indépendantes de l'état initial du processus, et que

$$
\lim_{t \to \infty} P'_n(t) = 0, \qquad n = 0, 1, 2 \dots
$$

Ainsi, on obtient un système d'équations linéaires et homogènes sous la forme :

$$
\left\{\begin{array}{l}\mu\pi_1=\lambda\pi_0,\\ \lambda\pi_{n-1}+\mu\pi_{n+1}=(\lambda+\mu)\pi_n,\ \ n{=}1,\,2,\,3\,\ldots\end{array}\right.
$$

sous la condition  $\sum_{ }^{+\infty}$  $n=0$  $\pi_n = 1$ . En résolvant ce système, on obtient la solution sous la forme :

$$
\pi_n = \pi_0 \left(\frac{\lambda}{\mu}\right)^n = \left(1 - \frac{\lambda}{\mu}\right) \left(\frac{\lambda}{\mu}\right)^n, \qquad n = 0, 1, 2, \dots
$$

à condition que λ < µ. Le régime stationnaire du système d'attente M/M/1 est donc gouverné par une loi géométrique.

#### Les caractéristiques du système

Le taux d'occupation du système

<span id="page-50-0"></span>
$$
\rho = \frac{\lambda}{\mu} \tag{3.3}
$$

Le nombre moyen de clients dans la file :

$$
L_q = \frac{\rho}{\mu(1-\rho)}\tag{3.4}
$$

Le nombre moyen de clients dans le système :

<span id="page-50-1"></span>
$$
L_s = \frac{\rho}{1 - \rho} \tag{3.5}
$$

Le temps moyen de séjour d'un client dans le système :

<span id="page-50-2"></span>
$$
W_s = \frac{1}{(\mu - \lambda)}\tag{3.6}
$$

Le temps moyen d'attente :

$$
W_{\mathsf{q}} = \frac{\rho^2}{1 - \rho} \tag{3.7}
$$

La condition de stabilité (équilibre) de ce système est :

$$
\rho = \frac{\lambda}{\mu} < 1. \tag{3.8}
$$

### 3.2.7 Le système M/G/1

Ce système est de flot poissonnien des arrivées et de fonction de répartition de la durée de service quelconque. La propriété de Markov du processus  $(X(t))_{t\geq0}$  (nombre moyen de clients dans le système à l'instant t) facilitant l'analyse du système M/M/1 n'est plus vérifiée pour le système M/G/1, ce qui rend son analyse plus délicate. Il existe des méthodes d'analyse des systèmes non Markoviens qui peuvent être utilisées pour l'analyse de ce système [\[3\]](#page-82-5).

### 3.2.8 Le système G/G/1

Pour décrire l'évolution du système G/G/1, on a besoin de caractériser, en plus du nombre de clients dans le système, le temps déjà passé dans le serveur pour le client en service et le temps déjà écoulé depuis l'arrivée du dernier client. On aura un processus sans mémoire, dont l'espace des états est mixte, difficile à analyser. Il est impossible de choisir des instants d'observation particuliers permettant de se ramener à un processus de Markov simple. Cependant, de nombreuse formules ont été mises au point pour obtenir le nombre moyen de clients dans la file, ou ce qui est équivalant, le temps de réponse moyen, Mais elles sont toutes des approximations [\[3\]](#page-82-5).

### 3.3 Les réseaux de files d'attente

### 3.3.1 Définition

Un réseau de files d'attente est composé d'un ensemble de stations de service et d'un ensemble de clients. Un client peut très bien revenir à une station qu'il a déjà visitée, ces réseaux peuvent être très compliqués. Le plus souvent, seule la simulation sur ordinateur permet de les étudier. Cependant, en 1957 Jackson a décrit une classe générale de réseaux qui admettent une modélisation marckovienne (les réseaux de files d'attente les plus utilisés en pratique) [\[25\]](#page-83-5). Le réseau de files d'attente est caractérisé par les processus représentant l'arrivée des clients au réseau, les temps de service des clients aux stations, le cheminement des clients d'une station à une autre et les disciplines de service des clients dans chaque station.

### 3.3.2 Les différents types de réseaux

Principalement, on distingue quatre types de réseaux qui sont [\[27\]](#page-83-1) :

- Les réseaux ouverts : Ces réseaux possèdent une ou plusieurs entrées de l'extérieur et le nombre de clients à un instant donné n'est pas limité.
- Les réseaux fermés : Un réseau est fermé si les clients ne peuvent pas le quitter. Dans un réseau fermé, le nombre de clients est généralement fixe et ces derniers sont présentés dans le système dès le début de son évolution.
- Les réseaux multiclasses : Les réseaux de files d'attente peuvent être parcourus par différentes classes de clients.
- Les réseaux mixtes : Ce sont des réseaux ouverts pour certaines classes et fermés pour d'autres.

### 3.3.3 Réseaux exponentiels (réseaux de Jackson)

L'étude des modèles de phénomènes d'attente s'avère souvent complexe car le flot des arrivées dans une station est la superposition des flots de requêtes en provenance des autres nœuds du réseau. Ce flot n'est pas poissonnien et les caractéristiques du réseau sont difficiles à déterminer. Il existe cependant une classe de modèles pour lesquels on arrive à obtenir une solution simple : ce sont les réseaux exponentiels pour lesquels la distribution de probabilité des états s'obtient sous forme de produit. Cette propriété remarquable des réseaux exponentiels est une conséquence de théorème du Burke selon lequel les flots des départs sont Poissonniens [\[28\]](#page-83-6).

Il s'agit des systèmes composés de M stations de service et de files d'attente de longueur illimitée devant chaque station. Le cheminement d'un client d'une station à une autre est représenté par une chaîne de Markov et aucune distinction n'est faite entre les caractéristiques des clients. Nous admettons dans ce genre de réseaux, des systèmes ouverts (qui reçoivent des clients de l'extérieur selon un processus poissonnien de taux  $\lambda$  et qui les envoient vers l'extérieur après le parcours de quelque unes ou l'ensemble des stations), et des systèmes fermés (qui ont un nombre fini de clients). Les durées de service à chaque station sont indépendantes entre elles et distribuées selon des lois exponentielles de paramètres  $\mu_i$  pouvant dépendre de la longueur des files. Ces modèles, connus souvent sous le nom de réseaux de Jackson, possèdent la propriété intéressante d'avoir une distribution stationnaire en forme produit pour les probabilités conjointes des longueurs des files d'attente. Soit le réseau de Jackson constitué de M files comme indiqué sur la figure [3.4](#page-52-0) [\[23\]](#page-83-2) :

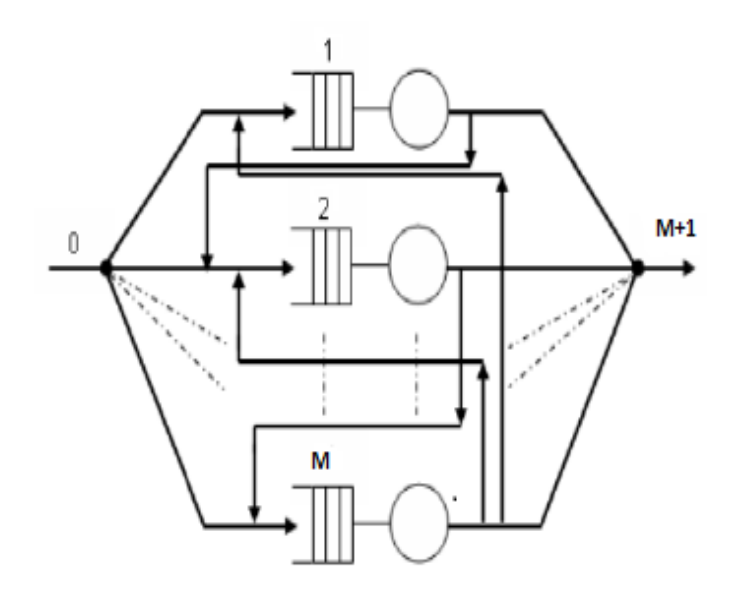

<span id="page-52-0"></span>Figure 3.4 – Réseau de jackson ouvert.

### Réseaux de Jackson Ouverts

La notion de réseaux ouverts a été introduite, pour la première fois en 1957 par J.R. Jackson, Ils comportent [\[23\]](#page-83-2) :

- Une seule classe de clients.
- Un processus d'arrivée poissonnien.
- Un temps de service exponentiel à chaque station.
- Une capacité de stockage illimitée à toutes les stations.
- Une discipline de service FIFO pour toutes les files.
- Des routages probabilistes.

On note M le nombre de stations,  $\lambda$  le taux d'arrivée des clients dans le réseau et  $\mu_i$  le taux de service de la station i, tel que  $i=1, \ldots, M$ 

Soit  $p_{0i}$  la probabilité qu'un client qui arrive dans le système (à travers une source "fictive", notée 0) se rende à la station i,  $p_{ij}$  la probabilité qu'un client qui termine son service à la station i se rende à la station j et  $p_{iM+1}$  la probabilité qu'un client qui termine son service à la station i quitte le système (à travers une station "puit" fictive dénotée (M+1))

- La condition de stabilité du système est :  $\lambda_i < \mu_i$ , i=1, ..., M
- Les clients venant de la source 0 se dirigent vers la station i avec la probabilité  $p_{0i}$ . La source débitant, suivant un processus de poisson, le flot  $\lambda p_{0i}$  est lui même un processus de poisson. On a :

$$
\sum_{i=1}^M p_{0i}=1
$$

– Les probabilités de routage  $p_{ij}$ : la probabilité qu'un client qui termine son service à la station i se rende à la station j, i=0, ..., M; j= 1, ..., M+1 tel que

$$
\sum_{j=1}^{M+1} p_{ij}=1,\qquad i=1,\ldots,M
$$

– le taux d'arrivée λi dans la file i est donné par :

$$
\lambda i = \lambda p_{0i} + \sum_{j=1}^M \lambda_j p_{ji}
$$

Posons  $\lambda_i = \lambda e_i$ . La valeur  $e_i$  peut être interprétée comme le nombre moyen de passages d'un client par la station i calculé par la résolution du système linéaire :

<span id="page-53-0"></span>
$$
e_{i} = p_{0i} + \sum_{j=1}^{M} e_{j} p_{ji}, \quad i = 1, ..., M
$$
 (3.9)

#### Théorème de Jackson

Pour un réseau de Jackson ouvert, la distribution stationnaire, si elle existe, est a "forme produit", donné par :

$$
P(n) = p(n_1, n_2, ..., n_M) = \prod_{i=1}^{N} P_i(n_i)
$$

où P(n) est la probabilité de l'état du système, et  $P_i(n_i)$  est la probabilité pour qu'il y ait  $n_i$ clients dans la station i (indépendamment des autres stations).

### Les paramètres de performances du réseau

On étudie chaque file en isolation : longueur moyenne L<sup>i</sup> de la station i, temps moyen de réponse  $W_i$  de la station i. Puis pour le réseau on a tout simplement [\[29\]](#page-83-7).

$$
L = \sum_{i=1}^{M} L_i
$$
\n(3.10)

$$
W = \frac{L}{\lambda} \tag{3.11}
$$

$$
W = \sum_{i=1}^{M} e_i W_i \tag{3.12}
$$

### 3.3.4 Les réseaux BCMP

Entre 1963 et 1975, les seuls réseaux de files d'attente utilisés pour la modélisation de l'évaluation des systèmes ont été ceux de Jackson. En effet, ces derniers jouissent de la propriété "Le temps déjà passé dans un serveur obéit à une loi exponentielle", ce qui n'influe pas sur la qualité de service restante à effectuer. Baskett, Chandy, Muntz et Palacios ont introduit les réseaux portant leurs noms BCMP et qui gardent la solution produit à l'état d'équilibre, en introduisant différentes classes de clients et de nouvelles disciplines de service. Ceci à permis de traiter les réseaux nom exponentiels, dont les stations peuvent être classées dans les catégories suivantes [\[23\]](#page-83-2) :

- 1. la station possède un seul serveur, la discipline de service est FIFO, les durées de service sont exponentielles de même moyenne pour toutes les classes de clients et le taux de service dépend du nombre de clients dans le serveur.
- 2. station à un seul serveur, le discipline de service est PS (Processor Sharing), la distribution du temps de service peut être une loi de Cox pouvant être différente pour chaque classe de clients.
- 3. le nombre de serveurs est suffisant pour qu'il y en ait toujours un de libre, les distributions de service peuvent être des lois de Cox pouvant être distinctes pour chaque classe de clients.
- 4. station à un seul serveur, la discipline de service est LIFO avec une priorité préemptive et la distribution de service peut être une loi de Cox distincte pour les différentes classes de clients.

## 3.4 Conclusion

Dans ce chapitre, nous avons présenté les éléments essentiels et quelques résultats classiques concernant les systèmes et les réseaux de files d'attente avec leurs caractéristiques et propriétés. Nous avons cité, en particulier, les réseaux de Jakson ouverts, l'outil utilisé pour modéliser et résoudre le problème posé dans ce mémoire.

## CHAPITRE 4

# TECHNIQUES D'ÉVALUATION DE PERFORMANCES DANS LES RÉSEAUX INFORMATIQUES

### Introduction

De nos jours, les systèmes informatiques sont très complexes, évoluent rapidement, et sont encore plus vitaux pour la plupart des domaines de l'activité humaine : économique, scientifique, gouvernemental, etc. La conséquence est un besoin croissant d'outils et techniques qui nous assisteront dans la compréhension de ces systèmes. Une telle compréhension est nécessaire pour fournir des réponses intelligentes aux questions de coût et de performance qui surgissent durant la vie d'un système [\[15\]](#page-83-8).

Évaluer les performances d'un système informatique implique souvent la construction d'un modèle approprié et de l'utiliser par la suite pour prévoir le comportement du système. Le modèle incorpore les informations concernant la structure ou l'organisation du système ainsi que sa "charge". Parfois le modèle est analysé en utilisant des techniques mathématiques ; alternativement (ou en plus), le modèle peut être simulé. Les modèles analytiques décrivent le système par un ensemble d'équations, qui sont souvent stochastiques. Un modèle de simulation est un programme informatique dont l'exécution imite le comportement du système.

Les modèles, qu'ils soient analytiques ou de simulation, peuvent être inexactes ou mal implémentés. Un aspect important de n'importe quelle étude d'évaluation des performances est la validation du modèle et de son implémentation. Une manière de le faire est d'étudier le système en utilisant plusieurs modèles, par exemple un modèle analytique et un modèle de simulation.

### 4.1 Pourquoi évaluer les performances d'un système ?

L'évaluation des performances d'un système s'avère nécessaire dès l'instant où l'on souhaite obtenir les performances d'un système et que l'on ne peut effectuer de mesures directes sur le système réel. En effet, si l'on peut mesurer simplement les paramètres de performances requis sur le système, pourquoi recourir à des techniques coûteuses et compliquées ? L'évaluation de performances peut intervenir à deux niveaux :

### En conception :

Cela signifie que le système n'existe pas encore et qu'il s'agit de le créer (de le dimensionner). Concevoir un système sans avoir mené au préalable d'analyse de performances, peut aboutir à la création d'un système inutilisable, car sous-dimensionné et ne respectant pas les objectifs initiaux. A l'inverse, on peut aboutir à un système surdimensionné et pour lequel on aura gaspillé inutilement de l'argent.

### En exploitation :

Cette fois-ci, le système existe, mais on souhaite le modifier ou le tester en dehors de son point de fonctionnement normal. La modification rejoint un peu la conception. Il s'agit en effet de concevoir un système différent répondant à de nouveaux objectifs [\[22\]](#page-83-3). Il s'agira par exemple de modifier un atelier de fabrication dont la capacité de production n'est plus suffisante. L'ingénieur propose de changer telle machine pour la remplacer par une machine deux fois plus rapide. Il faudra alors analyser les performances de ce nouveau système, pour vérifier si ce changement permet d'atteindre l'augmentation désirée de la production ou pas. Il peut être également intéressant de tester l'atelier de production dans des conditions anormales de fonctionnement telles que des pannes de machines ou des surcharges de travail.

## 4.2 Comment évaluer les performances d'un système ?

Étant donné que l'on ne peut mesurer directement les paramètres de performances sur le système réel, il s'agit de proposer un formalisme mathématique permettant de concentrer dans un modèle, les comportements et les paramètres reproduisant au mieux le fonctionnement du système. Le modèle est donc une abstraction mathématique du système réel. Il peut se résumer à un ensemble d'équations ou être décrit à l'aide d'un formalisme préétabli.

L'évaluation de performances d'un système réel peut être schématisée dans la figure [4.1](#page-58-0) [\[22\]](#page-83-3) :

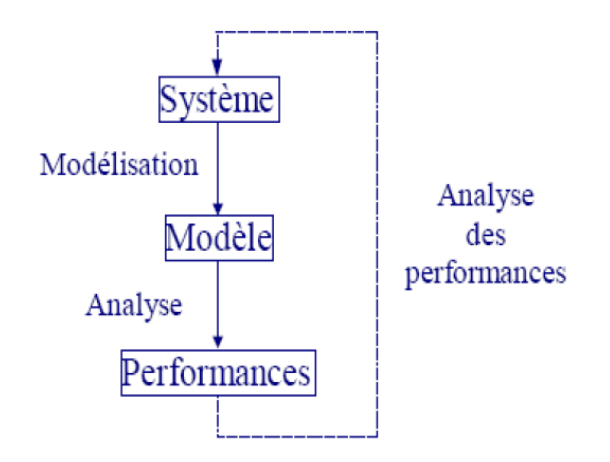

<span id="page-58-0"></span>Figure 4.1 – Etapes de l'évaluation de performances d'un système réel

### 4.3 Techniques de l'évaluation de performances

### 4.3.1 La mesure

Pour la mesure d'un système réel, il s'agit de collecter des données statistiques sur un système en état de fonctionnement. Cela exige l'existence du système et le coût d'étude est souvent très élevé, et la durée d'étude longue. En fait, l'existence d'un système est déjà contradictoire avec cette étude, qui est souvent une phase de pré-implémentation.

### 4.3.2 Les méthodes analytiques d'évaluation de performances

La modélisation analytique consiste à construire des modèles mathématiques et des équations qui décrivent certains aspects du système. Particulièrement, pour la modélisation et la description de l'évolution des systèmes informatiques et des réseaux de télécommunication, des modèles probabilistes sont souvent utilisés [\[17\]](#page-83-9).

L'approche analytique est parfois rapide à réaliser, mais présente le souci de la représentation fidèle du système. Il est parfois très complexe, voir impossible, de modéliser le comportement réel du système mathématiquement. Généralement, on se pose des hypothèses qui simplifient l'étape de modélisation du système et rendent l'évaluation numérique faisable. Ces hypothèses simplificatrices peuvent toucher à la fidélité de représentation du système, mais permet toutefois de traduire son comportement approché [\[18\]](#page-83-10). Différentes méthodes analytiques de modélisation des systèmes informatiques peuvent être utilisées, chacune d'elles étant mieux adaptée à certains aspects d'analyse de performances. Nous citons :

– Les chaînes de Markov : les chaînes de Markov peuvent être utilisées pour modéliser

des systèmes comme un ensemble d'états où les taux de transition entre les états sont connus. Elles sont mieux adaptés pour prédire la disponibilité d'un système connaissant les taux de panne et de réparation.

- Théorie des files d'attente : beaucoup de systèmes informatiques possèdent des composants (CPU, disques, routeurs, etc) qui sont sollicités pour leurs services par des requêtes d'utilisateurs (terminaux, programmes, etc). Dans l'impossibilité de traiter toutes ces requêtes à la fois, des "zones d'attente" ou buffers qui servent à stocker temporairement des requêtes qui ne peuvent pas être traitées instantanément, doivent être crées. On assiste alors, à l'apparition de phénomènes d'attente. La théorie des files d'attente peut donc, constituer un outil puissant pour évaluer les performances de ces composants.
- Les réseaux de files d'attente : les réseaux de files d'attente sont connus pour être des modèles d'évaluation de performances des systèmes informatiques et des réseaux de télécommunication. Le terme réseaux de files d'attente désigne une situation où l'entrée d'une file d'attente est la sortie d'une ou de plusieurs autres. Ceci est vrai pour beaucoup de systèmes informatiques.
- Les réseaux de petri : pour les synchronisations par exemple, le temps réel.
- Les réseaux de neurones : etc...

### 4.3.3 La simulation

L'avantage de la simulation pa rapport aux méthodes analytiques est qu'elle permet un grand degré de détails et évite ainsi le recours à des simplifications exagérées. En effet, là où les techniques analytiques ont des limitations dans la gamme de comportements qu'elles peuvent modéliser, les modèles de simulation sont restreints seulement par le temps et les ressources disponibles [\[17\]](#page-83-9).

Les simulations des systèmes informatiques écrites dans le cadre de l'évaluation de performances sont généralement des simulations à évènements discrets. Dans une simulation à évènements discrets, la représentation du temps est quantifiée, et l'état du système change seulement quand un événement arrive.

Afin de faciliter l'utilisation de la simulation, de nombreux efforts ont été faits sur la construction des outils de simulation dédiés. Ces outils sont souvent dotés d'une interface graphique facilitant ainsi la construction des modèles et l'exploitation des résultats. On peut trouver beaucoup d'outils de simulation, citons les quelques uns les plus connus : Opnet qui dispose des bibliothèques de modèles pré-construits, Ns qui est bien connu du monde académique et gratuit,  $OMNeT++$  qui est aussi gratuit et suit le même principe que Opnet (sans les bibliothèques de modèles), etc.

### 4.4 Les principes de l'évaluation de performances

Les détails d'une évaluation de performances d'un système peuvent varier largement d'un système à un autre. Cependant, les étapes de base suivantes, doivent être respectées pour la bonne conduite d'une analyse de performances d'un système [\[19\]](#page-83-11).

#### 4.4.1 Définir la charge

La charge du système (workload en anglais) est une description sans ambiguïté des inputs qui contiennent suffisamment de détails qui permettront l'évaluation des performances du système considéré. Elle est généralement décrite par des lois probabilistes (Poisson, Exponentielle, etc) [\[19\]](#page-83-11).

### 4.4.2 Sélectionner les métriques de performance

Toutes les métriques de performance (mesures de performance) sont basées sur le comportement du système à travers le temps. Elles définissent les paramètres de performance du système qu'on veut évaluer. On cite à titre d'exemple, le temps de réponse et le débit.

### 4.4.3 Exprimer les exigences en performance du système

Il faut répondre à la question : Quelle est la performance satisfaisante pour ce système ? La définition des exigences de performance est essentielle pour deux raisons. Elles guident le développement du système et réduisent la possibilité que les développeurs introduisent des goulets d'étranglement ou perdent beaucoup de temps à optimiser un composant qui a déjà la performance adéquate.

### 4.4.4 Exprimer les objectifs de l'analyse des performances

Toutes les analyses de performances répondent à l'une ou aux deux questions suivantes : Les exigences du système en terme de performance, sont-elles satisfaites ?, Quelle est la configuration qui produit la meilleure performance ?

### 4.4.5 Sélectionner les techniques d'analyse

L'important dans l'art de l'analyse de performances des systèmes, est le choix d'un bon modèle qui capture les aspects frappants du système.

### 4.4.6 Mener l'analyse de performances

L'étape précédente étant le choix de la technique à utiliser. Cette étape consiste à exécuter la technique choisie sur le système en cours et récupérer les résultats produits (temps de réponse, débit, taux d'utilisation d'une ressource, etc).

### 4.4.7 Valider les résultats de l'analyse

Avant que les résultats d'une analyse de performances ne soient annoncés, ils doivent être validés. Les résultats d'une méthode d'analyse doivent être comparés avec celles d'une autre méthode. Des tests spécifiques à chaque système, doivent être effectués afin de détecter des incohérences éventuelles dans le modèle.

### 4.4.8 Analyser les données

La dernière étape d'une analyse de performance est d'examiner les données validées et de répondre aux questions posées dans l'étape (Expression des objectifs de l'analyse de performance). Dans le cas d'une comparaison des résultats du modèle avec un objectif où la mesure de performance est numérique, aucune analyse supplémentaire n'est requise.

# 4.5 Métriques de performance dans les réseaux de communication

Les quatres paramètres de performance les plus importants que l'on souhaite déterminer dans de nombreux systèmes sont donc : le débit, le temps de réponse, le nombre de clients et le taux d'utilisation. La plupart du temps, les techniques d'évaluation de performances ne permettront d'obtenir que les valeurs moyennes de ces paramètres de performances : débit moyen, temps moyen de réponse, nombre moyen de clients et taux moyen

#### d'utilisation[\[22\]](#page-83-3).

Dans les réseaux de communication, un paramètre de performances important est le temps de réponse (délai d'acheminement) de bout en bout comme le présente la figure [4.2.](#page-62-0) Il mesure le temps qui sépare l'émission d'un message, de la réception par le destinataire. Ce temps va être en fonction du temps de découpage du message en différents paquets, du temps d'attente des paquets au niveau des différents nœuds du réseau, du temps de transmission sur les différentes liaisons et du temps de recomposition du message au nœud de destination.

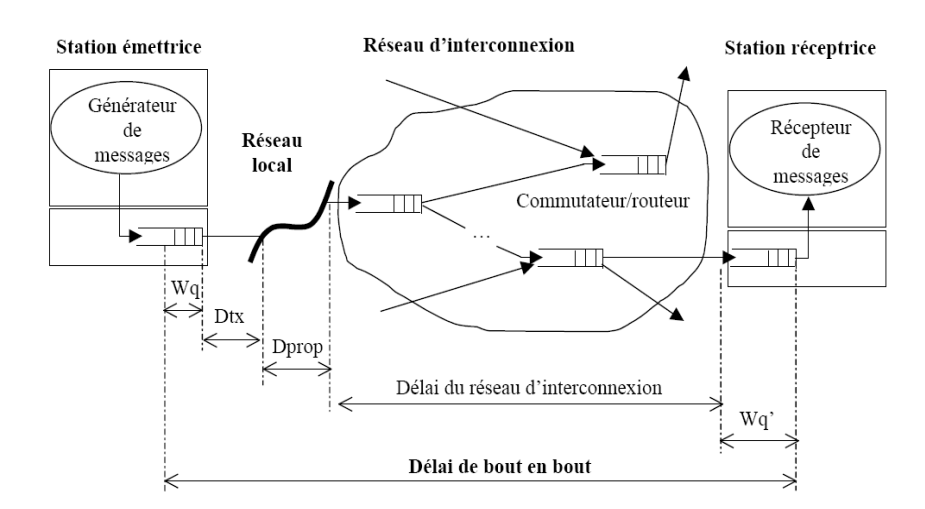

<span id="page-62-0"></span>Figure 4.2 – Les attentes dans un réseau de transmission de données

### Conclusion

Nous avons introduit dans ce chapitre les notions de modélisation et d'évaluation de performances. Nous avons présenté également les méthodes et techniques qui nous serviront par la suite à modéliser le réseau informatique de la RTC-Sonatrach et évaluer ses performances.

# CHAPITRE 5

# EVALUATION DE PERFORMANCES DU RÉSEAU INFORMATIQUE DE LA RTC-SONATRACH

### Objectif

Après avoir présenté le réseau informatique de la RTC Sonatrach-Béjaia et ses différentes composantes, nous procédons dans un premier lieu, à l'évaluation de ses performances en son point de fonctionnement normal par la méthode de la mesure. En second lieu, nous testons et analysons son comportement en fonction de la charge (voir son comportement dans les conditions critiques).

Dans cette étude, nous nous intéressons à une partie du temps de réponse (délai d'acheminement) de bout en bout à savoir, le délai engendré par le dispositif intermédiaire "réseau d'interconnexion" (pour les détails, voir section 4.5).

# 5.1 Formulations de KLEINROCK dans l'évaluation de performances des réseaux de communication

L'évaluation des performances d'un réseau de communication nécessite la modélisation adéquate des nœuds  $1$  dont il est composé.

Un modèle classique de réseau de communication est proposé par KLEINROCK[\[12\]](#page-82-6)[\[14\]](#page-83-12) : un réseau est composé de M nœud de commutation et de N liens. Des paquets destinés au nœud j arrivent au réseau à travers le nœud i suivant un processus de Poisson de paramètre  $\lambda_{ij}$ . La longueur des paquets est supposée suivre une loi exponentielle de moyenne  $\frac{1}{\mu}$  bits, ce qui est, bien entendu, une approximation, car la longueur en bits est un entier. Quand un paquet arrive

<span id="page-63-0"></span><sup>1.</sup> Nous utilisons le mot nœud pour représenter un routeur, un commutateur ou un serveur.

au nœud, il est placé dans une file en attendant sa transmission avec d'autres paquets destinés au même port de sortie. Ainsi, le chemin suivi par les paquets d'information peut se réduire au passage dans une série de files d'attente.

Dans ce modèle, la variation aléatoire du temps de service<sup>[2](#page-64-0)</sup> est due à la longueur aléatoire du paquet et non à la capacité du serveur. En effet, les paquets sont servis à un débit constant de c bit/s, le débit du lien de sortie. Cette remarque complique à priori l'étude analytique du réseau car le temps de service d'un paquet dans un nœud n'est pas indépendant du temps de service reçu dans un autre nœud. Par exemple, le temps de service est le même si les deux nœuds ont le même débit de sortie. En fait, il y a aussi une dépendance entre le processus d'arrivée de paquets à un nœud et le temps de service. N'ayant pas les conditions d'indépendance nécessaires, le modèle ne peut pas être vu, par exemple, comme un réseau de Jackson dont la solution analytique est simple et bien connue.

Or, quand le réseau a une certaine complexité et les paquets de différentes connexions se multiplexent de manière importante, KLEINROCK a observé que les dépendances mentionnées ci-dessus ont peu d'incidence sur les résultats. De ce fait, il a proposé la simplification suivante : à chaque fois qu'un paquet arrive à un n œud, sa longueur (donc, son temps de service) est recalculée de façon indépendante et identiquement distribuée [12][14]. Diverses mesures et simulations ont montré que l'erreur introduite par cette approximation dans l'estimation du temps moyen de réponse est négligeable. Un nœuds de commutation peut donc être réduit au modèle de file d'attente du port de sortie. Par exemple, les commutateurs du réseau du paragraphe précédent pourraient être représentés par des files d'attente M/M/1 [\[32\]](#page-84-0).

# 5.2 Performances du réseau informatique sous le fonctionnement normal : méthode de la mesure

Pour avoir ces performances, nous avons utilisé la méthode de la "mesure" consistant à effectuer des collectes de données sur le réseau informatique en état de fonctionnement. Pour ce faire, nous avons besoin des informations du trafic entrant à chaque nœud (routeur, commutateur, serveur) du réseau. Pour des raisons techniques, il a été impossible de faire des captures du trafic global entrant à un nœud (trafic entrant à un nœud à travers tous les nœuds qui lui sont reliés, plus le trafic venant de l'extérieur (utilisateurs reliés au nœud)). Cependant, nous avons pu avoir le trafic des nœuds par couples : (voir annexe 2 pour plus de détail).

<span id="page-64-0"></span><sup>2.</sup> Le temps de service tient compte de divers travaux de gestion dus à la procédure de transmission et à différents contrôles (durée de routage, durée de réponse aux requêtes, . . .).

Cette procédure à été réalisée sur une période de quinze jours et sous les conditions du fonctionnement normal du réseau (sur une période où le réseau n'est pas surchargé).

### 5.2.1 Résultats par la méthode de la mesure

Les résultats sont représentés dans le tableau [5.1](#page-65-0) ci-dessous :

| <b>Station</b> | Taux<br>d'entrée | Taux de service            | Taux d'occupation  | Nombre moyen de            | Temps moyen de sé-          |  |  |
|----------------|------------------|----------------------------|--------------------|----------------------------|-----------------------------|--|--|
|                | (paquet/s)       | (paquet/s) $(\times 10^6)$ | $(\times 10^{-3})$ | paquets $(\times 10^{-3})$ | jour (s) $(\times 10^{-6})$ |  |  |
| $\mathbf{1}$   | 79.1667          | 1.4932                     | 0.0530             | 0.0530                     | 0.6697                      |  |  |
| $\overline{2}$ | 93.8037          | $1.4932\,$                 | 0.0628             | 0.0628                     | 0.6697                      |  |  |
| 3              | 10.9778          | $1.4932\,$                 | 0.0074             | 0.0074                     | 0.6697                      |  |  |
| $\overline{4}$ | 115.9000         | 4.0723                     | 0.0285             | 0.0285                     | 0.2456                      |  |  |
| 5              | 129.6704         | 4.0723                     | 0.0318             | 0.0318                     | 0.2466                      |  |  |
| 6              | 539.3703         | 6.7872                     | 0.0795             | 0.0795                     | 0.1473                      |  |  |
| $\overline{7}$ | 139.6500         | 6.7872                     | 0.0206             | 0.0206                     | 0.1473                      |  |  |
| 8              | 90.9572          | 1.4932                     | 0.0609             | 0.0609                     | 0.6697                      |  |  |
| 9              | 90.9537          | 1.4923                     | 0.0609             | 0.0610                     | 0.6701                      |  |  |
| $10\,$         | 642.4072         | 6.7871                     | 0.0947             | 0.0947                     | 0.1474                      |  |  |
| $11\,$         | 84.4093          | 6.7872                     | 0.0366             | 0.0366                     | 0.4333                      |  |  |
| 12             | 968.0002         | 5.4297                     | 0.1426             | 0.1426                     | 0.1474                      |  |  |
| $13\,$         | 72.1261          | 5.4297                     | 0.0133             | 0.0133                     | 0.1842                      |  |  |
| 14             | 70.0572          | 5.4297                     | 0.0129             | 0.0129                     | 0.1842                      |  |  |
| $15\,$         | 73.4667          | 5.4297                     | 0.0135             | 0.0135                     | 0.1842                      |  |  |
| 16             | 274.0539         | 5.4297                     | 0.0505             | 0.0505                     | 0.1842                      |  |  |
| $17\,$         | 71.9572          | 5.4297                     | 0.0133             | 0.0133                     | 0.1842                      |  |  |
| 18             | 172.2350         | 5.4297                     | 0.0317             | 0.0317                     | 0.1842                      |  |  |
| 19             | 84.1594          | 5.4297                     | $\,0.0155\,$       | 0.0155                     | 0.1842                      |  |  |
| $20\,$         | $76.6650\,$      | 5.4297                     | 0.0141             | 0.0141                     | 0.1842                      |  |  |
| $21\,$         | 78.2906          | 5.4297                     | 0.0144             | 0.0144                     | 0.1842                      |  |  |
| 22             | 73.1183          | 5.4297                     | 0.0135             | 0.0135                     | 0.1842                      |  |  |
| $23\,$         | 72.4815          | 5.4297                     | 0.0133             | 0.0133                     | 0.1842                      |  |  |
| 24             | 76.4222          | 5.4297                     | 0.0141             | 0.0141                     | 0.1842                      |  |  |
| $25\,$         | 71.3556          | 5.4297                     | 0.0131             | 0.0131                     | 0.1842                      |  |  |
| $\bf 26$       | 43.9333          | 4.3439                     | 0.0101             | 0.0101                     | 0.1842                      |  |  |
| $27\,$         | 101.1667         | 4.3439                     | 0.0233             | 0.0233                     | 0.1842                      |  |  |
| ${\bf 28}$     | 5.7000           | 4.3439                     | 0.0013             | 0.0013                     | 0.1842                      |  |  |
| $\,29$         | 39.0000          | 4.3439                     | 0.0090             | 0.0090                     | 0.1842                      |  |  |
| $30\,$         | 3.6667           | 4.3439                     | 0.0008             | 0.0008                     | 0.1842                      |  |  |
| $31\,$         | 26.3333          | 4.3439                     | 0.0061             | 0.0061                     | 0.1842                      |  |  |

<span id="page-65-0"></span>Table 5.1 – Performances de chaque station par la méthode de la mesure

### 5.2.2 Interprétation des résultats par la méthode de la mesure

D'après cette étude empirique, nous constatons que toutes les stations sont très stables avec de très faibles taux d'occupation (le taux d'occupation maximal est de 0.014 % pour la station 12 et en second lieu, nous avons 0.0094 % pour la station 10). Les durées moyennes de séjour et le nombre moyen de paquets dans ces stations sont très faibles.

Nous concluons donc que sous le fonctionnement normal du réseau informatique, les capacités des nœuds modélisés par ces stations sont largement suffisantes relativement au trafic engendré par les utilisateurs. Il s'agit d'un sur-dimensionnement du réseau (le réseau est très performant dans les conditions du fonctionnement normal).

# 5.3 Performances du réseau informatique en fonction de la charge : méthode analytique

### 5.3.1 Modélisation

L'objectif est d'étudier les métriques de performances du réseau informatique en fonction de la charge pour localiser les goulots d'étranglement dans le pire cas. La structure du réseau informatique est illustrée dans la figure [5.1.](#page-67-0)

- Chaque nœud du réseau informatique est modélisé par une station de service (file d'attente) dans le modèle.
- Comme expliqué dans la section 5.2, nous n'avons pas pu avoir les données concernant le flux total d'entrée au nœuds du réseau permettant d'ajuster les lois des arrivées et de service. Nous avons donc, modélisé le réseau suivant les simplifications prises par KLEIN-ROCK, citées ci-dessus. Le modèle est donc considéré Markovien (les lois inter-arrivées et service sont exponentielles).
- Les captures du trafic que nous avons effectué au niveau des nœuds du réseau (voir l'annexe) montrent que la discipline de sélection des paquets dans les files d'attente au niveau de ces derniers est FIFO.
- D'après les caractéristiques des nœuds (routeurs, commutateurs et serveurs), ces derniers sont dotés de files d'attente de très grande capacité. De ce fait, nous les avons considérées de capacité infinie.
- Nous avons déterminé (avec le responsable du réseau) les probabilités de routage entre les nœuds par estimation des pourcentages du flux de données transmis de chaque nœud vers tous les nœuds qui lui sont reliés (y compris le flux sortant vers l'extérieur, c'est-àdire, le flux reçu par les utilisateurs du nœud). La matrice des probabilités de routage est représentée dans l'annexe.

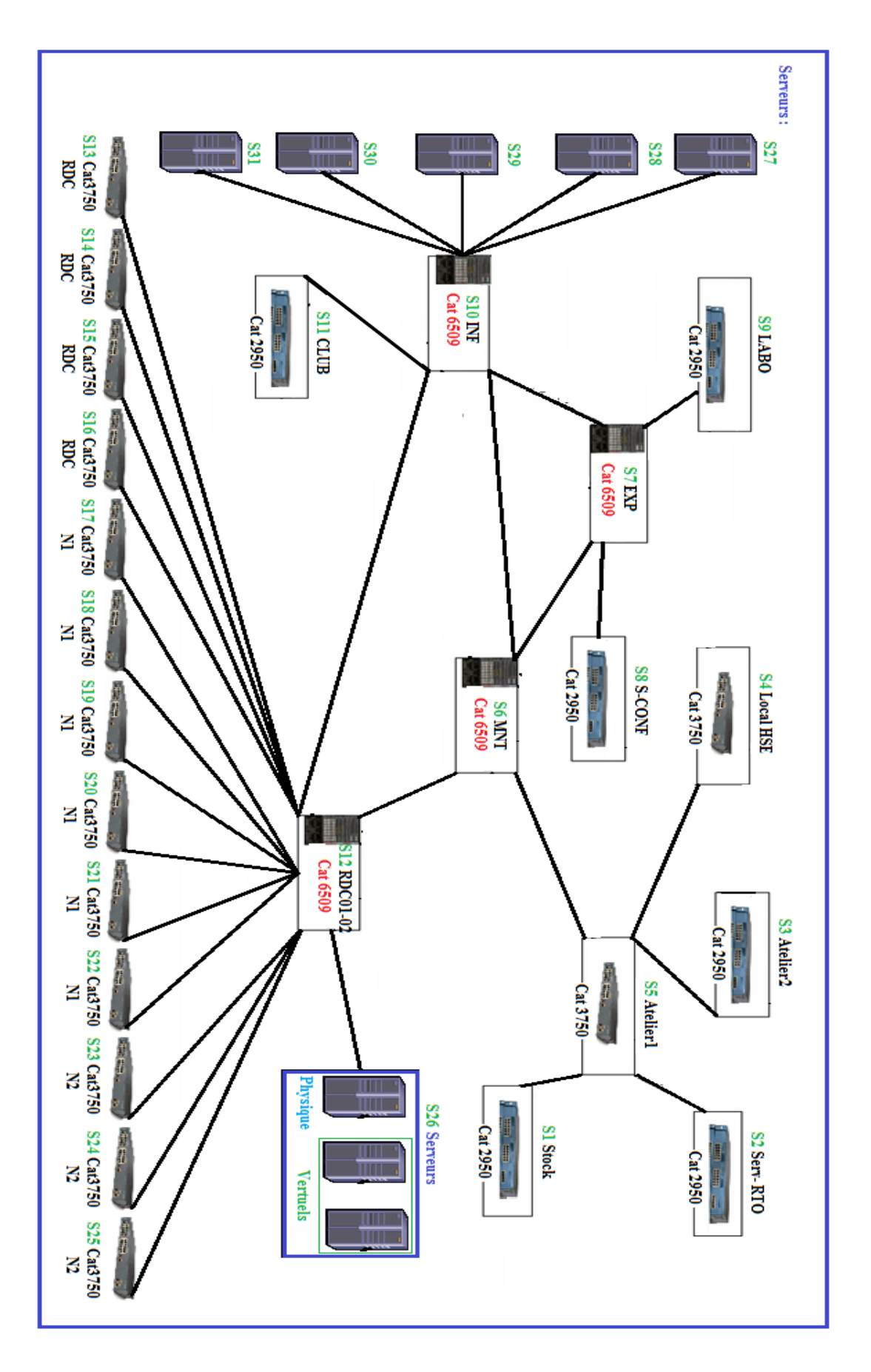

<span id="page-67-0"></span>Figure 5.1 – Structure générale du réseau informatique de la RTC-Sonatrach

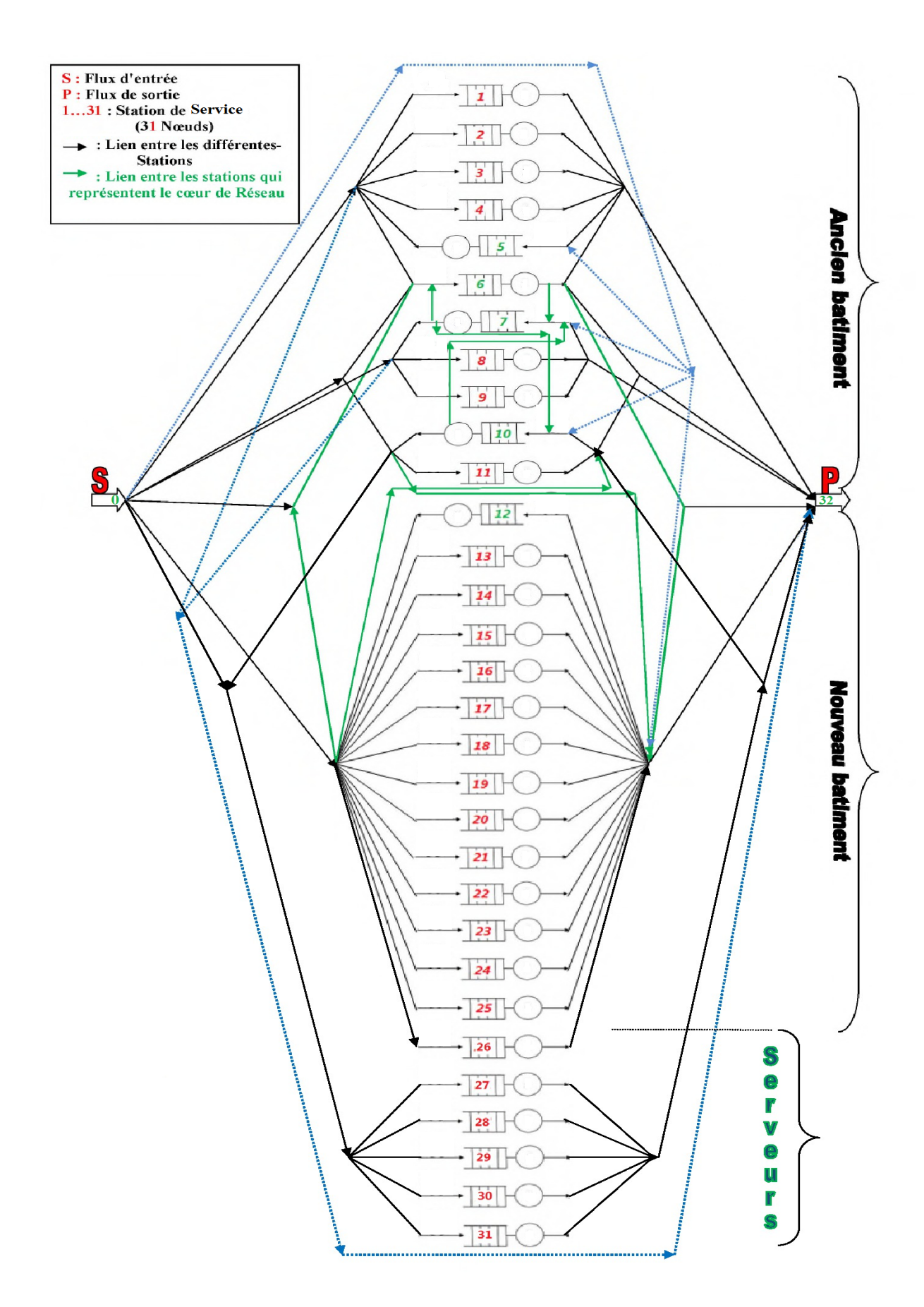

<span id="page-68-0"></span>Figure 5.2 – Modèle du réseau de files d'attente

Le modèle que nous avons élaboré est un réseau de files d'attente ouvert à trente et une stations satisfaisant les conditions d'appartenance aux réseaux de Jackson possédant la propriété d'avoir une distribution stationnaire à forme produit (figure [5.2\)](#page-68-0).

### 5.3.2 Résultats de la méthode analytique

Pour étudier le comportement du réseau de Jackson en fonction de la charge, nous avons fait varier le taux d'entrée au réseau  $\lambda$  (paquets/s) dans les conditions du régime stationnaires des stations et du système. Puis, nous avons calculé le taux d'entrée à chaque station en résolvant le système d'équation [3.9.](#page-53-0)

En utilisant les formules [3.3,](#page-50-0) [3.5](#page-50-1) et [3.6,](#page-50-2) on obtient les résultats présentés dans les tableaux [5.2,](#page-70-0) [5.3](#page-71-0) et [5.4](#page-72-0) (nous avons conçu une application Matlab pour ce faire).

|                     | Taux d'occupation $\rho$ |                |              |                |                     |        |                |        |        |        |        |
|---------------------|--------------------------|----------------|--------------|----------------|---------------------|--------|----------------|--------|--------|--------|--------|
| $\lambda$ /Stations | $\mathbf 1$              | $\overline{2}$ | 3            | $\overline{4}$ | 5                   | 6      | $\overline{7}$ | 8      | 9      | 10     | 11     |
| 1000                | 0.0001                   | 0.0001         | 0.0002       | 0.0001         | 0.0004              | 0.0006 | 0.0004         | 0.0001 | 0.0003 | 0.0011 | 0.0003 |
| 98670               | 0.0073                   | 0.0084         | 0.0167       | 0.0126         | 0.0403              | 0.0596 | 0.0365         | 0.0073 | 0.0329 | 0.1106 | 0.0269 |
| 196330              | 0.0144                   | 0.0166         | 0.0333       | 0.0250         | 0.0803              | 0.1185 | 0.0727         | 0.0145 | 0.0655 | 0.2200 | 0.0535 |
| 294000              | 0.0216                   | 0.0249         | 0.0498       | 0.0375         | 0.1202              | 0.1775 | 0.1089         | 0.0218 | 0.0980 | 0.3294 | 0.0801 |
| 391670              | 0.0288                   | 0.0332         | 0.0664       | 0.0500         | 0.1601              | 0.2365 | 0.1451         | 0.0290 | 0.1306 | 0.4389 | 0.1067 |
| 489330              | 0.0360                   | 0.0415         | 0.0829       | 0.0624         | 0.2000              | 0.2954 | 0.1812         | 0.0362 | 0.1632 | 0.5483 | 0.1333 |
| 587000              | 0.0432                   | 0.0497         | 0.0995       | 0.0749         | 0.2400              | 0.3544 | 0.2174         | 0.0435 | 0.1957 | 0.6578 | 0.1598 |
| 684670              | 0.0504                   | 0.0580         | 0.1160       | 0.0873         | 0.2799              | 0.4134 | 0.2536         | 0.0507 | 0.2283 | 0.7672 | 0.1864 |
| 782330              | 0.0576                   | 0.0663         | 0.1326       | 0.0998         | 0.3198              | 0.4723 | 0.2897         | 0.0579 | 0.2609 | 0.8766 | 0.2130 |
| 880000              | 0.0648                   | 0.0746         | 0.1491       | 0.1122         | 0.3598              | 0.5313 | 0.3259         | 0.0651 | 0.2934 | 0.9861 | 0.2396 |
|                     | Taux d'occupation $\rho$ |                |              |                |                     |        |                |        |        |        |        |
| $\lambda$ /Stations | 12                       | 13             | 14           | 15             | 16                  | 17     | 18             | 19     | 20     | 21     | 22     |
| 1000                | 0.0009                   | 0.0000         | 0.0000       | 0.0000         | 0.0000              | 0.0000 | 0.0000         | 0.0000 | 0.0000 | 0.0000 | 0.0000 |
| 98670               | 0.0908                   | 0.0023         | 0.0023       | 0.0023         | 0.0023              | 0.0023 | 0.0023         | 0.0023 | 0.0023 | 0.0023 | 0.0023 |
| 196330              | 0.1807                   | 0.0046         | 0.0046       | 0.0046         | 0.0046              | 0.0046 | 0.0046         | 0.0046 | 0.0046 | 0.0046 | 0.0046 |
| 294000              | 0.2706                   | 0.0069         | 0.0069       | 0.0069         | 0.0069              | 0.0069 | 0.0069         | 0.0069 | 0.0069 | 0.0069 | 0.0069 |
| 391670              | 0.3605                   | 0.0092         | 0.0092       | 0.0092         | 0.0092              | 0.0092 | 0.0092         | 0.0092 | 0.0092 | 0.0092 | 0.0092 |
| 489330              | 0.4504                   | 0.0115         | 0.0115       | 0.0115         | 0.0115              | 0.0115 | 0.0115         | 0.0115 | 0.0115 | 0.0115 | 0.0115 |
| 587000              | 0.5403                   | 0.0138         | 0.0138       | 0.0138         | 0.0138              | 0.0138 | 0.0138         | 0.0138 | 0.0138 | 0.0138 | 0.0138 |
| 684670              | 0.6303                   | 0.0161         | 0.0161       | 0.0161         | 0.0161              | 0.0161 | 0.0161         | 0.0161 | 0.0161 | 0.0161 | 0.0161 |
| 782330              | 0.7202                   | 0.0184         | 0.0184       | 0.0184         | 0.0184              | 0.0184 | 0.0184         | 0.0184 | 0.0184 | 0.0184 | 0.0184 |
| 880000              | 0.8101                   | 0.0208         | 0.0208       | 0.0208         | 0.0208              | 0.0208 | 0.0208         | 0.0208 | 0.0208 | 0.0208 | 0.0208 |
|                     |                          |                |              |                | Taux d'occupation p |        |                |        |        |        |        |
| $\lambda$ /Stations | 23                       | 24             | 25           | 26             | 27                  | 28     | 29             | $30\,$ | $31\,$ |        |        |
| 1000                | 0.0000                   | 0.0000         | 0.0000       | 0.0001         | 0.0000              | 0.0000 | 0.0000         | 0.0000 | 0.0000 |        |        |
| 98670               | 0.0023                   | 0.0023         | 0.0023       | 0.0114         | 0.0035              | 0.0035 | 0.0035         | 0.0035 | 0.0035 |        |        |
| 196330              | 0.0046                   | 0.0046         | 0.0046       | 0.0226         | 0.0069              | 0.0069 | 0.0069         | 0.0069 | 0.0069 |        |        |
| 294000              | 0.0069                   | 0.0069         | 0.0069       | 0.0338         | 0.0103              | 0.0103 | 0.0103         | 0.0103 | 0.0103 |        |        |
| 391670              | 0.0092                   | 0.0092         | 0.0092       | 0.0451         | 0.0137              | 0.0137 | 0.0137         | 0.0137 | 0.0137 |        |        |
| 489330              | 0.0115                   | 0.0115         | 0.0115       | 0.0563         | 0.0171              | 0.0171 | 0.0171         | 0.0171 | 0.0171 |        |        |
| 587000              | 0.0138                   | 0.0138         | 0.0138       | 0.0675         | 0.0206              | 0.0206 | 0.0206         | 0.0206 | 0.0206 |        |        |
| 684670              | 0.0161                   | 0.0161         | 0.0161       | 0.0788         | 0.0240              | 0.0240 | 0.0240         | 0.0240 | 0.0240 |        |        |
| 782330              | 0.0184                   | 0.0184         | $\,0.0184\,$ | 0.0900         | 0.0274              | 0.0274 | 0.0274         | 0.0274 | 0.0274 |        |        |
| 880000              | 0.0208                   | 0.0208         | 0.0208       | 0.1013         | 0.0308              | 0.0308 | 0.0308         | 0.0308 | 0.0308 |        |        |

<span id="page-70-0"></span>Table 5.2 – Taux d'occupation de chaque station par la méthode analytique

|                     | Nombre moyen de paquets L |                |        |                |                           |        |                |        |        |         |              |
|---------------------|---------------------------|----------------|--------|----------------|---------------------------|--------|----------------|--------|--------|---------|--------------|
| $\lambda$ /Stations | $\,1\,$                   | $\overline{2}$ | 3      | $\overline{4}$ | $\overline{5}$            | 6      | $\overline{7}$ | 8      | 9      | 10      | 11           |
| 1000                | 0.0001                    | 0.0001         | 0.0002 | 0.0001         | 0.0004                    | 0.0006 | 0.0004         | 0.0001 | 0.0003 | 0.0011  | $\,0.0003\,$ |
| 98670               | 0.0073                    | 0.0084         | 0.0170 | 0.0127         | 0.0420                    | 0.0633 | 0.0379         | 0.0074 | 0.0340 | 0.1243  | 0.0276       |
| 196330              | 0.0147                    | 0.0169         | 0.0344 | 0.0257         | 0.0873                    | 0.1345 | 0.0784         | 0.0147 | 0.0701 | 0.2821  | 0.0565       |
| 294000              | 0.0221                    | 0.0256         | 0.0524 | 0.0390         | 0.1366                    | 0.2158 | 0.1222         | 0.0223 | 0.1087 | 0.4913  | 0.0870       |
| 391670              | 0.0297                    | 0.0343         | 0.0711 | 0.0526         | 0.1906                    | 0.3097 | 0.1697         | 0.0299 | 0.1502 | 0.7821  | 0.1194       |
| 489330              | 0.0374                    | 0.0433         | 0.0904 | 0.0666         | 0.2501                    | 0.4193 | 0.2213         | 0.0376 | 0.1950 | 1.2139  | 0.1537       |
| 587000              | 0.0451                    | 0.0523         | 0.1105 | 0.0809         | 0.3157                    | 0.5489 | 0.2778         | 0.0454 | 0.2434 | 1.9219  | 0.1903       |
| 684670              | 0.0531                    | 0.0616         | 0.1313 | 0.0957         | 0.3887                    | 0.7046 | 0.3397         | 0.0534 | 0.2958 | 3.2955  | 0.2292       |
| 782330              | 0.0611                    | 0.0710         | 0.1529 | 0.1109         | 0.4702                    | 0.8951 | 0.4079         | 0.0615 | 0.3529 | 7.1061  | 0.2707       |
| 880000              | 0.0692                    | 0.0806         | 0.1753 | 0.1264         | 0.5619                    | 1.1336 | 0.4835         | 0.0697 | 0.4153 | 70.8177 | 0.3152       |
|                     | Nombre moyen de paquets L |                |        |                |                           |        |                |        |        |         |              |
| $\lambda$ /Stations | 12                        | 13             | 14     | 15             | 16                        | 17     | 18             | 19     | 20     | 21      | 22           |
| 1000                | 0.0009                    | 0.0000         | 0.0000 | 0.0000         | 0.0000                    | 0.0000 | 0.0000         | 0.0000 | 0.0000 | 0.0000  | 0.0000       |
| 98670               | 0.0999                    | 0.0023         | 0.0023 | 0.0023         | 0.0023                    | 0.0023 | 0.0023         | 0.0023 | 0.0023 | 0.0023  | 0.0023       |
| 196330              | 0.2206                    | 0.0047         | 0.0047 | 0.0047         | 0.0047                    | 0.0047 | 0.0047         | 0.0047 | 0.0047 | 0.0047  | 0.0047       |
| 294000              | 0.3711                    | 0.0070         | 0.0070 | 0.0070         | 0.0070                    | 0.0070 | 0.0070         | 0.0070 | 0.0070 | 0.0070  | 0.0070       |
| 391670              | 0.5638                    | 0.0093         | 0.0093 | 0.0093         | 0.0093                    | 0.0093 | 0.0093         | 0.0093 | 0.0093 | 0.0093  | 0.0093       |
| 489330              | 0.8196                    | 0.0117         | 0.0117 | 0.0117         | 0.0117                    | 0.0117 | 0.0117         | 0.0117 | 0.0117 | 0.0117  | 0.0117       |
| 587000              | 1.1756                    | 0.0140         | 0.0140 | 0.0140         | 0.0140                    | 0.0140 | 0.0140         | 0.0140 | 0.0140 | 0.0140  | 0.0140       |
| 684670              | 1.7045                    | 0.0164         | 0.0164 | 0.0164         | 0.0164                    | 0.0164 | 0.0164         | 0.0164 | 0.0164 | 0.0164  | 0.0164       |
| 782330              | 2.5734                    | 0.0188         | 0.0188 | 0.0188         | 0.0188                    | 0.0188 | 0.0188         | 0.0188 | 0.0188 | 0.0188  | 0.0188       |
| 880000              | 4.2649                    | 0.0212         | 0.0212 | 0.0212         | 0.0212                    | 0.0212 | 0.0212         | 0.0212 | 0.0212 | 0.0212  | $\,0.0212\,$ |
|                     |                           |                |        |                | Nombre moyen de paquets L |        |                |        |        |         |              |
| $\lambda$ /Stations | 23                        | 24             | 25     | $\sqrt{26}$    | $27\,$                    | 28     | 29             | 30     | $31\,$ |         |              |
| 1000                | 0.0000                    | 0.0000         | 0.0000 | 0.0001         | 0.0000                    | 0.0000 | 0.0000         | 0.0000 | 0.0000 |         |              |
| 98670               | 0.0023                    | 0.0023         | 0.0023 | 0.0115         | 0.0035                    | 0.0035 | 0.0035         | 0.0035 | 0.0035 |         |              |
| 196330              | 0.0047                    | 0.0047         | 0.0047 | 0.0231         | 0.0069                    | 0.0069 | 0.0069         | 0.0069 | 0.0069 |         |              |
| 294000              | 0.0070                    | 0.0070         | 0.0070 | 0.0350         | 0.0104                    | 0.0104 | 0.0104         | 0.0104 | 0.0104 |         |              |
| 391670              | 0.0093                    | 0.0093         | 0.0093 | 0.0472         | 0.0139                    | 0.0139 | 0.0139         | 0.0139 | 0.0139 |         |              |
| 489330              | 0.0117                    | 0.0117         | 0.0117 | 0.0597         | 0.0174                    | 0.0174 | 0.0174         | 0.0174 | 0.0174 |         |              |
| 587000              | 0.0140                    | 0.0140         | 0.0140 | 0.0724         | 0.0210                    | 0.0210 | 0.0210         | 0.0210 | 0.0210 |         |              |
| 684670              | 0.0164                    | 0.0164         | 0.0164 | 0.0855         | 0.0246                    | 0.0246 | 0.0246         | 0.0246 | 0.0246 |         |              |
| 782330              | 0.0188                    | 0.0188         | 0.0188 | 0.0989         | 0.0282                    | 0.0282 | 0.0282         | 0.0282 | 0.0282 |         |              |
| 880000              | 0.0212                    | 0.0212         | 0.0212 | 0.1127         | 0.0318                    | 0.0318 | 0.0318         | 0.0318 | 0.0318 |         |              |

<span id="page-71-0"></span>Table 5.3 – Nombre moyen de paquets dans chaque station par la méthode analytique
|                     | Temps moyen de séjour d'un paquet $W(x10^{-4})$ |                                                 |        |                |                |        |                |        |        |        |           |  |
|---------------------|-------------------------------------------------|-------------------------------------------------|--------|----------------|----------------|--------|----------------|--------|--------|--------|-----------|--|
| $\lambda$ /Stations | $\mathbf 1$                                     | $\overline{2}$                                  | 3      | $\overline{4}$ | $\overline{5}$ | 6      | $\overline{7}$ | 8      | 9      | 10     | 11        |  |
| 1000                | 0.0067                                          | 0.0067                                          | 0.0067 | 0.0025         | 0.0025         | 0.0015 | 0.0015         | 0.0067 | 0.0067 | 0.0015 | 0.0043    |  |
| 98670               | 0.0067                                          | 0.0068                                          | 0.0068 | 0.0025         | 0.0026         | 0.0016 | $0.0015\,$     | 0.0067 | 0.0069 | 0.0017 | 0.0045    |  |
| 196330              | 0.0068                                          | 0.0068                                          | 0.0069 | 0.0025         | 0.0027         | 0.0017 | 0.0016         | 0.0068 | 0.0072 | 0.0019 | 0.0046    |  |
| 294000              | 0.0068                                          | 0.0069                                          | 0.0070 | 0.0026         | 0.0028         | 0.0018 | 0.0017         | 0.0068 | 0.0074 | 0.0022 | 0.0047    |  |
| 391670              | 0.0069                                          | 0.0069                                          | 0.0072 | 0.0026         | 0.0029         | 0.0019 | 0.0017         | 0.0069 | 0.0077 | 0.0026 | 0.0049    |  |
| 489330              | 0.0069                                          | 0.0070                                          | 0.0073 | 0.0026         | 0.0031         | 0.0021 | 0.0018         | 0.0069 | 0.0080 | 0.0033 | 0.0050    |  |
| 587000              | 0.0070                                          | 0.0070                                          | 0.0074 | 0.0027         | 0.0032         | 0.0023 | 0.0019         | 0.0070 | 0.0083 | 0.0043 | 0.0052    |  |
| 684670              | 0.0071                                          | 0.0071                                          | 0.0076 | 0.0027         | 0.0034         | 0.0025 | 0.0020         | 0.0071 | 0.0087 | 0.0063 | 0.0053    |  |
| 782330              | 0.0071                                          | 0.0072                                          | 0.0077 | 0.0027         | 0.0036         | 0.0028 | 0.0021         | 0.0071 | 0.0091 | 0.0119 | 0.0055    |  |
| 880000              | 0.0072                                          | 0.0072                                          | 0.0079 | 0.0028         | 0.0038         | 0.0031 | 0.0022         | 0.0072 | 0.0095 | 0.1058 | 0.0057    |  |
|                     | Temps moyen de séjour d'un paquet $W(x10^{-4})$ |                                                 |        |                |                |        |                |        |        |        |           |  |
| $\lambda$ /Stations | 12                                              | $13\,$                                          | 14     | 15             | 16             | 17     | 18             | 19     | $20\,$ | 21     | $\bf{22}$ |  |
| 1000                | 0.0015                                          | 0.0018                                          | 0.0018 | 0.0018         | 0.0018         | 0.0018 | 0.0018         | 0.0018 | 0.0018 | 0.0018 | 0.0018    |  |
| 98670               | 0.0016                                          | 0.0018                                          | 0.0018 | 0.0018         | 0.0018         | 0.0018 | 0.0018         | 0.0018 | 0.0018 | 0.0018 | 0.0018    |  |
| 196330              | 0.0018                                          | 0.0019                                          | 0.0019 | 0.0019         | 0.0019         | 0.0019 | 0.0019         | 0.0019 | 0.0019 | 0.0019 | 0.0019    |  |
| 294000              | 0.0020                                          | 0.0019                                          | 0.0019 | 0.0019         | 0.0019         | 0.0019 | $0.0019\,$     | 0.0019 | 0.0019 | 0.0019 | 0.0019    |  |
| 391670              | 0.0023                                          | 0.0019                                          | 0.0019 | 0.0019         | 0.0019         | 0.0019 | 0.0019         | 0.0019 | 0.0019 | 0.0019 | 0.0019    |  |
| 489330              | 0.0027                                          | 0.0019                                          | 0.0019 | 0.0019         | 0.0019         | 0.0019 | 0.0019         | 0.0019 | 0.0019 | 0.0019 | 0.0019    |  |
| 587000              | 0.0032                                          | 0.0019                                          | 0.0019 | 0.0019         | 0.0019         | 0.0019 | 0.0019         | 0.0019 | 0.0019 | 0.0019 | 0.0019    |  |
| 684670              | 0.0040                                          | 0.0019                                          | 0.0019 | 0.0019         | 0.0019         | 0.0019 | 0.0019         | 0.0019 | 0.0019 | 0.0019 | 0.0019    |  |
| 782330              | 0.0053                                          | 0.0019                                          | 0.0019 | 0.0019         | 0.0019         | 0.0019 | 0.0019         | 0.0019 | 0.0019 | 0.0019 | 0.0019    |  |
| 880000              | 0.0078                                          | 0.0019                                          | 0.0019 | 0.0019         | 0.0019         | 0.0019 | 0.0019         | 0.0019 | 0.0019 | 0.0019 | 0.0019    |  |
|                     |                                                 | Temps moyen de séjour d'un paquet $W(x10^{-4})$ |        |                |                |        |                |        |        |        |           |  |
| $\lambda$ /Stations | 23                                              | 24                                              | 25     | 26             | 27             | 28     | 29             | 30     | $31\,$ |        |           |  |
| 1000                | 0.0018                                          | 0.0018                                          | 0.0018 | 0.0023         | 0.0023         | 0.0023 | 0.0023         | 0.0023 | 0.0023 |        |           |  |
| 98670               | 0.0018                                          | 0.0018                                          | 0.0018 | 0.0023         | 0.0023         | 0.0023 | 0.0023         | 0.0023 | 0.0023 |        |           |  |
| 196330              | 0.0019                                          | 0.0019                                          | 0.0019 | 0.0024         | 0.0023         | 0.0023 | 0.0023         | 0.0023 | 0.0023 |        |           |  |
| 294000              | 0.0019                                          | 0.0019                                          | 0.0019 | 0.0024         | 0.0023         | 0.0023 | 0.0023         | 0.0023 | 0.0023 |        |           |  |
| 391670              | 0.0019                                          | 0.0019                                          | 0.0019 | 0.0024         | 0.0023         | 0.0023 | 0.0023         | 0.0023 | 0.0023 |        |           |  |
| 489330              | 0.0019                                          | 0.0019                                          | 0.0019 | 0.0024         | 0.0023         | 0.0023 | 0.0023         | 0.0023 | 0.0023 |        |           |  |
| 587000              | 0.0019                                          | 0.0019                                          | 0.0019 | 0.0025         | 0.0024         | 0.0024 | 0.0024         | 0.0024 | 0.0024 |        |           |  |
| 684670              | 0.0019                                          | 0.0019                                          | 0.0019 | 0.0025         | 0.0024         | 0.0024 | 0.0024         | 0.0024 | 0.0024 |        |           |  |
| 782330              | 0.0019                                          | 0.0019                                          | 0.0019 | 0.0025         | 0.0024         | 0.0024 | 0.0024         | 0.0024 | 0.0024 |        |           |  |
| 880000              | 0.0019                                          | 0.0019                                          | 0.0019 | 0.0026         | 0.0024         | 0.0024 | 0.0024         | 0.0024 | 0.0024 |        |           |  |

Table 5.4 – Temps moyen de séjour dans chaque station par la méthode analytique

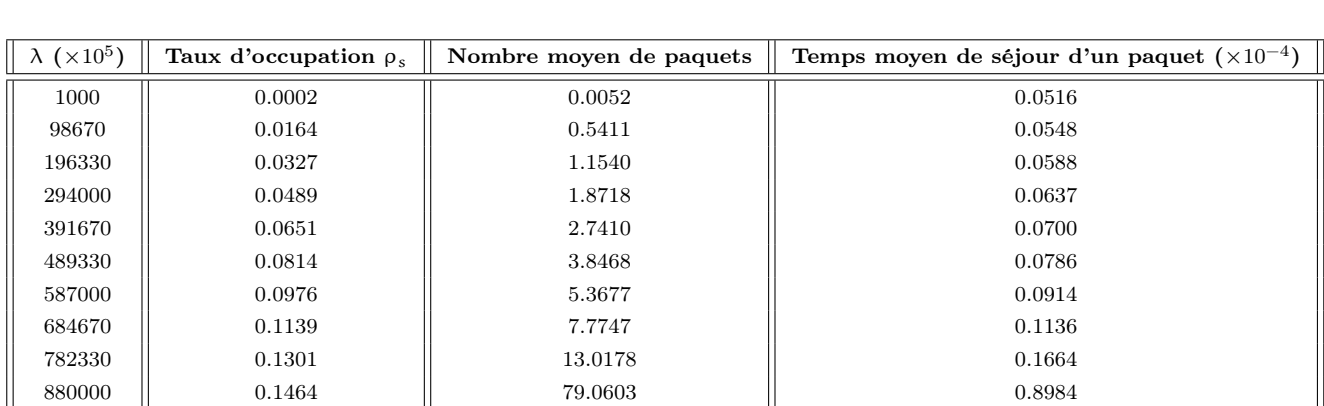

Les performances du réseau de Jackson sont obtenues à l'aide des formules : [3.10](#page-54-0) et [3.11,](#page-54-1) les résultats sont donnés dans le tableau [5.5.](#page-73-0)

<span id="page-73-0"></span>Table 5.5 – Performances du réseau de Jackson par la méthode analytique

### 5.3.3 Interpretation des résultats analytiques

Après avoir obtenu les métriques de performances en fonction de la charge par la méthode analytique, nous passons à l'interprétation de ces résultats pour chaque station et pour le système global.

### 5.3.3.1 Performances des stations 1, 2, 3, 4, 8 et 13 jusqu'à 31

Dans le pire cas, nous remarquons que les stations 1, 2, 3, 4, 8 et 13 jusqu'à 31 sont très stables avec de très faibles taux d'occupation : 6.48%, 7.46%, 14.91%, 11.22%, 6.51% et 2.08% (pour les stations 13 jusqu'à 31) respectivement. Les durées moyennes de séjour et le nombre moyen de paquets dans ces stations sont très petits, la plus grande durée de séjour d'un paquet est de  $0.0079 \times 10^{-4}$ s pour la station 3.

Ceci est dû au fait que les capacités d'acheminement des nœuds modélisés par ces stations sont largement suffisantes relativement à la charge correspondante (on parle de sur-dimentionnement). Les courbes de performances de ces stations (nombre moyen de paquets et durée moyenne de séjour d'un paquet) en fonction de la charge, ont toutes la même allure (linéaire). A titre d'exemple, voir figures [5.3,](#page-74-0) [5.4](#page-74-1) et [5.5.](#page-75-0)

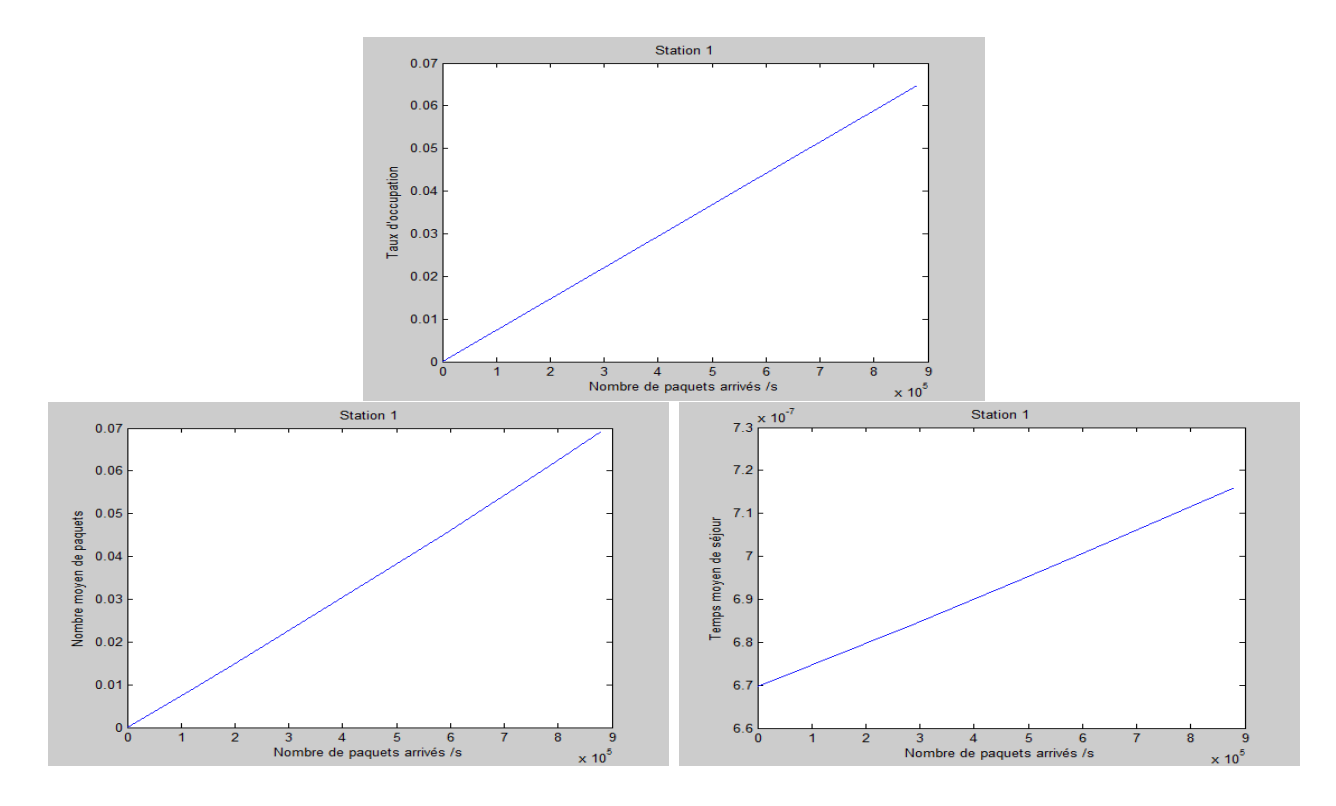

<span id="page-74-0"></span>Figure 5.3 – Performances de la station 1

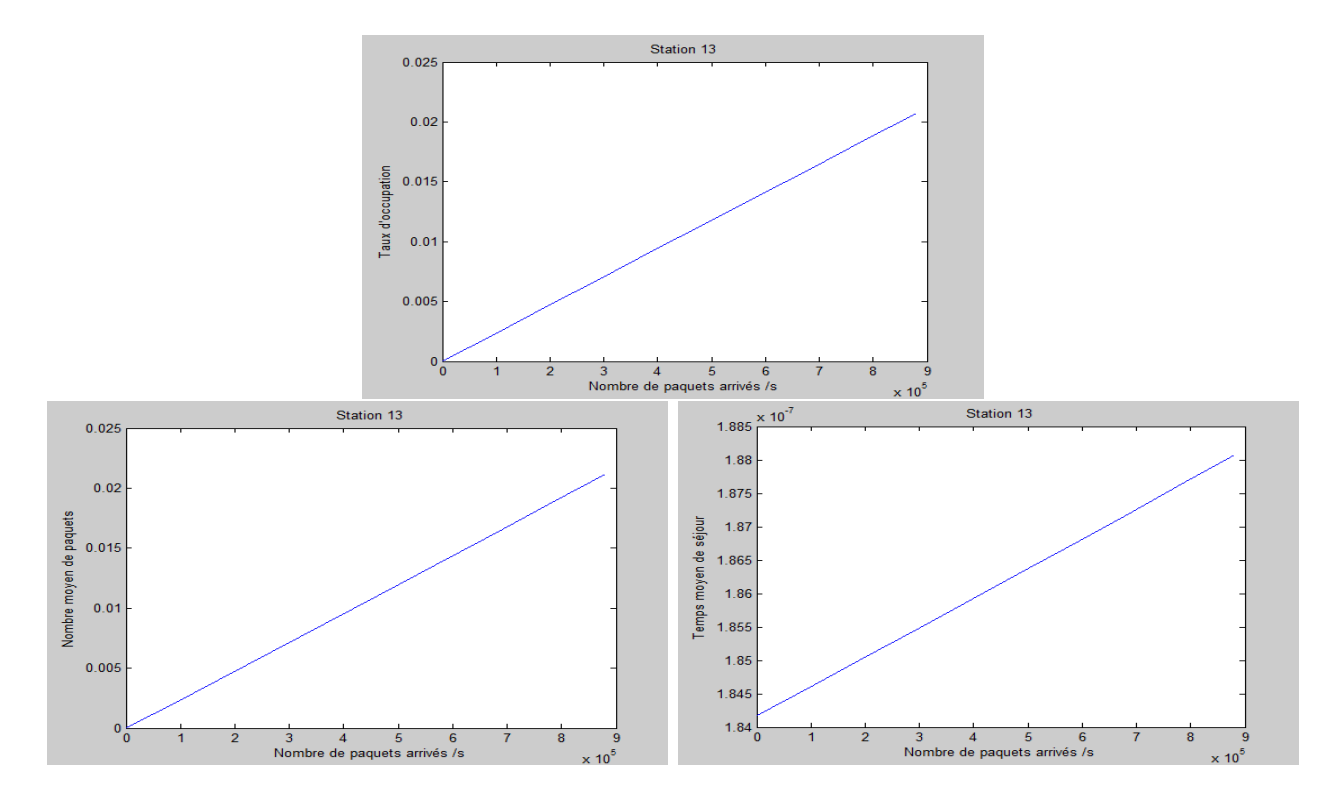

<span id="page-74-1"></span>FIGURE  $5.4$  – Performances de la station  $13\,$ 

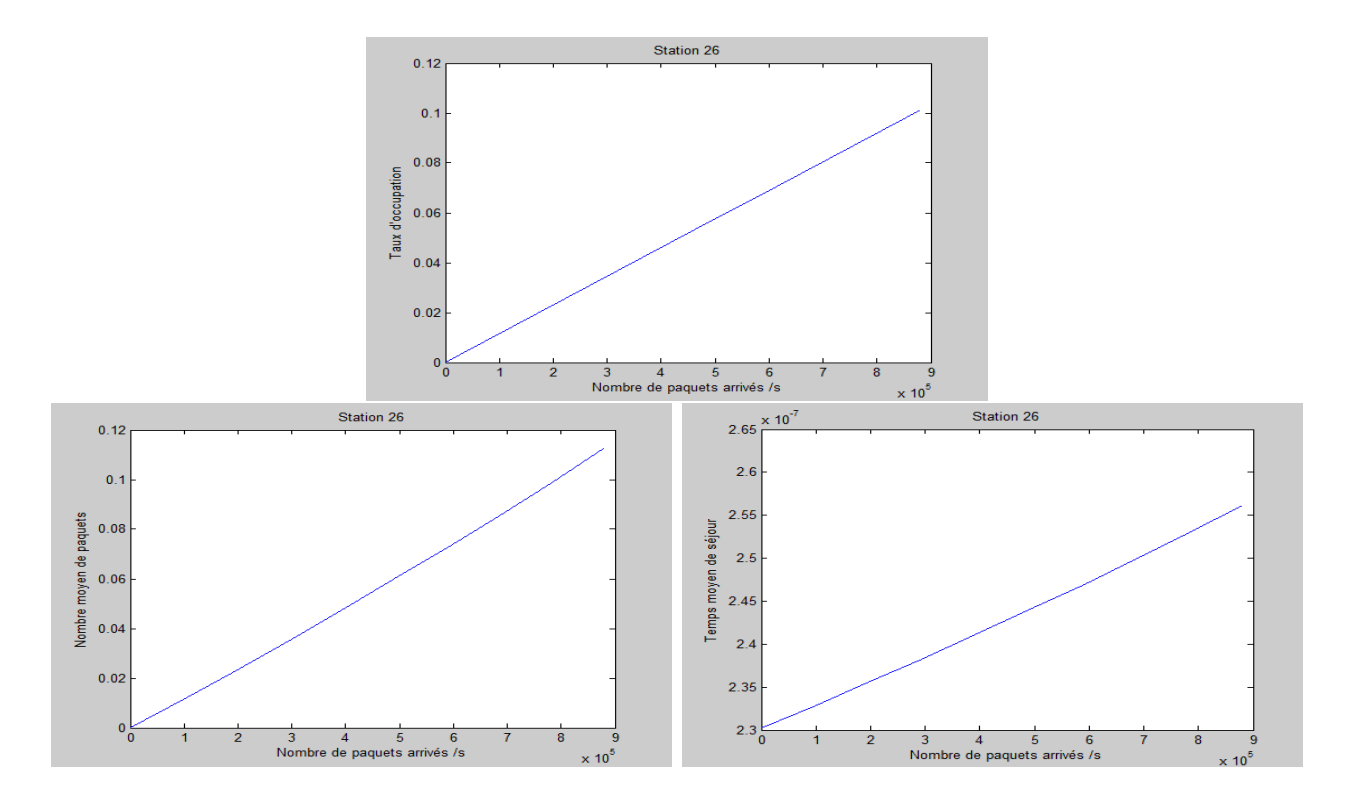

<span id="page-75-0"></span>Figure 5.5 – Performances de la station 26

#### 5.3.3.2 Performances des stations 5,7,9 et 11

Nous constatons (dans le pire cas) que les stations 5,7,9 et 11 sont aussi stables avec de faibles taux d'occupation (inférieurs à la moyenne : 50%) : 35.98%, 32.59%, 29.34% et 23.96%, respectivement. Nous pouvons conclure que les capacités d'acheminement des nœuds modélisés par ces stations sont suffisantes par rapport à la charge. Les courbes de performances de ces stations en fonction de la charge ont toutes la même allure (elle s'écartent un peu de la linéarité). Voir figure [5.6.](#page-76-0)

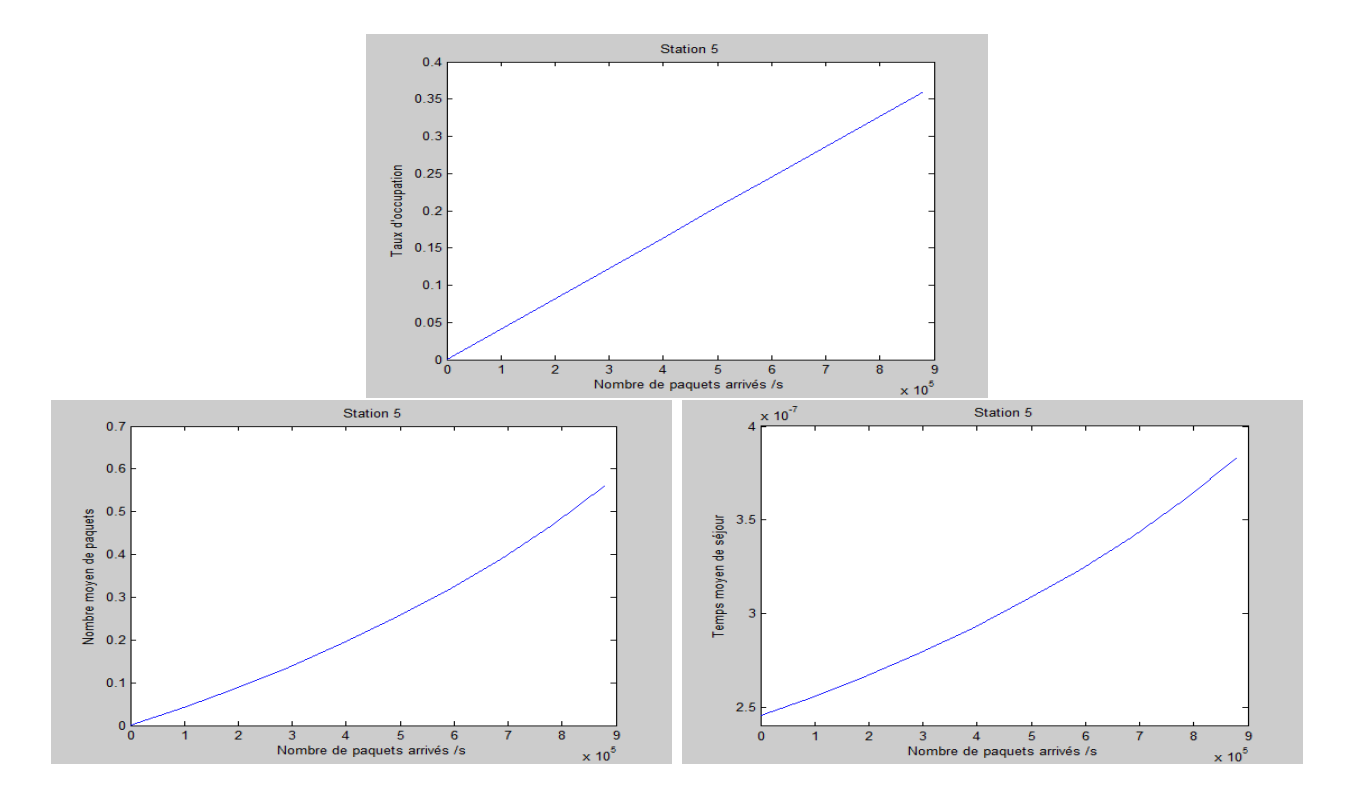

<span id="page-76-0"></span>Figure 5.6 – Performances de la station 5

### 5.3.3.3 Performances de la station 6

Cette station présente un taux d'occupation moyen pour le pire cas : 53.13%. Sous ces conditions, elle est en fonctionnement normal (ni sous-dimentionnée, ni sur-dimentionnée). On peut dire que le nœud modélisé par cette station est de capacité d'acheminement adéquate pour le trafic engendré.

Les courbes de performances de cette station (nombre moyen de paquets et durée moyenne de séjour d'un paquet) commence à avoir l'allure exponontielle (figure [5.7\)](#page-77-0).

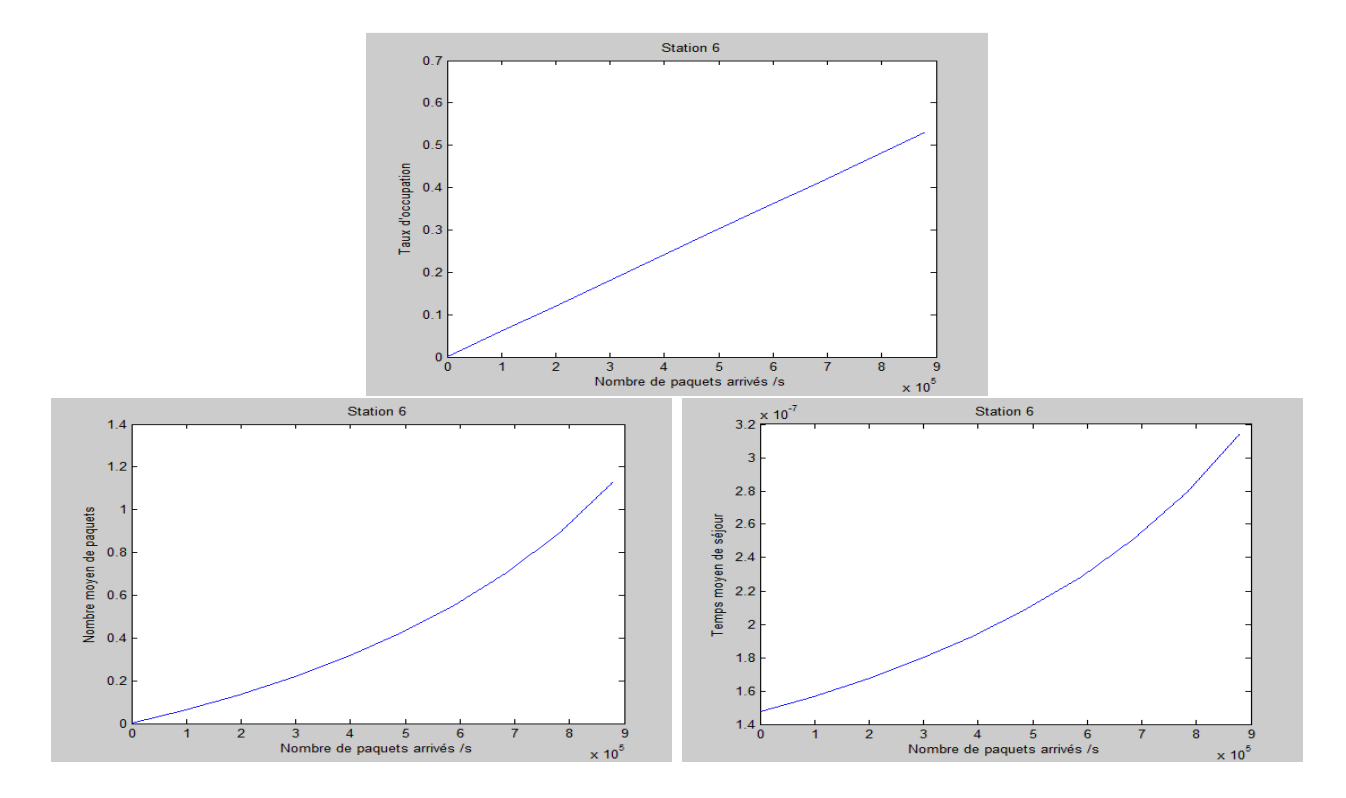

<span id="page-77-0"></span>Figure 5.7 – Performances de la station 6

#### 5.3.3.4 Performances de la station 12

Dans les conditions critiques, le taux d'occupation de la station 12 est très élevé : 81.01% (début d'instabilité de la station). Le nombre moyen de paquets et le lemps moyen de séjour d'un paquet dans la station croit d'une manière exponontielle (voir figure [5.8\)](#page-78-0). Les métriques de performance de cette station sont élevées. On conclut que cette station est très sollicitée. Cela est justifié car, cette station représente l'un des deux routeurs principaux reliant la majorité des nœuds du réseau informatique de l'entreprise. Les performances de la station 12 en fonction du taux moyen d'entrée au réseau sont représentées dans la figure [5.8](#page-78-0) qui suit :

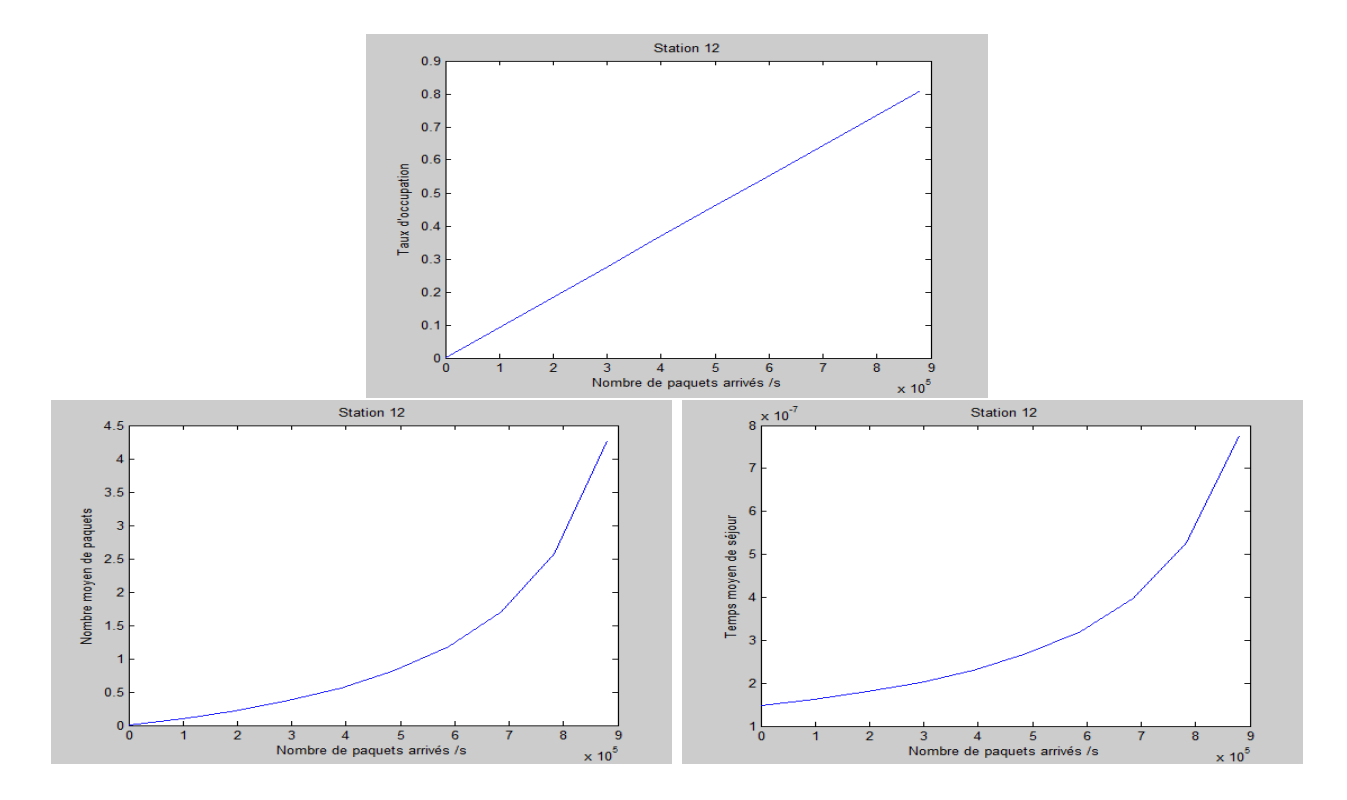

<span id="page-78-0"></span>Figure 5.8 – Performances de la station 12

#### 5.3.3.5 Performances de la station 10

Dans le pire cas, le taux d'occupation de la station 10 est trop élevé : 98.61% (début d'instabilité de la station). Le nombre moyen de paquets et le lemps moyen de séjour d'un paquet dans la station croit subitement d'une manière exponontielle à partir d'un certain taux d'entrée (voir figure [5.9\)](#page-79-0). Les métriques de performance de cette station sont les plus élevées par rapport au reste des stations. On conclut que c'est la station la plus sollicitée. Ceci est expliqué car, cette station représente en fait l'un des deux routeurs principaux reliant tous les nœuds du réseau informatique à la majorité des serveurs.

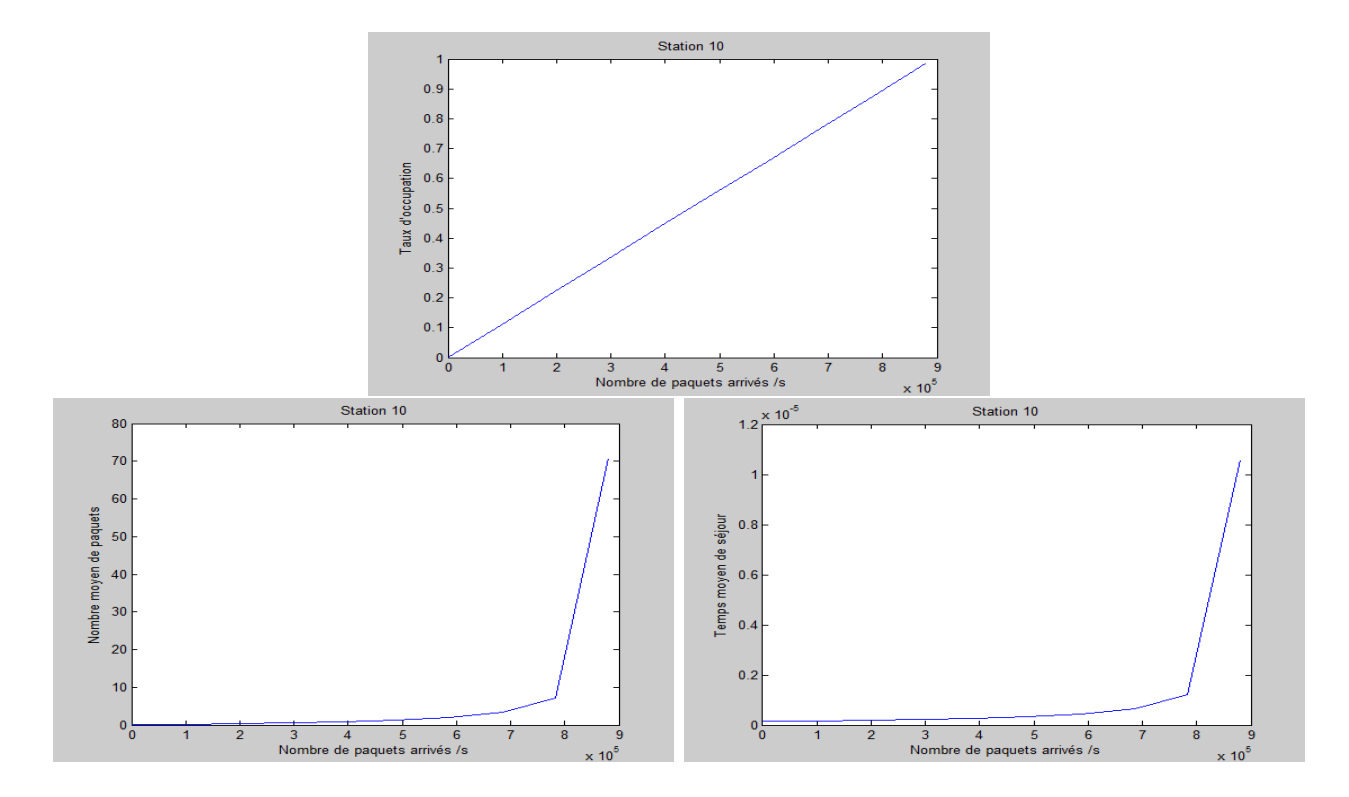

<span id="page-79-0"></span>Figure 5.9 – Performances de la station 10

### 5.3.3.6 Performances du réseau

Les performances du réseau sont le résultat des performances de toutes les stations qui le composent. Dans les conditions critiques, le taux d'occupation est de 14.64%. Le nombre moyen de paquets et le temps moyen de séjour d'un paquet dans la station croit d'une manière exponentielle en fonction de la charge (voir figure [5.10\)](#page-80-0). On conclut que les métriques de performance du réseau informatique sont élevées. Ceci est dû en grande majorité à la surcharge des deux routeurs principaux (stations 12 et 10).

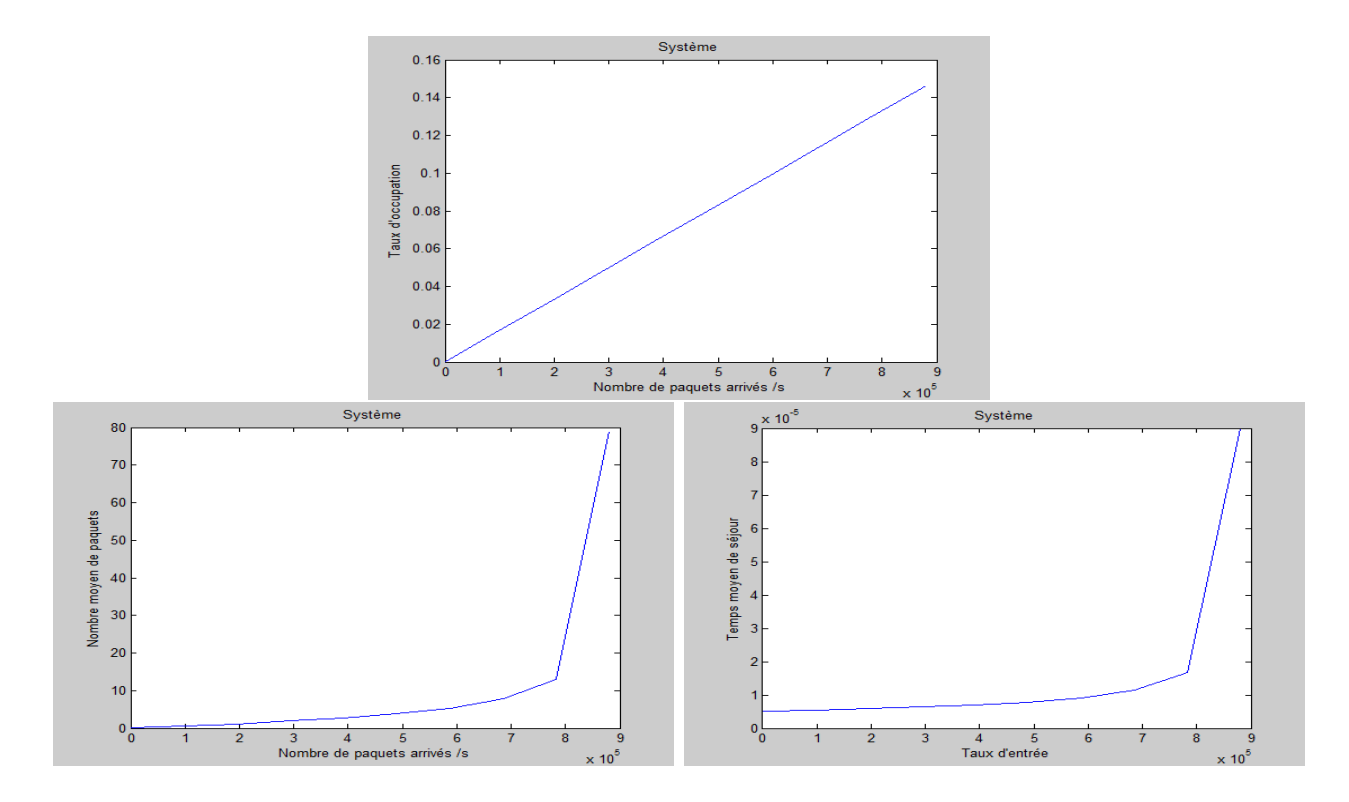

<span id="page-80-0"></span>Figure 5.10 – Performances de tous le réseau

### Conclusion et Recommandations

- Nous concluons que sous les les conditions du fonctionnement normal du réseau informatique, les capacités d'acheminement des nœuds sont largement suffisantes relativement au trafic engendré par les utilisateurs. Il s'agit d'un sur-dimensionnement du réseau (le réseau est très performant dans les conditions du fonctionnement normal).
- L'étude des performances en fonction de la charge nous amène à conclure que le dimensionnement du réseau n'est pas équilibré (Dans les conditions critiques, deux routeurs se déstabilisent alors que les autres nœuds ont de très faibles taux d'occupation).
- Pour améliorer les performances du réseau informatique dans les conditions critiques (la surcharge en période de fin d'année, par exemple, où l'entreprise effectue d'importantes opérations telles que les bilans), nous recommandons l'une et/ou l'autre des solutions :
	- 1. Le redimensionnement des deux routeurs principaux seulement (stations 10 et 12), et cela en augmentant leurs capacités d'acheminement.
	- 2. Restructurer le réseau de sorte à alléger la charge sur le routeur de la station 12 et en particulier sur celui de la station 10. A titre d'exemple, déplacer certains serveurs vers d'autres stations dans la mesure du possible.

# CONCLUSION GÉNÉRALE ET PERSPECTIVES

L'objectif principal de notre travail est l'évaluation de performances du réseau de la RTC Sonatach-Béjaia mis à jour depuis 2008. Dans un premier temps, nous avons évalué ses performances en son point de fonctionnement normal par la méthode de la mesure (après obtention des informations sur le trafic circulant dans le réseau à travers des captures de trafic à l'intérieur des commutateurs). Puis, nous avons testé et analysé son comportement en fonction de la charge pour observer son comportement dans les conditions critiques, et nous avons mis en œuvre cela par la méthode analytique. D'après les résultats, nous concluons que le réseau est très performant dans le cas du fonctionnement normal (taux d'occupation très faibles pour les nœuds du réseau), et que le dimensionnement du réseau n'est pas équilibré (Dans les conditions critiques, deux routeurs se déstabilisent alors que les autres nœuds ont de très faibles taux d'occupation). Pour remédier à ce problème, nous avons suggéré quelques recommandations.

Finalement, nous proposons comme perspectives :

- L'évaluation de performances du réseau informatique par un modèle dont les lois d'interarrivées et de service soit ajustées par des données de trafic récoltées à partir du réseau.
- L'évaluation de performances du réseau informatique à partir de son architecture réelle avec un simulateur approprié, en occurrence OPNET et GNS3.
- L'évaluation de performances du réseau en proposant quelques modifications dans sa structure afin de pouvoir trouver une restructuration améliorant ses performances dans les conditions critiques.

### BIBLIOGRAPHIE

- [1] Site officiel de SONATRACH. SONATRACH en bref... Mai 2015, http ://www.sonatrach.com/sonatrach-en-bref.html.
- [2] La région de tronsport du centre RTC-SONATRACK-Bejaia. Document interne RTC-Béjaia., Mai 2015.
- [3] S. KENDI et S. TOUATI. Évaluation de performances d'un réseau informatique : Cas du réseau informatique de la drgb de sonatrach. Mémoire d'ingéniorat, Université A. Mira de Béjaïa, juin 2006.
- [4] M. FAYER et M. MAIGA. Téléphonie sur IP. diplôme d'ingénieur d'état spécialité télécommunication. Mémoire d'ingéniorat, institut de la télécommunication Abdelhafid boussouf ORAN, 2004.
- [5] T. DEAN. Réseaux Informatique. Edition RYNALD GOULET, 2001.
- [6] A. ABED et A. GUENOUNA. Téléphonie sur IP. diplôme d'ingénieur d'état spécialité télécommunication. institut de la télécommunication Abdelhafid boussouf ORAN, 2005.
- [7] SOPHIA et ANTIPOLIS. Les réseaux informatiques. Université de Nice, Bioinfo.unice.fr, 2011.
- [8] CISCO 3550. 3750, 6509. 170 West Tasman Drive San Jose, Etats-unis, cisco systems, *février 2006.* Avril 2015, http ://www.cisco.com/.
- [9] CISCO 2950. Cisco 2005, systéms. Avril 2015. http ://www.cisco.com/go/offices.
- [10] R. FAURE. Processus stochastiques, leurs graphes, leurs usages. Paris, 1974.
- [11] D. HILAL et D. IKHLEF . Evaluation des performances dans un système d'attente  $M/G/1$ /N avec vacances multiples du serveur et service exhaustif. Mémoire d'ingéniorat, Université Abd Mira Béjaia, 2006.
- [12] L. KLEINROCK. Queueing Systems : Theory. volume 1. John Wiley and Sons Ed, 1975.
- [13] S. IMLOUL. Évaluation des Performances des Réseaux Cellulaires dans le cas d'Appels Répétés. Mémoire d'ingéniorat, Université A. Mira de Béjaïa, 2001.
- [14] L. KLEINROCK. Queueing Systems : Computer Application. volume 2. John Wiley and Sons Ed, 1976.
- [15] G.S. GRAHAM E.D. LAZOWSKA, J. ZAHORJAN and K.C. SEVCIK. Quantitative System Performance : Computer system analysis using queueing network models. Evaluation Performance, 1988.
- [16] A. NABIL AIT-ZIANE et I. El-GHANI IFTISSEN. Systèmes d'attente prioritaires dans l'évaluation des performances des systèmes informatiques : cas d'un retour à deux flux de paquets : TCP et UDP. PhD thesis, Université A.Rahmane Mira-Bejaia, Septembre 2005.
- [17] C. WALTON. Lecture notes on performance evaluation. http ://wwww-ks.hpi.unipotsdam.de/docs/engl/teaching/pet/ss2004/skript.pdf, 2004.
- [18] A. KOUBAA. Introduction à l'Evaluation de Performance des Systèmes Informatiques et de communication. LORIA-TRIO-INPL, 2004.
- [19] C. WALTON. Lecture notes on performance evaluation. http ://www.frontrunnercpc.com/, 2002.
- [20] S.K. BOSE. An introduction to Queueing Systems. Kluwer/Plenum Publishers, 2000.
- [21] D. AISSANI. Cours de processus aléatoire appliqués et prévisions. Département de recherche operationnelle, Université Abderahmane Mira de Bejaia, 2002/2003.
- [22] A. REUGG. Processus stockastique avec applications aux phénomène d'attente et de fiabilité. Presses polytechniques Romandes, 1989.
- [23] O. LEKADIRL. Stabilité forte d'un réseau de Jackson à deux stations en tandem. PhD thesis, Thèse de magister, Université Abderahmane Mira de Bejaia, Octobre 2001.
- [24] A. MARTEL. Techniques et Application de la recherche Opérationnelle. Gaetan Morin, 1979.
- [25] E. GELENBE et G. PUJOLLE. Introduction aux réseaux de file d'attente. Eyrolles Ed, Paris, 1982.
- [26] L. BOUALLOUCHE-MEDJKOUNE et D. AISSANI . Performance analysis approximation in a queuing system of type  $M/G/1$ . Mathematical Methode of Operations Research, 63 N˚2, May 2006.
- [27] B. BAYNAT. Théorie des files d'attente. Hermès Ed, 2000.
- [28] A. AISSANI et D. AISSANI. Réseaux de file d'attente. Post-Graduation en informatique, USTHB Alger, 1988.
- [29] S. FDIDA et G. PUJOLLE. Modèles de systèmes et de réseaux (tome1). 1989.
- [30] S. FDIDA et G. PUJOLLE. Modèles de systèmes et de réseaux (tome2). 1989.
- [31] Y. SONG. Evaluation de performances., support de cours pour la partie évaluation de performances, master informatique edition.
- [32] JA. INCERA DIÉGUEZ. Contributions à la modélisation et à la simulation accélérée de réseaux de communication. Thèse de doctorat, Université de Rennes 1, mars 2001.

## ANNEXE I

## Application sur MATLAB

Le logiciel Matlab constitue un système interactif et convivial de calcul numérique et de visualisation graphique. Destine aux ingénieurs, aux techniciens et aux scientifiques, c'est un outil très utilise, dans les universités comme dans le monde industriel, qui intègre des centaines de fonctions mathématiques et d'analyse numérique (calcul matriciel |le MAT de Matlab|, traitement de signal, traitement d'images, visualisations graphiques, etc.). Notons que d'autres logiciels compatibles avec Matlab existent, qui sont très performants et de plus gratuits (téléchargement libre).

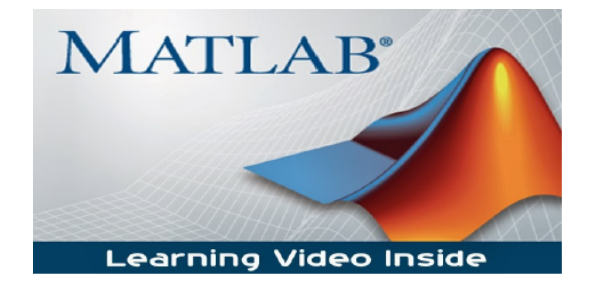

Matlab est un outil très efficace qui est largement utilisé pour le calcul numérique et la visualisation graphique. Dans Matlab, les variables et les scalaires sont manipulés comme des matrices de "n" colonnes par "m" rangées. Par exemple, un scalaire serait une matrice de 1 x 1. À l'exécution, Matlab affiche plusieurs fenêtres sur l'écran ce qui nous a aider à tenir compte pour ce logiciel durant notre travail.

# Capture de données de trafic au niveau de chaque nœuds (RTC-Sonatrach)

La figure suivante représente un seul exemplaire de capture de trafic sur l'interface d'un lien entre un couple de nœuds au niveau du réseau informatique de la RTC sonatrach-Béjaia, ce qui nous a donné les informations nécessaires sur le trafic entre chaque lien de nœuds.

```
*****************Lien entre INFC6500 ---- EXPC6509 ******************************
GigabitEthernet7/5 is up, line protocol is up (connected)<br>Hardware is C6k 1000Mb 802.3, address is 0011.9338.77ec (bia 0011.9338.77ec)<br>MTU 1500 bytes, BW 1000000 Kbit, DLY 10 usec,<br>reliability 255/255, txload 1/255, rxload
   Entrapricy 2337233, CX10ad 17233, EXIDAD 17233<br>Encapsulation ARPA, loopback not set<br>Full-duplex, 1000Mb/s, media type is SX<br>input flow-control is off, output flow-control is off
   clock mode is auto
   ARP type: ARPA, ARP Timeout 04:00:00<br>Last input 00:00:45, output 00:00:22, output hang never<br>Last clearing of "show interface" counters never<br>Input queue: 0/2000/326/0 (size/max/drops/flushes); Total output drops: 0
   queueing strategy: fifo<br>Queueing strategy: fifo<br>Output queue: 0/40 (size/max)
    30 second input rate 111000 bits/sec, 73 packets/sec
    30 second input rate 111000 bits/sec, 73 packets/sec<br>30 second output rate 589000 bits/sec, 179 packets/sec<br>1503012246 packets input, 203072572353 bytes, 0 no buffer<br>Received 1061416033 broadcasts, 0 runts, 22689697 giants
         326 input errors, 0 CRC, 0 frame, 3 overrun, 0 ignored<br>0 input packets with dribble condition detected
         3482883385 packets output, 912378187414 bytes, 0 underruns
         0 output errors, 0 collisions, 2 interface resets
         0 babbles, 0 late collision, 0 deferred<br>0 lost carrier, 0 no carrier
         0 output buffer failures, 0 output buffers swapped out
```
### Résumé

L'objectif principal de notre travail est l'évaluation de performances du réseau informatique de l'entreprise RTC Sonatrach-Béjaia, renouvelé en 2008. Dans un premier temps, nous avons évalué ses performances en son point de fonctionnement normal par la méthode de la mesure. Puis, nous avons testé et analysé ses performances en fonction de la charge pour observer son comportement dans les conditions critiques. D'après les résultats, nous concluons que le réseau est très performant dans les conditions du fonctionnement normal (sur-dimensionné). Dans les conditions critiques, le dimensionnement du réseau n'est pas équilibré (deux routeurs se déstabilisent alors que les autres nœuds ont de très faibles taux d'occupation). Pour le dernier cas, nous recommandons l'augmentation des capacités d'acheminement des deux routeurs et/ou d'alléger la charge sur ces deux derniers en portant des modifications sur la structure du réseau.

Mots clés : Entreprise RTC Sonatrach-Béjaia, Réseaux Informatiques, Evaluation de Performances, Théorie des Files d'Attente, Réseaux de Jackson.

### Abstract

The main aim of our work is the performance evaluation of "RTC Sonatrach-Béjaia" company computer network, renewed in 2008. First, we evaluated its performances in its normal functioning point by the measurement methode. Then, we tested and analyzed its performances according to the load in order to observe its behavior under the critical conditions. According to the results, we conclude that the network is very effective in the normal functioning conditions. Under the critical conditions, two routers are overloaded. For the last case, we recommend a resizing of the two routers (increasing of their transmission capacity).

Keywords : "RTC Sonatrach-Béjaia" Company, Computer Networks, Performance Evaluation, Queueing Theory, Jackson Networks.